**پودمان 3**

**انتخاب سیستم ها**

## **پیشگفتار**

انتخاب سیستم تهویه مطبوع مناسب برای ساختمان از حساسترین تصمیماتی است که مهندس طراح با آن مواجه است. در این گزینش باید به رضایت شخصی که سرمایهگذاری الزم را انجام میدهد، ساکنین ساختمان و تطابق الزم میان سیستم انتخاب شده و ساختمان موردنظر، توجه شود. تفاوت زیادی بین سرمایش معمولی یک اتاق یا ساختمان کوچک و تهویه مطبوع ساختمانهای بزرگ با تکیه بررعایت تمام اصول فنی و شرایط محیطی از جمله معماری، حذف ارتعاشات و صداهای مزاحم وجود دارد. تهویه مطبوع کامل، محیطی را بهوجود میآورد که درجه حرارت، رطوبت، جابهجایی هوا، پاکیزگی و عدم آلودگی هوا، تجدید هوا و سطح صداهای ایجاد شده در حد مطلوب و قابل قبول خواهد بود. عوامل مهم اقتصادی که از نظر خریدار در انتخاب سیستم مطرح هستند عبارت است از:

در رابطه با هریک از فاکتورهای تأثیرگذار در ایجاد تهویه مطبوع مناسب با یکدیگر تبادل نظر کنید.

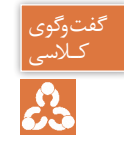

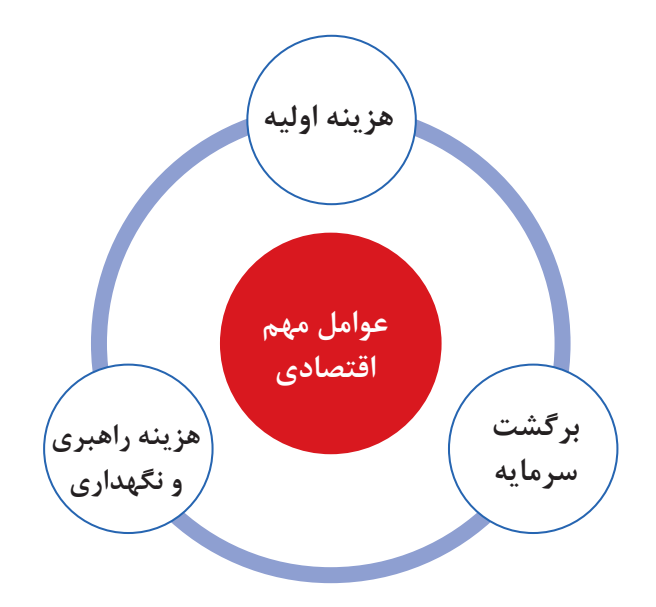

**جوانب اقتصادی**

یک پروژه تأسیساتی ممکن است در زمره یکی از انواع سرمایهگذاری (کوتاهمدت، میان مدت یا بلندمدت) قرار گیرد و ممکن است سرمایهگذار مبنا را بر هزینه اولیه حداقل، که با سرمایهگذاری اصلی خرید دستگاهها و هزینه عملیاتی متوازن شده باشد و یا حداقل سرمایهگذاری جهت خرید دستگاهها و هزینه عملیاتی، قرار دهد. وجه مشترک میان تمام سرمایهگذاریها برگشت سودآور سرمایه میباشد. سیستمهای تهویه مطبوع براساس سه عامل انتقال انرژی گرمایی یعنی آب، هوا و سیال مبرد به چهار صورت اجرا میشود.

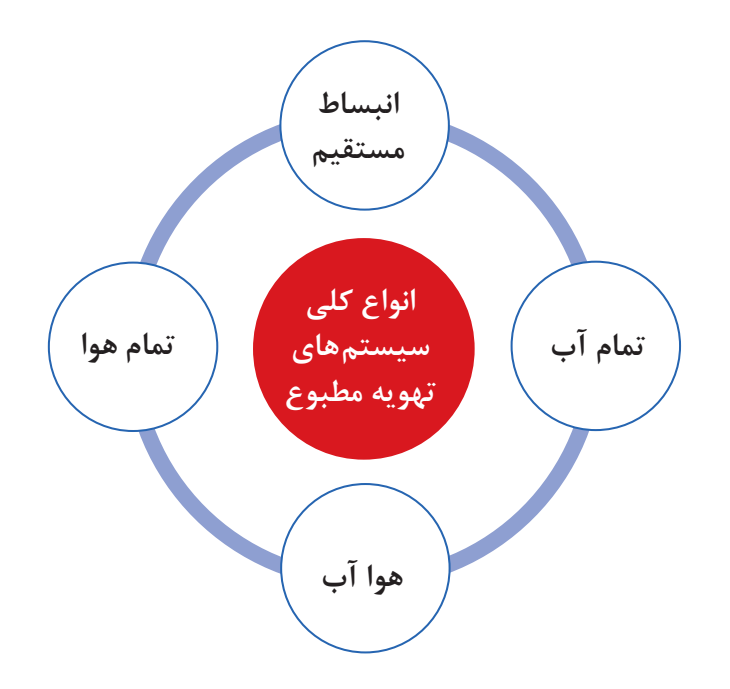

**سیستم تمام هوا**

در این سیستم، هوای مورد نیاز به سه روش سرد و یا گرم شده و از طریق سیستم کانالکشی به فضای موردنظر هدایت میشود.

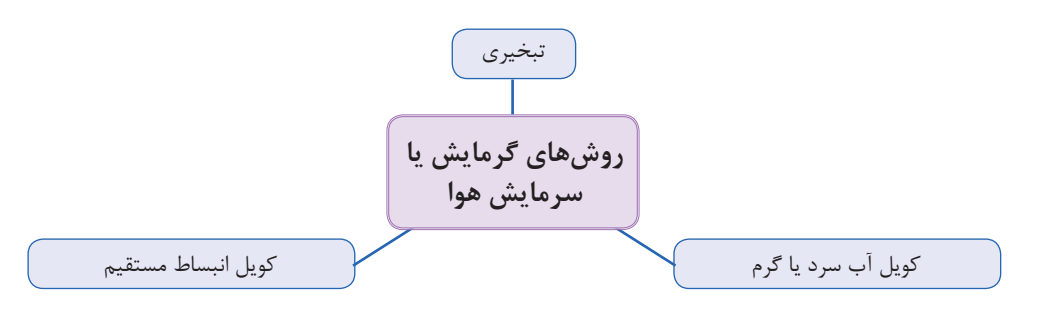

**الف( تبخیری:** از دستگاههایی مانند کولر آبی، زنت و ایرواشر برای سرمایش یا گرمایش هوا استفاده میشود. در ایرواشر هوای آلوده توسط فن که در انتهای دستگاه قرار دارد بهداخل دستگاه مکیده شده و پس از عبور ز فیلترهای غبارگیر هوای نسبتا تمیز وارد محفظه آبفشان میشود. هوا پس از برخورد با قطرات پودری آب که از نازلها پاشیده میشود پس از تبادل گرما با آب و خنک شدن، از دستگاه خارج میشود.

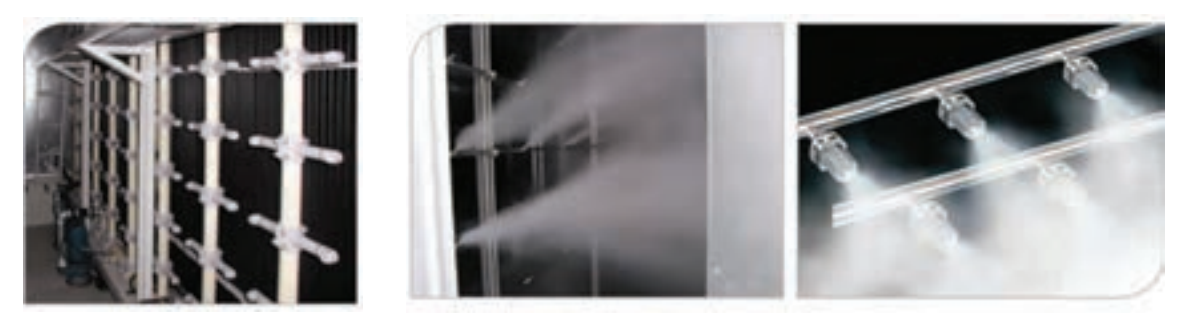

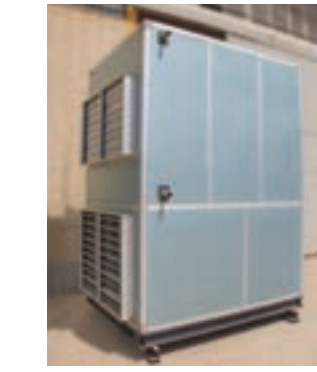

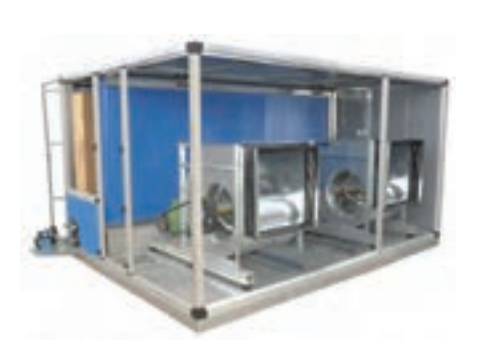

در این روش فقط از کانال رفت استفاده میشود زیرا هوای خروجی از دستگاه رطوبت باالیی داشته و امکان استفاده مجدد از این هوا وجود ندارد.

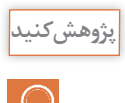

عملکرد و ساختمان دستگاه زنت را با ایرواشر و کولر آبی مقایسه نمایید.

## **شکل 1 ـ هواساز هوای رفت هوای برگشت کویل گرمایی کویل سرمایی هوای تازه ب( کویل آب:** دستگاه هواساز از قسمتهای مختلفی تشکیل میشود که عبارتاند از: فیلتر، فن دمنده، کویلهای گرمایشی و سرمایشی و تجهیزات کنترلی و رطوبت زن. در هواسازها جهت تأمین گرمای موردنیاز برای کویل گرمایشی معمولاً از آب داغ، برق و یا بخار و جهت تأمین سرمای مورد نیاز برای کویل سرمایشی از آب سرد استفاده میشود.

هوای برگشتی از ساختمان پس از اختالط با هوای تازه در محفظه دستگاه هواساز و پس از عبور از کویلهای سرمایشی و گرمایشی و سیستم رطوبتزن (در فصول سرد) وارد ساختمان می شود. فرایند رطوبتزنی با استفاده از نازلهای پاشنده آب و یا شبکه بخار میباشد و فرایند رطوبتگیری توسط کویل های سرمایشی صورت می پذیرد. هواسازها از نظر نوع هوادهی به دو صورت افقی و عمودی ساخته میشوند. **پ( کویل انبساط مستقیم:** در این نوع هواساز بهجای استفاده از آب، مبرد موجود در کویل دمای هوای اطراف آن را کاهش یا افزایش میدهد. مبرد موجود در این سیستم از نوع فریونها میتواند باشد.

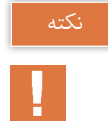

در روش استفاده از کویل آب و یا کویل انبساط مستقیم مقداری از هوای رفت تخلیه شده و بهجای آن هوای تازه وارد سیستم توزیع هوا میشود.

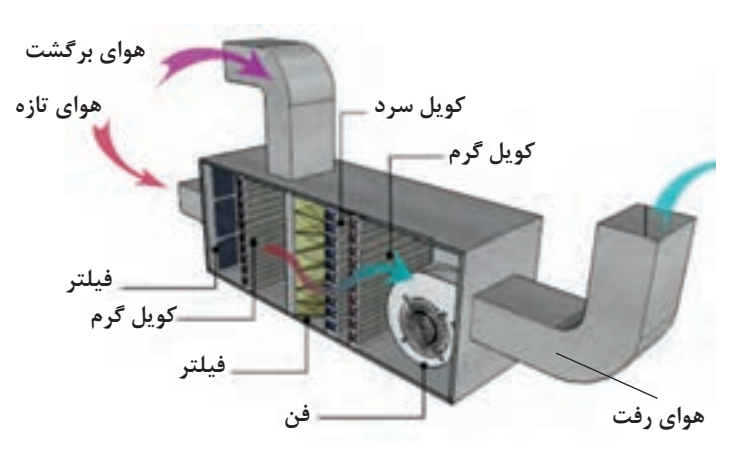

**شکل 2ـ هواساز با کویل انبساط مستقیم )**DX**( )روف تاپ( شکل 3ـ کویل انبساط مستقیم )**Dx**)**

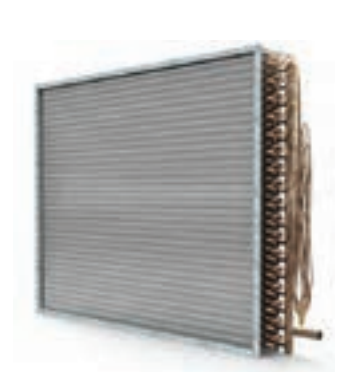

#### **انواع سیستم های توزیع هوا**

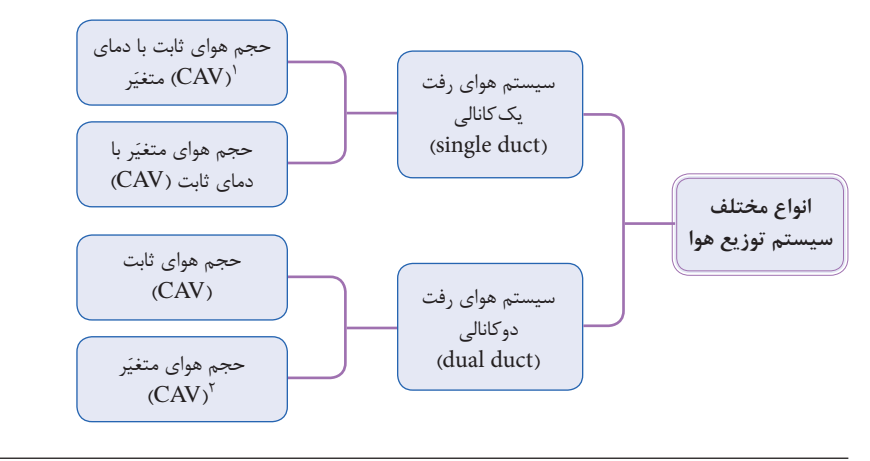

 $V - CAV-Constant Air Value$ <br>T-VAV-Variable Air Valume

**سیستم هوای رفت یک کانالی با حجم هوای ثابت CAV**

از روشهای متداول تهویه مطبوع میباشد. در این سیستم با تغییر دمای هوا بار سرمایی و یا گرمایی ورودی به اتاق تنظیم شده و جریان هوای رفت در کانال ثابت میباشد.

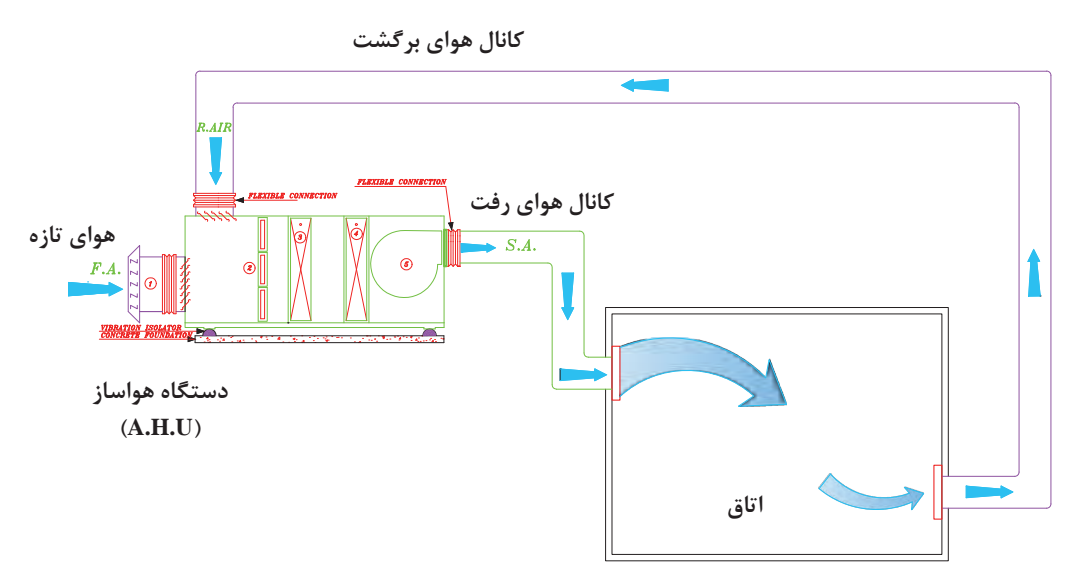

**شکل 4ـ سیستم هوای رفت یک کانالی با حجم هوای ثابت یک منطقه ای**

درصورتی که بخواهیم تهویه مطبوع **کانال هوای برگشت** چند اتاق با دماهای متفاوت را توسط **هوای تازه کانال هوای رفت** یک دستگاه هواساز انجام دهیم از این روش استفاده مینماییم. خروجی **دستگاه هواساز** دستگاه هواساز به چند قسمت تقسیم **)U.H.A)** شده و از هر خروجی یک کانال تا **اتاق )1Zone)** اتاق امتداد مییابد. در انتهای کانال Π یک کویل دوباره گرمکن برای تنظیم دمای هر اتاق نصب میشود. **اتاق )2Zone)**

**سیستم هوای رفت یک کانالی با حجم هوای ثابت چند منطقه ای (Single duct (CAV) – Multi Zone System)** 

**شکل 5 ـ سیستم هوای رفت یک کانالی با حجم هوای ثابت چند منطقه ای**

**سیستم هوای رفت یک کانالی با حجم هوای متغیر ) VAV- duct Single)** در این سیستم برای تغییر دمای اتاق مقدار حجم هوای ورودی را تغییر داده و دمای هوای خروجی از دستگاه تقریبا ثابت است.

> برای تنظیم حجم هوای ورودی به هر فضا میتوان از روشهای زیر استفاده نمود: الف) به کار گیری دمپر اتوماتیک در ورودی هوا

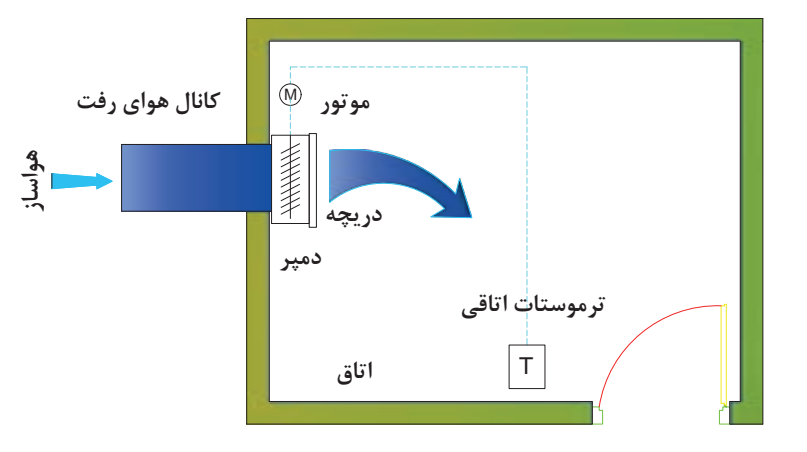

**شکل 6 ـ سیستم هوای رفت یک کانالی با حجم هوای متغیر و با دمپر اتوماتیک**

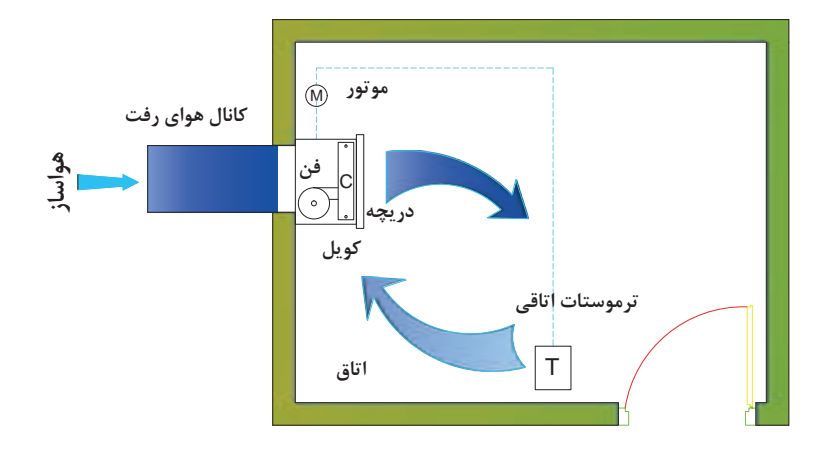

ب( استفاده از فن ثانویه برای تنظیم دبی هوا

**شکل 7ـ سیستم هوای رفت یک کانالی با حجم هوای متغیر با فن ثانویه**

سیستمهای حجم متغیر به دلیل بهکارگیری تجهیزاتی همچون دمپر اتوماتیک و فن ثانویه برای هر اتاق هزینه بیشتری را در برخواهد داشت.

**سیستم هوای رفت دوکانالی با حجم ثابت ) CAV - duct Dual)** سیستم تمام هوای دوکانالی یکی از سیستمهای مدرن است که میتوان برای ساختمانهای چندناحیهای از قبیل مدارس، ادارات و ... و برای مناطقی که دمای هر اتاق بهطور جداگانه کنترل شود بهکار برد. در این روش دو کانال برای تأمین هوای گرم و هوای سرد اتاق از دستگاه به سمت اتاقها کشیده میشود و در هر اتاق یک جعبه اختالط )box Mixing )برای اختالط دو هوا تعبیه میگردد. مقدار هوای سرد یا گرم مورد نیاز برای تنظیم دما با توجه به فرمان ترموستات از دمپر موتوری عبور کرده و در جعبه اختالط یکی شده و وارد اتاق میشود.

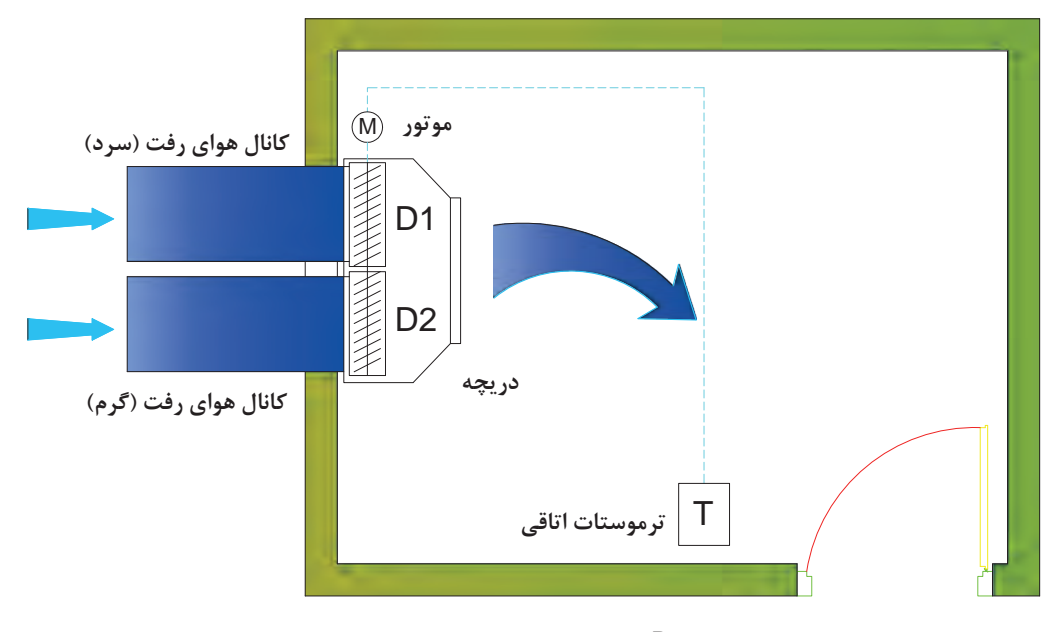

 **دریچه ورودی هوا =** Register **دمپر تنظیم جریان هوا=** Damper **موتور فرمان اتوماتیک=** Motor **ترموستات تنظیم درجه حرارت=** Termostat

**شکل 8 ـ ترمینال سیستم هوای رفت دوکانالی با حجم هوای ثابت و با دو دمپر سری شده**

**سیستم هوای رفت دوکانالی با حجم متغیر(VAV ـ duct Dual(**

در این روش هوای سرد و گرم رفت با دو کانال به جعبه اختالط وارد شده و پس از اختالط توسط دمپر اتوماتیک و یا فن ثانویه بهصورت حجم متغیر وارد اتاق میشود.

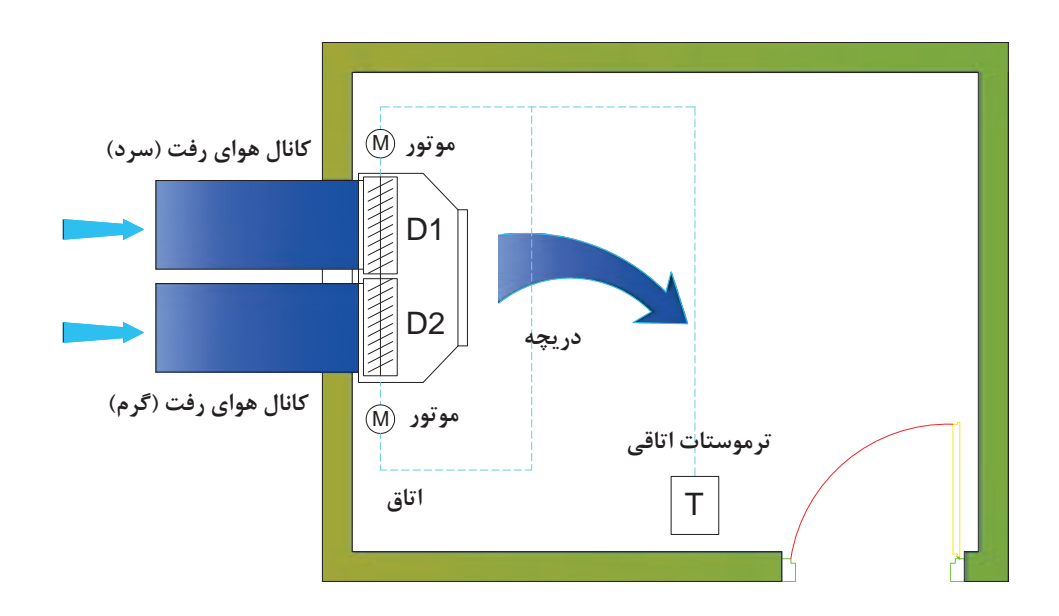

**شکل 9ـ سیستم هوای رفت دوکانالی با حجم هوای متغیر و با دو دمپر اتوماتیک** (Multi Automatic Damper)

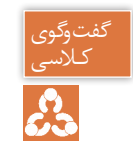

١ـ در هریک از سیستمهای توزیع هوا کنترل دما توسط چه وسیلهای صورت میگیرد؟ کـالسی ٢ـ در صورتی که دمای تمامی اتاقها یکسان باشد کدام روش مناسب است؟

**سیستم تمام آب** 

در موتورخانه مرکزی آب سرد توسط چیلر و آب گرم توسط دیگ تأمین شده و با استفاده از سیستم لولهکشی به دستگاههای توزیع که در اتاق نصب شدهاند منتقل میشوند.

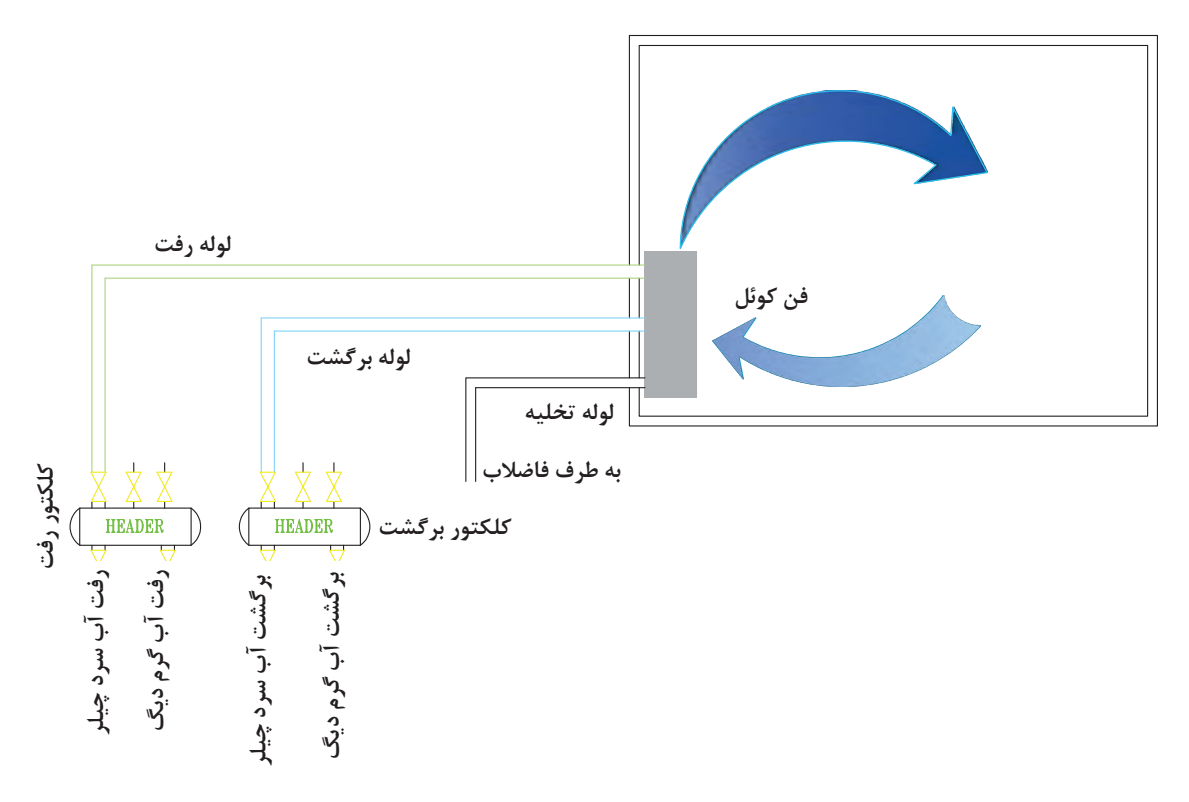

**شکل 10ـ سیستم تمام آب شامل لوله رفت و برگشت فن کوئل**

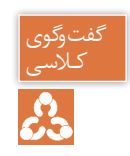

**سیستم هواـ آب** 

در این سیستم هوا در هواساز به دمای مورد نظر نزدیک شده و توسط شبکه کانالکشی به اتاق منتقل میشود. همچنین آب سرد و گرم توسط شبکه لولهکشی از موتورخانه بهطرف دستگاه توزیع اتاقی انتقال مییابد. از مزایای این روش میتوان به تأمین هوای تازه مورد نیاز توسط شبکه کانالکشی، کاهش ابعاد شبکه کانالکشی و قطر شبکه لولهکشی اشاره نمود.

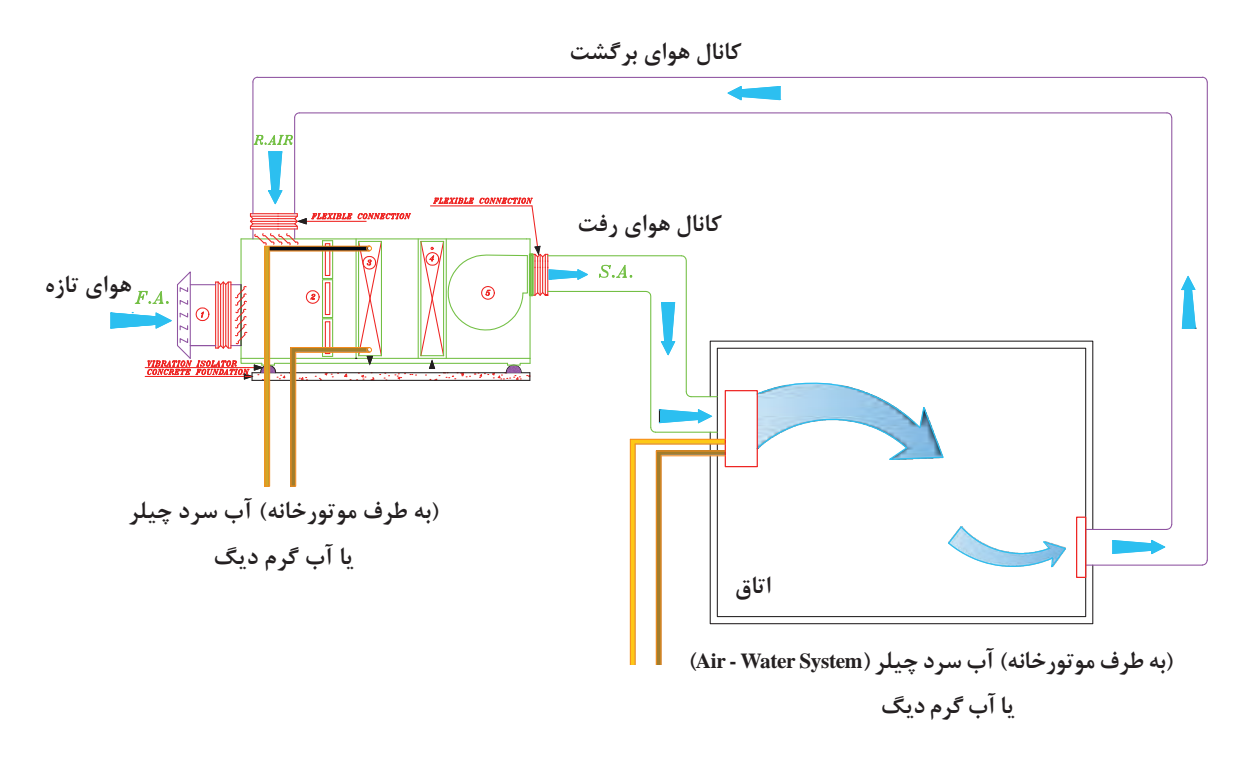

شكل ١١ـ سيستم هوا ــ آب شامل كانال هوا و لوله آب (سرد يا گرم) (Air \_ Water System)

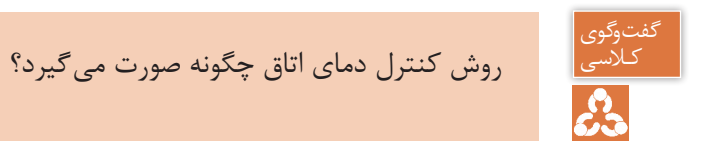

**101**

**سیستم انبساط مستقیم** 

در این سیستم تمام تجهیزات تبرید نظیر کمپرسور، کندانسر، کویل سرمایش و فن هوادهی در یک دستگاه قرار دارد. کویل سرمایش این سیستم از نوع انبساط مستقیم (DX) است. این دستگاه بهصورت یکپارچه (Package) و یا دوتکه (Split) و در ظرفیتهای متنوع ساخته می شود. معمولاً از این سیستم در فضاهایی استفاده میشود که نیاز به کنترل درجه حرارت مجزا و یا سیستم تهویه مطبوع مستقل داشته باشد.

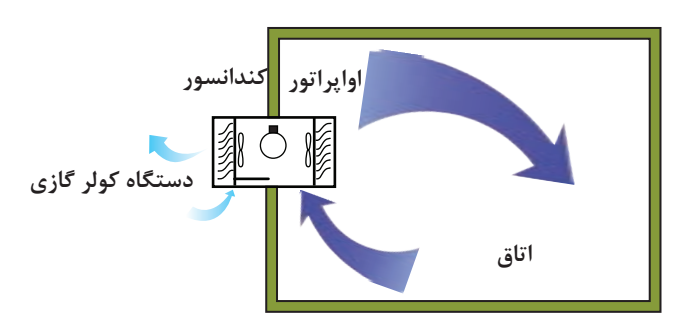

**شکل 12ـ سیستم کویل انبساط مستقیم** (DX - Coil System)

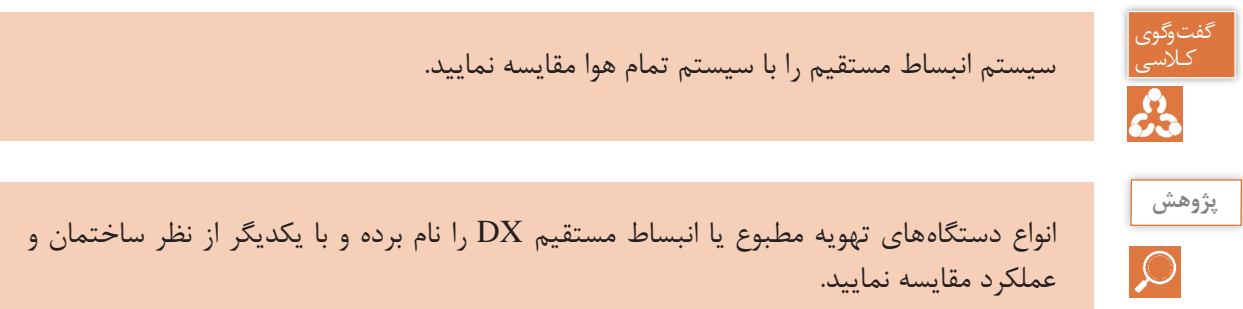

#### **محاسبات تلفات گرمایی ساختمان**

**یادآوری** اتلاف گرمایی (heat loss) یک ساختمان، مقدار گرمایی است که بهروش های مختلف از محیط گرم ساختمان در زمستان به هوای سرد بیرون انتقال مییابد. بار گرمایی (heating load) مقدار گرمایی است که برای ثابت نگهداشتن دمای هوا در داخل ساختمان، به وسیلۀ دستگاههای گرمایی تولید میشود.

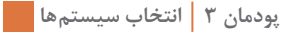

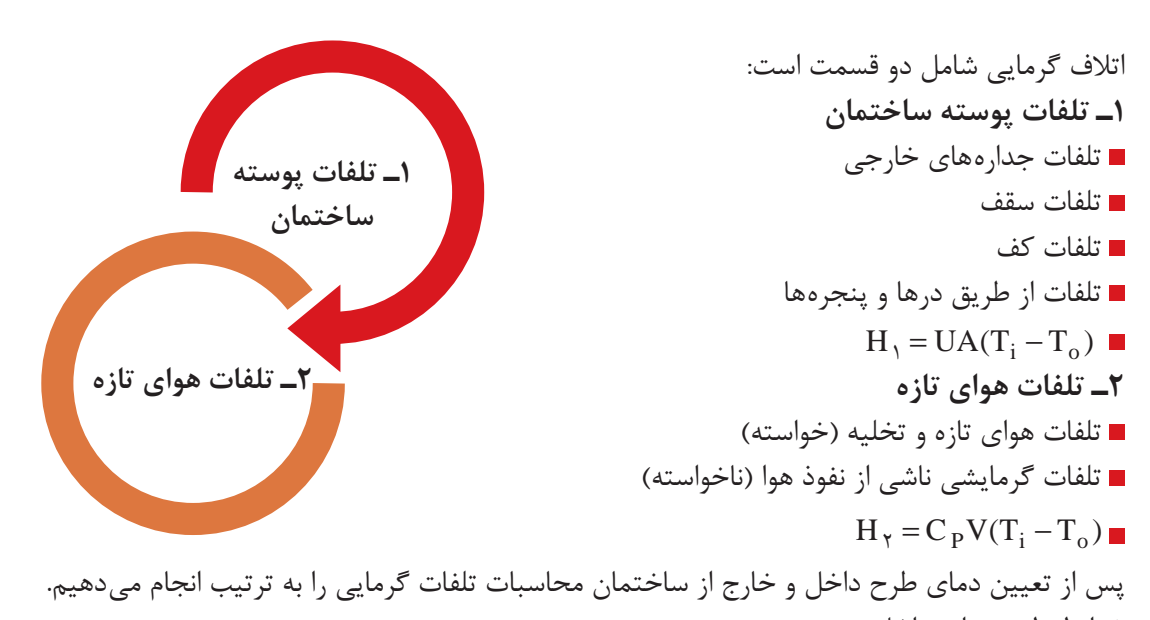

شرایط طرح هوای داخل: با توجه به فرمول کلی  $\rm{H}_{1} = \rm{UA}$   $\rm{H}_{2} = \rm{H}_{3} = 0$  یکی از عوامل تعیین کنندۀ اتلاف گرمایی، دانستن دمای هوای داخل  $\rm T_i$  است که دمای آسایش ساختمان نیز محسوب میشود. دمای هوای پیشنهادی مکانهای مختلف، در جدول شرایط طرح داخل آمده است:

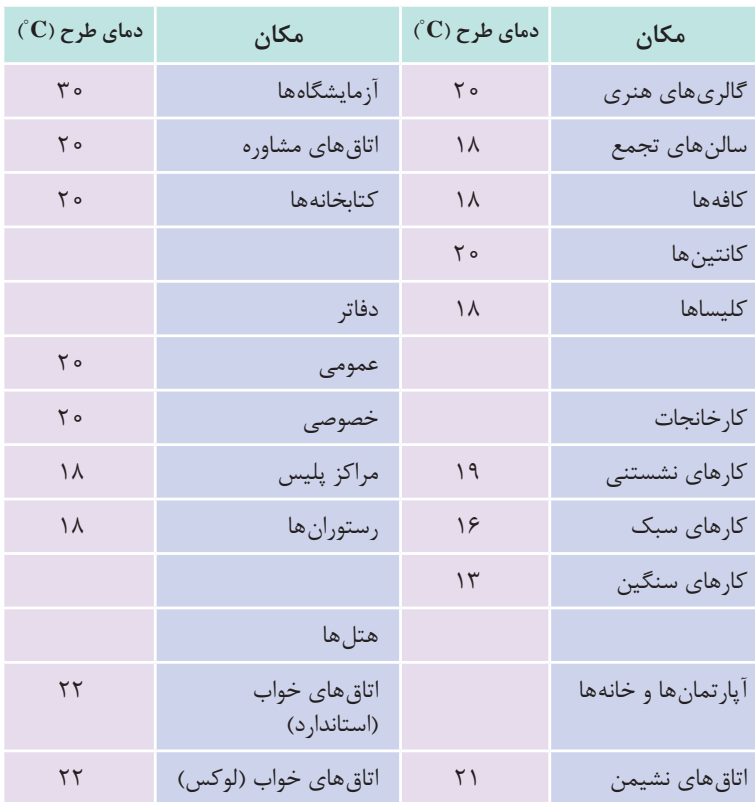

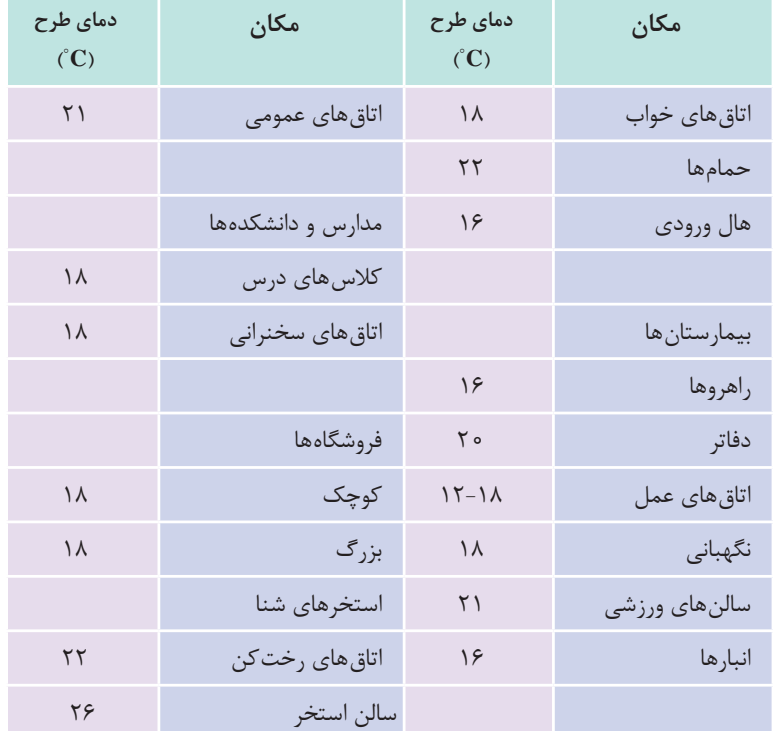

18° میباشد. 22° تا **<sup>C</sup>** دمای هوای پیشنهادی مکانهای مسکونی بین **<sup>C</sup>**

نکته

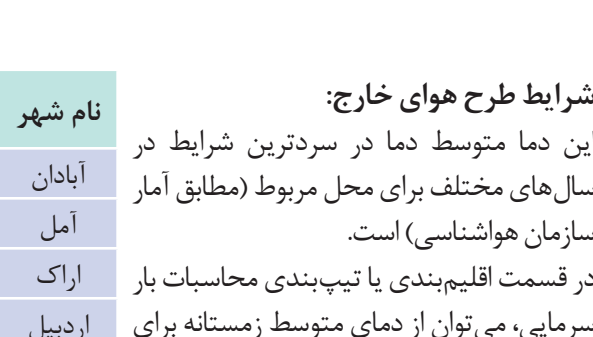

سرمایی، میتوان از دمای متوسط زمستانه برای مناطق مختلف در هر گروه خاص استفاده نمود. در جدول میانگین کمینه دمای زمستانی هوای شهرهای مختلف ارائه شده است.

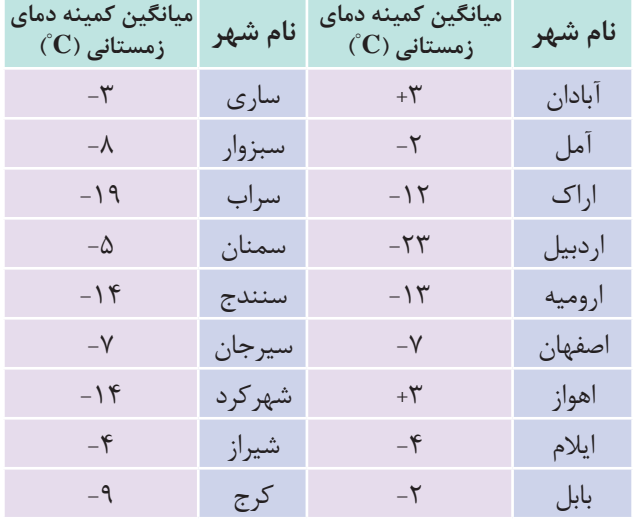

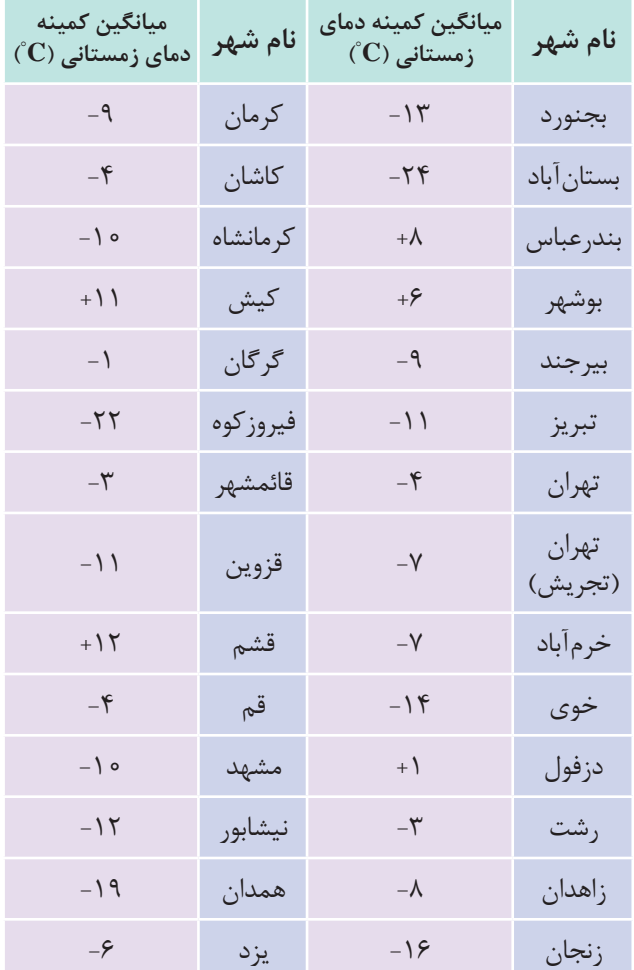

#### **اتالف گرمایی از جداره های گرمایی <sup>1</sup>**H:

برای محاسبۀ اتالف گرمایی از جدارههای ساختمان از قبیل دیوار، سقف، كف، در، پنجره و شیشه از فرمول زیر استفاده می كنیم.  $H_1 = UA (T_i - T_o)$  $H_1 = \text{watt}$  اتلاف گرمایی محسوس ناشی از هدایت بر حسب  $\mathbf{A} = [\mathbf{m}^\mathsf{v}]$  مساحت دیوار خالص (پس از کسر مساحت در و یا پنجره  $\mathbf{A} = [\mathbf{m}^\mathsf{v}]$  $U = \frac{w}{x}$  $\mu = \left\lfloor \frac{w}{m^\gamma.k} \right\rfloor = \frac{w}{m^\gamma.k}$ ضریب كلی هدایت گرمایی دیوار، در و یا پنجره  ${\rm T_i}$  دمای طرح داخل  $T_{o} = k \succ z$ دمای طرح خارج

نکته

علت بیان دما برحسب کلوین به این دلیل است که در سیستم SI، دما باید برحسب کلوین )K ) باشد ولی چون بهطور معمول در مسائل از اختالف دما استفاده میکنیم و اختالف دمای کلوین و سیلسیوس یکسان است.

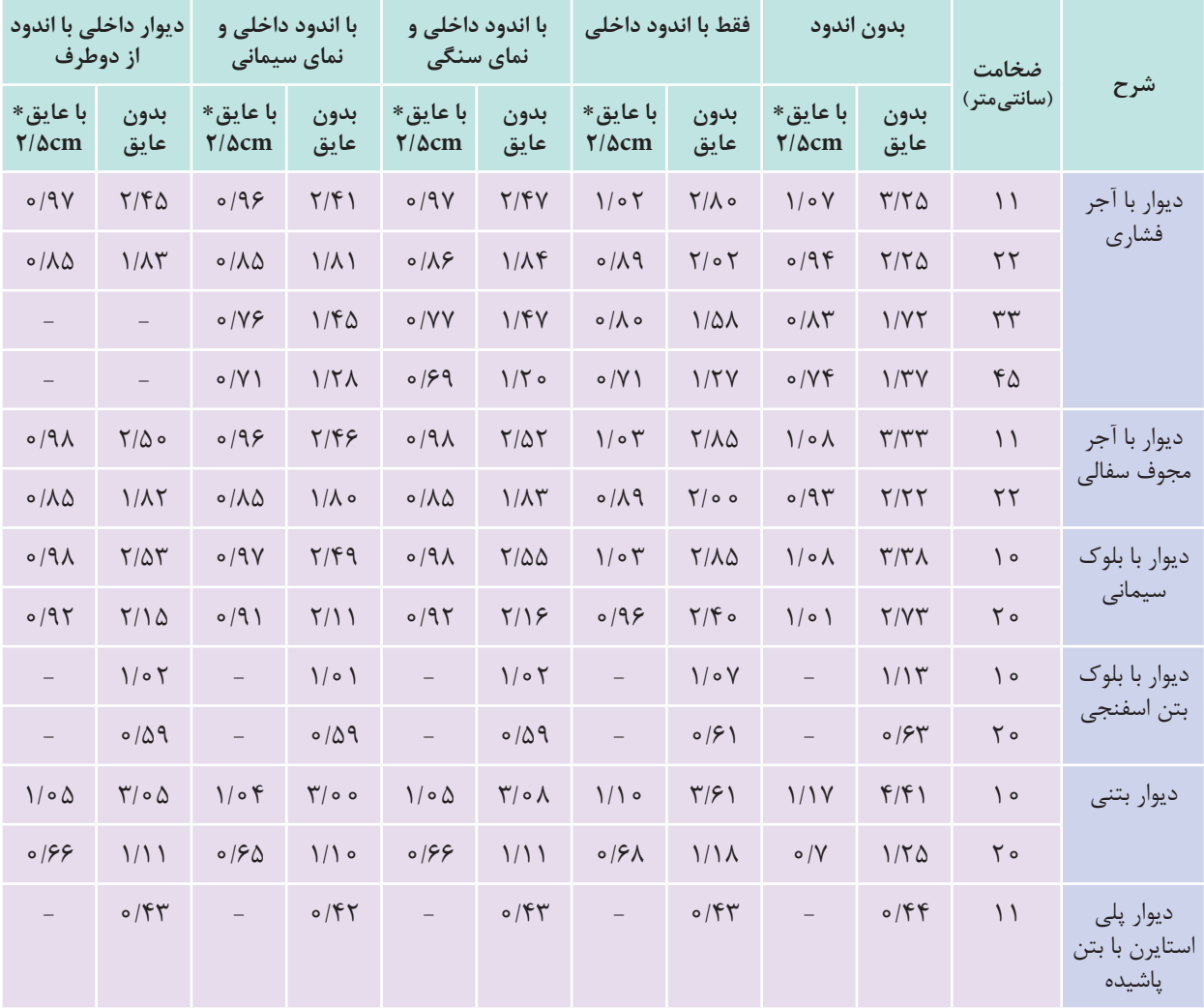

#### **<sup>2</sup>m/W جدول 1ـ مقدار U برای دیوارهای متداول برحسب K.**

 $k \rightarrow \sim \sqrt{\frac{W.m}{m}}$ \* عایق از نوع استایرن با قابلیت هدایت گرمایی  $\frac{\text{W.m}}{\text{m} \cdot \text{K}}$  \*

مرجع اصلی محاسبات مقدار U مرکز تحقیقات مسکن و شهرسازی است.

نکته

## **نوع در و پنجره** W  $\overline{m^{\gamma}K}$ در چوبی (داخلی و خارجی) در انتخاب است. این این کشور 2/3 در می کند و تا این کشور 2/3 در 2/3 در 2/3 در 2/3 در 2/<br>در چوبی (داخلی و خارجی) پنجرههای داخلی شیشهدار 3/5 پنجرۀ چوبی با شیشه (خارجی) ( 5/22 د 5/22 د 5/23 د 5/23 د 5/23 د 5/23 د 5/2 در آهنی )داخلی یا خارجی( 5/8 پنجرۀ آهنی با شیشه 5/8 پنجره ویترینی 5/8 پنجره مضاعف با کادر چوبی 3/2 پنجره مضاعف با کادر فلزی 3/3 پنجره فلزی با شیشۀ مضاعف 3/7 پنجره چوبی با شیشه مضاعف 3/5 پنجرۀ UPVC با شیشۀ ساده 5/8 پنجرۀ UPVC با شیشۀ دوجداره (١٢ میلی متر فاصله هوایی) مسلح ۱/۷ پنجرۀ UPVC با شیشۀ دوجداره (۶ میلی متر فاصله هوایی) شیشۀ یک جداره 5/6 شیشۀ دوجداره با mm٢٠ فضای خالی 2/9 شیشۀ دوجداره با mm12 فضای خالی 3 شیشۀ دوجداره با mm6 فضای خالی 3/4 شیشۀ دوجداره با mm3 فضای خالی 4 شیشۀ سهجداره با mm٢٠ فضای خالی 2 شیشۀ سهجداره با mm12 فضای خالی 2/1 شیشۀ سهجداره با mm6 فضای خالی 2/5 شیشۀ سهجداره با mm3 فضای خالی ٣

#### **جدول 2ـ مقدار** U **برای انواع در و پنجره**

| ضخامت سقف به cm     |                     |                         |                         |               | انواع سقف                                                                    |  |
|---------------------|---------------------|-------------------------|-------------------------|---------------|------------------------------------------------------------------------------|--|
| $\mathsf{r}$ .      | $\mathsf{r}$        | ۱۵                      | $\backslash$ o          | $V/\Delta$    |                                                                              |  |
| ٢                   | $Y/\Delta$          | Y/9                     | $\mathbf{r}/\mathbf{r}$ | $\frac{1}{2}$ | سقف بتوني با آسفالت و اندود در داخل                                          |  |
| Y/Y                 | $Y/\lambda$         | $\mathbf{r}/\mathbf{r}$ | $\mathsf{r}/\mathsf{v}$ | F/Y           | سقف بتونى با آسفالت بدون اندود                                               |  |
| $\circ/9$           | $\mathcal{L}$       | 1/5                     | $1/\tau$                | $1/\tilde{r}$ | سقف بتونی با آسفالت و (۵ سانتی متر) عایق                                     |  |
| $\circ$ / $\varphi$ | $\circ$ / $\varphi$ | $\circ / V$             | $\circ / V$             | $\circ / V$   | سقف بتونی با آسفالت و (۵ سانتی متر) عایق و اندود                             |  |
| $1/\Delta$          | 1/5                 | $\frac{1}{\sqrt{2}}$    | 1/9                     | 1/9           | سقف بتونی با آسفالت و (۱۲ سانتی متر) عایق بدون اندود                         |  |
| 1/5                 | 1/9                 | 1/9                     | ٢                       | $\equiv$      | سقف بتونى با آسفالت و سقف كاذب                                               |  |
|                     |                     | $7/\Delta$              |                         |               | سقف بتونی با آجر میان <i>ت</i> هی به ضخامت (۱۵ سانتیمتر) و<br>آسفالت و اندود |  |
|                     | Y/Y                 |                         |                         |               | سقف معمولي آجري با آسفالت و اندود گچ                                         |  |

W **جدول 3ـ مقدار U برای سقف های مختلف** 2 C.m

#### **اتالف گرمایی از کف و دیوارهای متصل به زمین**:

برای محاسبۀ مقدار انتقال گرما از دیوارها و کف متصل به زمین، میتوان برحسب دمای زمین مقدار اتالف گرمایی هر مترمربع کف و دیوار متصل به زمین را از جدول تلفات گرمایی از کف به دست آورد و در مساحت کف یا دیوار متصل به زمین ضرب کرد.

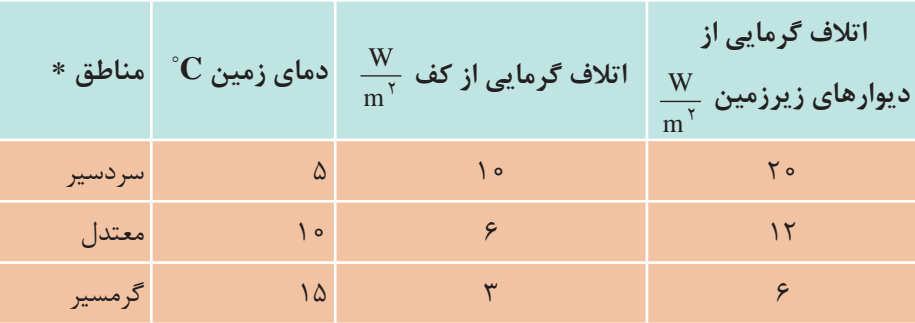

**جدول 4ــ تلفات گرمایی از کف و دیوارهای زیرزمین**

میانگین دمای کمینه زمستانی کمتر از C $^{\circ} \rm C$ مناطق سردسیر \* میانگین دمای کمینه زمستانی بین  $\rm ^{^\circ}C$ ۰ تا  $\rm ^{^\circ}C$ - مناطق معتدل میانگین دمای کمینه زمستانی بیشتر از C° ۰ مناطق گرمسیر **تلفات گرمایی ازراهنفوذ یا تعویض هوا )2H):** برای محاسبة تلفات گرمایی از راه نفوذ یا تعویض هوا، ابتدا باید مقدار هوای نفوذ را محاسبه كنیم. چگونگی ورود هوا به داخل ساختمان : نفوذ هوا به داخل ساختمان همواره یكی از روشهای مهم دفع گرما در زمستان است.

١ـ سرعت باد: سرعت باد باعث ایجاد فشار در سمت مشرف به باد و همچنین خأل مالیمی در سمت داخل ساختمان شده، سبب نفوذ هوای خارج از درز درها و پنجرهها بهویژه به داخل میشود. در زمستان نفوذ هوا از پایین ساختمان و رانش هوا از باالی ساختمان خواهد بود.

مقدار هوای نفوذی بستگی دارد به میزان بسته بودن درها و پنجرهها، ارتفاع ساختمان، كیفیت روكار ساختمان، جهت و سرعت وزش باد و یا مقدار هوایی كه برای تهویه یا تعویض درنظر گرفته میشود. تهویة هوا به منظور تأمین اكسیژن مصرف شده توسط ساكنین و یا خروج دوده و گرما و غبار ناشی از بعضی وسایل در مكانهایی مثل كارخانجات امری ضروری است. این امر ممكن است بهطور طبیعی با باز كردن درها و پنجرهها و یا بهصورت اجباری توسط بادزن صورت گیرد. در محاسبات گرمایش مركزی، حجم هوای ورودی بهداخل ساختمان را میتوان با یكی از روشهای زیر محاسبه نمود: ١( روش درزی ٢( روش حجمی

**1ـ روش حجمی :** در این روش جهت محاسبة مقدار هوای نفوذی از این فرمول استفاده میشود: n × v= V حجم هوای نفوذی برحسب مترمکعب در ساعت [CFH = [v حجم اتاق یا محیط موردنظر بر حسب مترمکعبv دفعات تعویض هوای اتاق در ساعت از جدول= n همانطور كه از فرمول فوق استنباط میگردد، در این روش مقدار هوای نفوذی از پایة تعداد دفعاتی كه در مدت یك ساعت، هوای اتاق با هوای تازه تعویض میشود، برآورد میگردد.

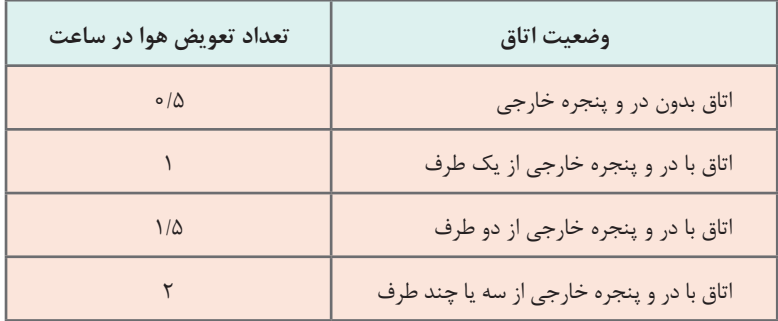

**توجه:** برای اتاقهای در و پنجرهدار، با زهوار و درزبند خوب50، % ارقام جدول منظور شود. ۳ ارقام جدول محاسبه میشود. 4 برای منازل مسکونی

نکته

باید توجه نمود تعداد دفعات تعویض (n) كه در جدول ارائه گردیده بر مبنای نفوذ و تهویهٔ طبیعی هوا و بدون كمك وسایلی نظیر ونتیالتور است.

با استفاده از روش حجمی مقدار V را برای اتاقها محاسبه میكنیم. در فضاهایی از قبیل آشپزخانه، کارگاه و... که از هواکش استفاده میشود، میزان هوای تازه نفوذی برابر با دبی یا ظرفیت هواکش )ونتیالتور( خواهد بود.

**2ـ محاسبة بار گرمایی هوای نفوذی :** پس از محاسبة حجم هوای نفوذی به داخل اتاق، از طریق فرمول زیر، مقدار بار گرمایی آن را محاسبه می كنیم.

 $H_r = C_p \rho V (T_r - T_{\text{od}})$ 

 $H_{\text{y}} = \text{watt}$  اتلاف گرمایی محسوس ناشی از نفوذ برحسب

 $V = \frac{m}{hr}$  $\mid m^{\tau} \mid$  $=\left[\frac{m}{hr}\right]$ 3 دبی هوای نفوذی برحسب  $C_P = \frac{W}{1.1}$  $=\begin{bmatrix} \textbf{W}\ \text{kg}.\textdegree \textbf{C} \end{bmatrix}$ ضریب گرمایی ویژه هوا در فشار ثابت در شرایط استاندارد

جرم مخصوص هوا در شرایط استاندارد = ρ  $H_{\gamma} = \frac{1}{2} nV(T_i - T_o)$ ٣ پس از اعمال مقادیر استاندارد و سادهسازی خواهیم داشت: تعداد تعویض هوای اتاق در ساعت در اثر نفوذ هوا = n  $\rm V$   $\rm (m^{\rm r})$  حجم هوای اتاق برحسب

 $nV = \left(\frac{m^{\tau}}{hr}\right)$ دبی حجمی هوای نفوذی برحسب

### **ضرایب تصحیح در محاسبات بار گرمایی**

اتالف گرمایی محاسبه شده برای بعضی از ساختمانها که شرایط ویژهای دارند، نمیتواند مالک تعیین ظرفیت دستگاههای گرمایش باشد. بنابراین الزم است که درصدی بار اضافی بهعنوان ضرایب تصحیح به مقدار بار محاسبه شده اضافه شود که در برگههای محاسباتی تحتعنوان ضرایب تصحیح بهصورت زیر تعریف مے شوند.

**1ـ ضریب جهت جدول 5ــ ضریب جهت**

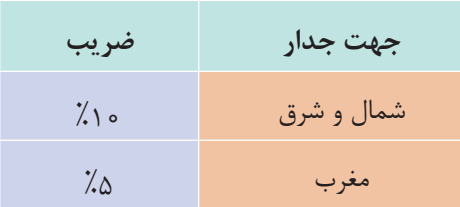

**٢ـ ضریب موقعیت:** برای سطوحی که بادگیر هستند %5 تا %10 بادگیر بودن جدارها بستگی به جهت وزش باد دارد و در هر شهر متفاوت است و با تغییر وضعیت آب و هوا تغییر می کند (در ایران معمولاً از غرب به شرق است)

#### **3ـ ضریب تناوب:**

**جدول 6ــ ضریب تناوب**

| $\left[ \frac{1}{2} \right]$ ه ۱) (۲ | ساختمانهایی که فقط روزها گرم میشوند        |
|--------------------------------------|--------------------------------------------|
| $\gamma$ تا ۲۰ $\gamma$              | ساختمانهایی که روزها مورد استفاده نیستند   |
| 7.005                                | ساختمانهایی که برای مدت طولانی گرم نمیشوند |

#### **٤ـ ضریب ارتفاع:**

برای اتاقهایی که بیش از 15 فوت )4/5( متر ارتفاع دارند با استفاده از جدول زیر :

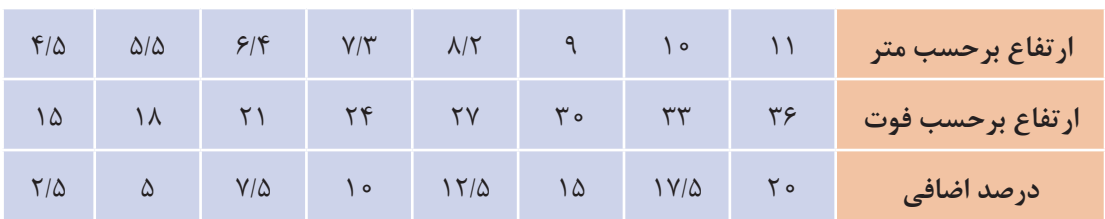

#### **جدول 7ـ ضریب ارتفاع**

**مثال**: تلفات گرمایی از نمازخانه ادارهای در شهر قم و با دیوار شمالی و ارتفاع 5/5 متر برابر ٦٠٠٠ وات است. اتالف گرمایی نمازخانه پس از درنظر گرفتن ضرایب تصحیح بهصورت زیر محاسبه میشود: **پاسخ**: به دلیل اینکه نمازخانه اداره فقط روزها گرم میشود ضریب تناوب طبق جدول ١٥ درصد و چون ارتفاع نیز از 4/5 متر بیشتر است طبق جدول، ضریب ارتفاع ٥ درصد با توجه به اینکه دیوار در ضلع شمالی است باید ضریب جهت ١٠ درصد درنظر گرفته شود. چون دیوار در ضلع شمالی است باد غالب درنظر نمیگیریم.

$$
H = 9 \circ \circ \circ W \qquad , F = \lambda' \circ \lambda + \lambda' \circ \lambda = \lambda'' \circ
$$

$$
H = H + (F \times H) = 9 \circ \circ \circ + (\lambda'' \circ \times 9 \circ \circ \circ) = 9 \circ \circ \circ + 1 \wedge \circ \circ = \text{V} \wedge \circ \circ W
$$

$$
F = Factor * \qquad \text{factor} \quad * \qquad \text{factor} \quad * \qquad \text{factor} \quad * \qquad \text{factor} \quad * \qquad \text{factor} \quad * \qquad \text{order} \quad * \qquad \text{order} \quad * \qquad \
$$

**انتخاب دستگاه**

پس از اینکه بار گرمایی ساختمان محاسبه شد، با توجه به اینکه طراح کدام سیستم را برمیگزیند باید دستگاههای سه بخش زیر را انتخاب نمود: 1ـ انتخاب دستگاههای مولد گرما )دیگ و مشعل و دودکش و مخزن آب گرم مصرفی و مخزن انبساط و پکیج و...( 2ـ انتخاب دستگاههای انتقال گرما )پمپ و لوله و کانال هوا و...( 3ـ انتخاب دستگاههای توزیع گرما )رادیاتور، فن کویل، گرمایش کف، هواساز، دریچه هوا و...( انتخاب این دستگاهها در سه پایه تحصیلی در موارد مختلف آمده است.

**پروژه**

با راهنمایی هنرآموز خود محاسبات بار گرمایی یک ساختمان را انجام داده و کلیه دستگاههای آن را انتخاب نمایید، سعی کنید این کار را بهصورت گروهی انجام دهید.

**برگ محاسباتی نمونه**

در این قسمت برگ محاسباتی نمونه ارائه شده است که برای محاسبات دستی میتوان از آن استفاده نمود:

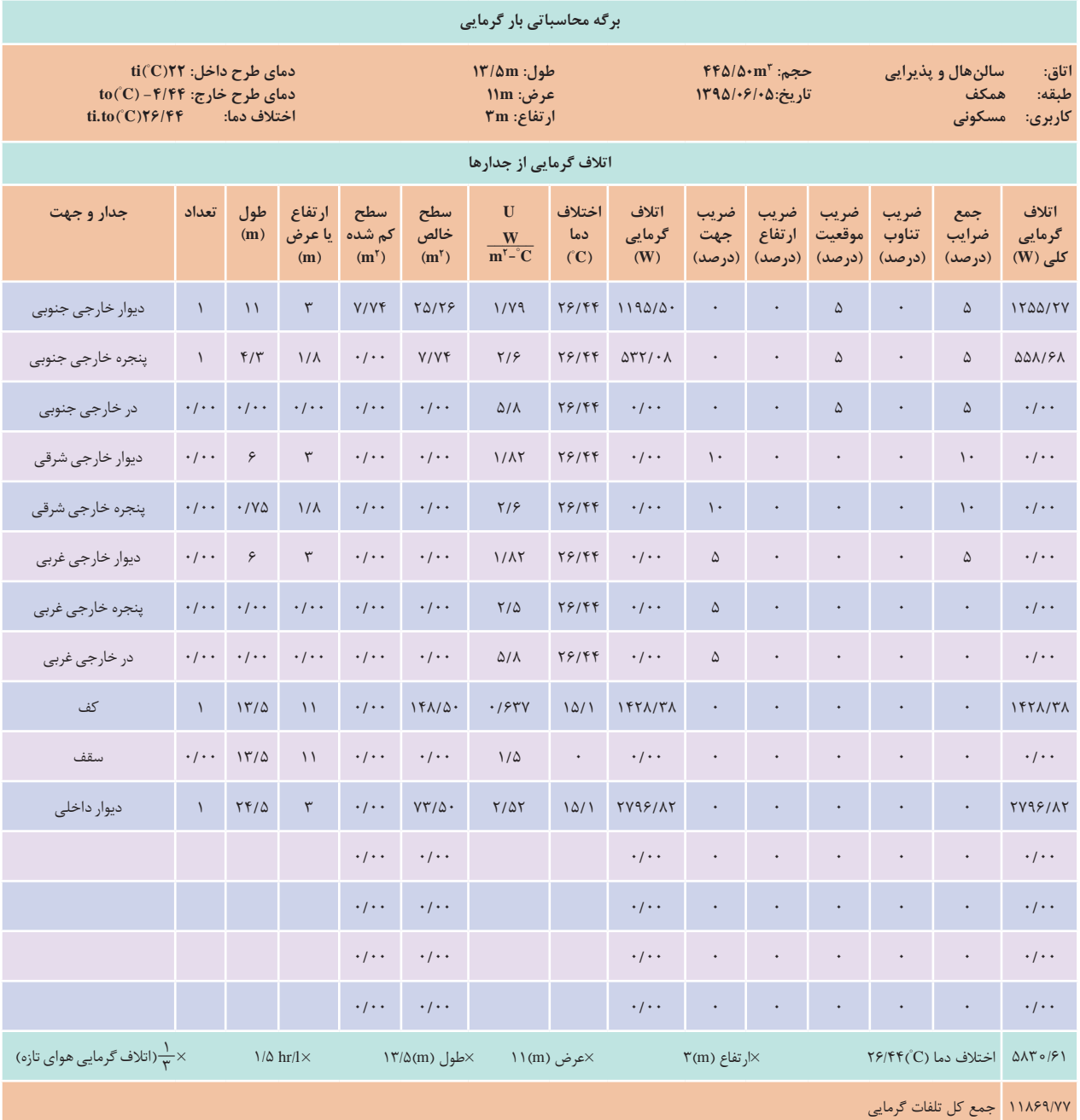

## **سیستمهای سرمایشی در تهویه مطبوع**

**تعریف تبرید:** اگر گرما را از یك محیط خارج كنیم به آن محیط سرد میگوییم؛ همانطور كه اگر از ورود نور به یك محیط جلوگیری كنیم به آن محیط، تاریك میگوییم. گرفتن گرما از یک محیط با دمای پایین و انتقال آن به یک محیط با دمای باالتر را تبرید گویند.

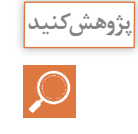

کارکردهای مختلفی از سیستمهای سرمایشی در زمینه صنعت، بهداشت و ساختمان را به کالس ارائه دهید**.**

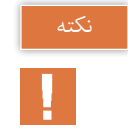

با توجه به بیان کالزیوس از اصل دوم ترمودینامیک انتقال گرما از یک محیط با دمای پایین به یک محیط با دمای باال به خودی خود امکانپذیر نیست و نیاز به یک منبع دارد.

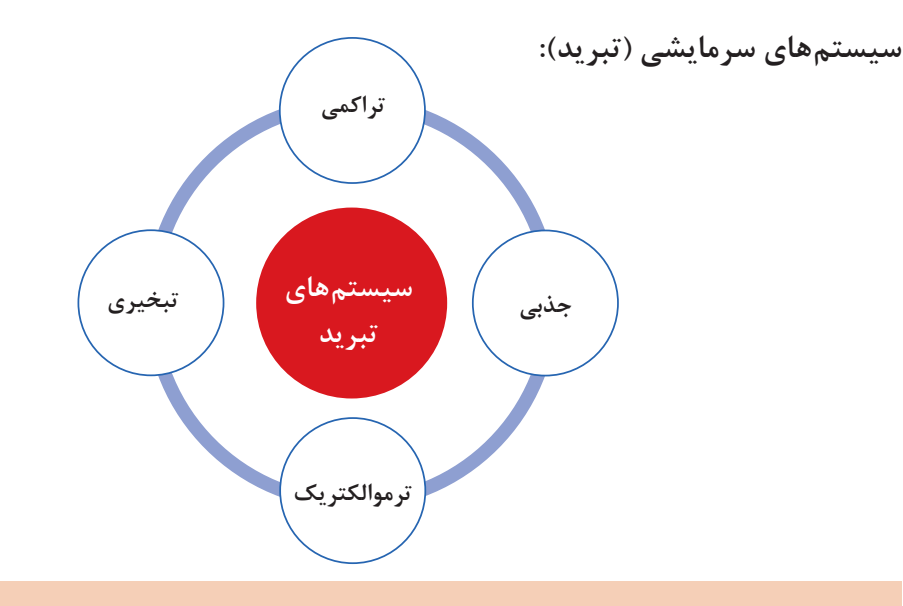

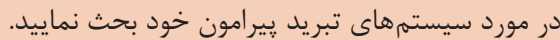

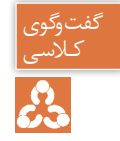

**سیستم تبرید تراکمی** 

در سردکردن با عملیات مکانیکی از یک کمپرسور برای متراکم کردن گاز استفاده میشود و به این ترتیب سیکل حاصله را سیکل تراکمی مینامند.

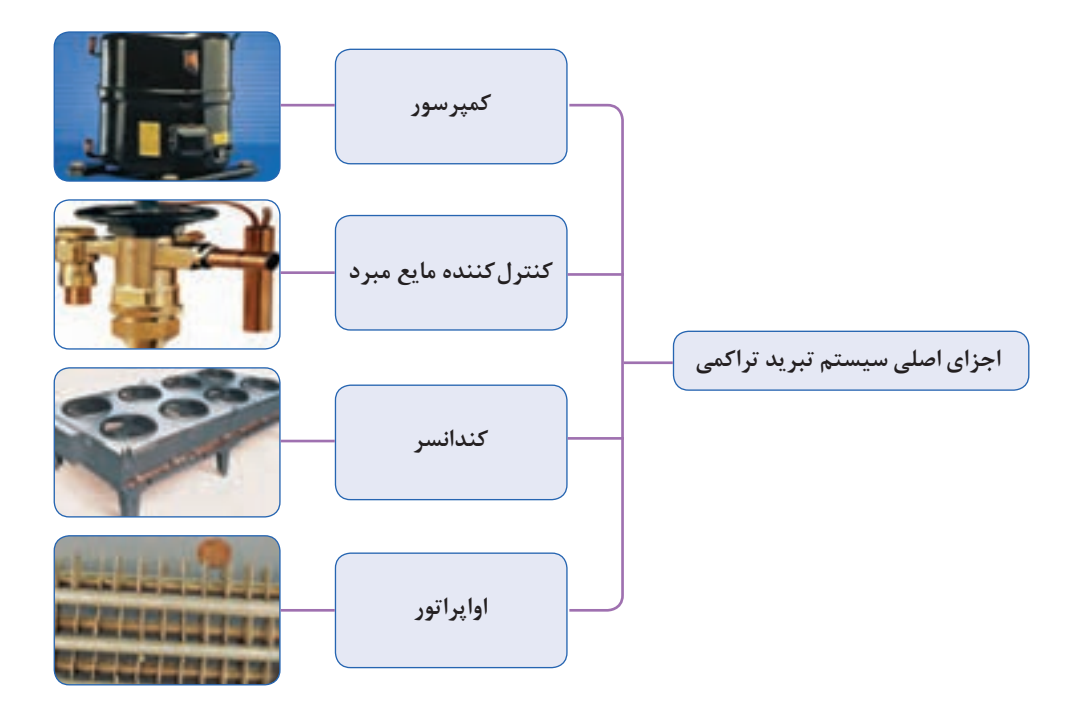

ماده سرمازا در اواپراتور، گرمای محیط اطراف خود را جذب کرده و در کندانسر آن را دفع میکند. بهعبارت دیگر کمپرسور گاز سرمازا را در وضعیتی قرار می دهد که گرما را که قبلاً و از محیطی با فشار کم جذب کرده بود پس بدهد. چون کمپرسور گرما را از محیطی به محیط دیگر انتقال میدهد به آن پمپ گرمایی نیز میگویند. یک سیستم سردکننده از یک قسمت فشار قوی و یک قسمت فشار ضعیف تشکیل شده است که گرما از سمت فشار ضعیف گرفته میشود و در سمت فشار قوی دفع میشود.

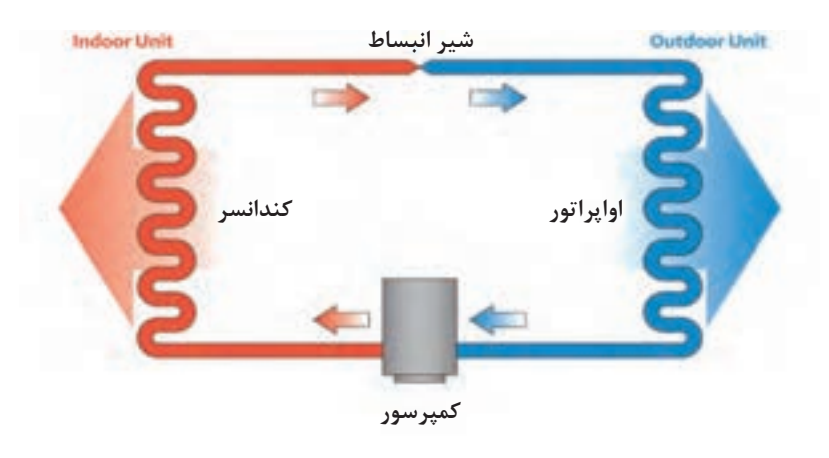

**شکل 13ـ سیکل تبرید** 

**اجزای اصلی یک سیستم تبرید تراکمی:** سمت فشار زیاد : کمپرسور – کندانسر سمت فشار ضعیف: شیر انبساط - اواپراتور

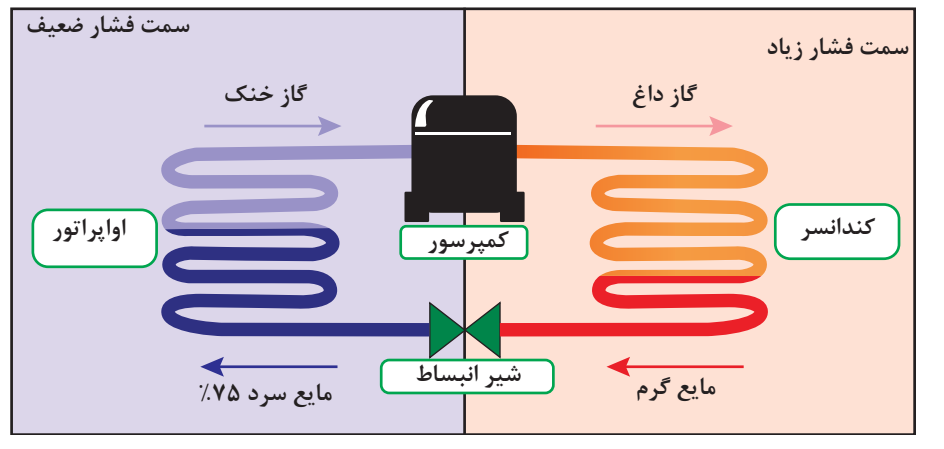

**شکل 14ـ چرخه تبرید**

**رابطه دما و فشار**

همانطور که میدانید آب خالص در کنار ساحل دریا و فشار یک اتمسفر در دمای 100 درجه سلسیوس بهجوش میآید و هرچه از سطح دریا به سمت ارتفاعات پیش برویم بر اثر کاهش فشار نقطه جوش آب نیز پایین میآید.

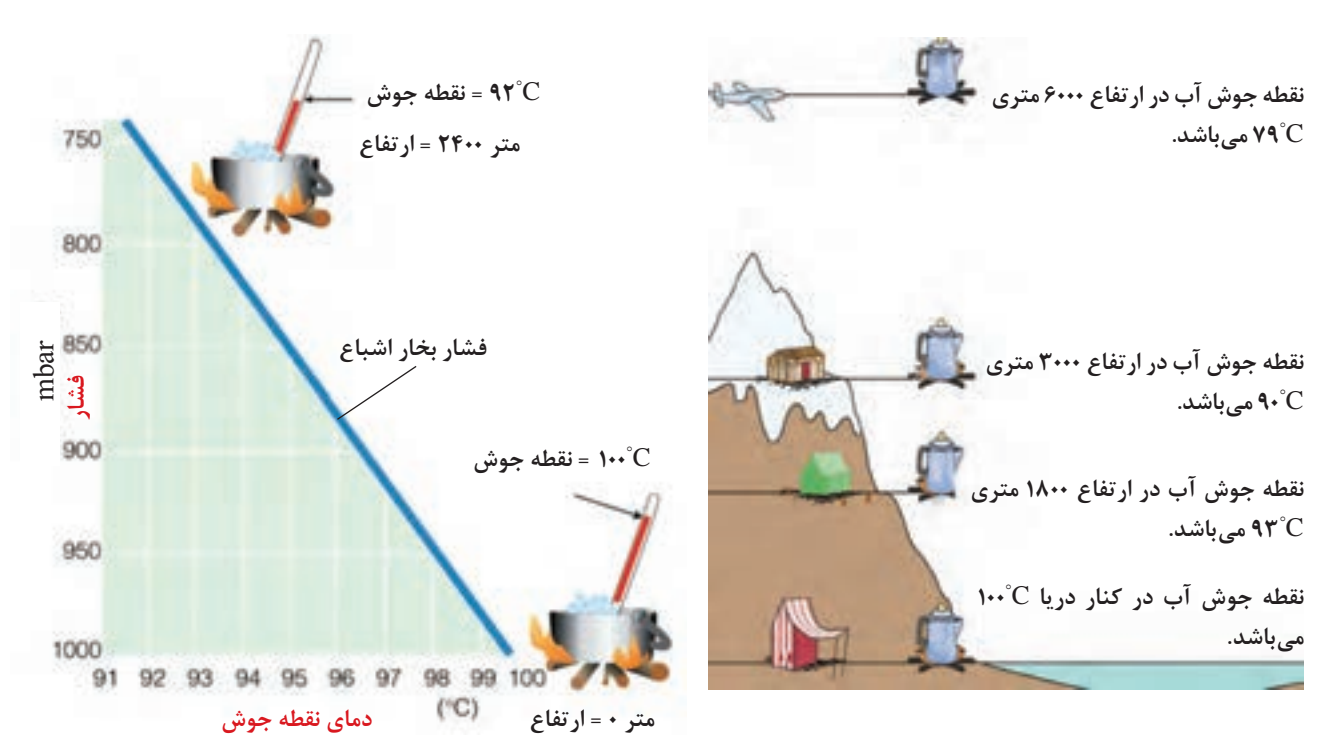

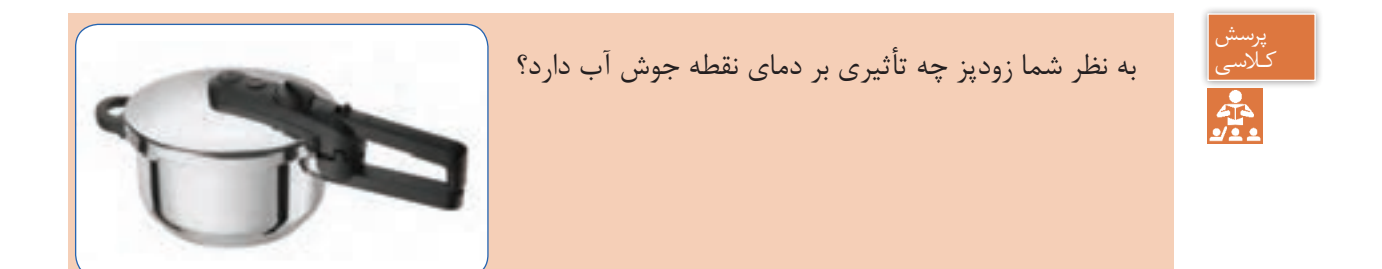

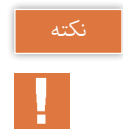

پرسش کـالسی

1° از دمای جوش آب کاسته میشود. ً بهازای هر 300 متر افزایش ارتفاع از سطح دریا C تقریبا

آب در ارتفاع ۱۵۰۰متری حدوداً در چه دمایی به جوش میآید؟

**رابطه فشار و دما بر روی مبردها**

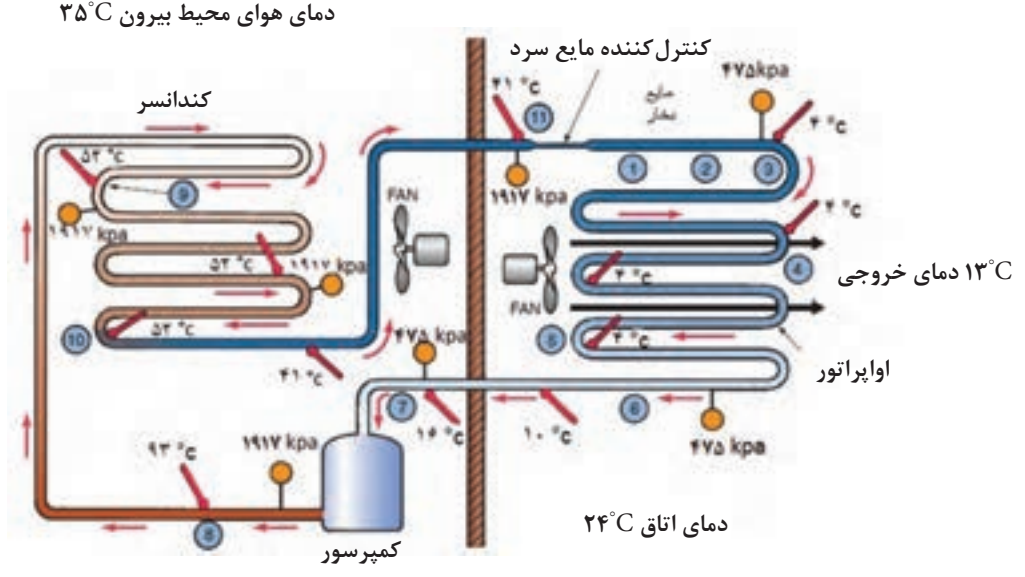

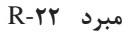

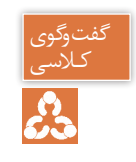

ب<sup>یوی</sup><br>لاسی<br>**دک**ه

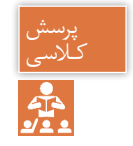

با توجه به شکل و دادههای زیر جدول را تکمیل کنید. کـالسی

 $\gamma^{\circ}$ C - $\gamma^{\circ}$ C - $\gamma^{\circ}$ C - $\gamma^{\circ}$ Rpa -  $\gamma^{\circ}$ kpa -  $\gamma^{\circ}$ Rpa

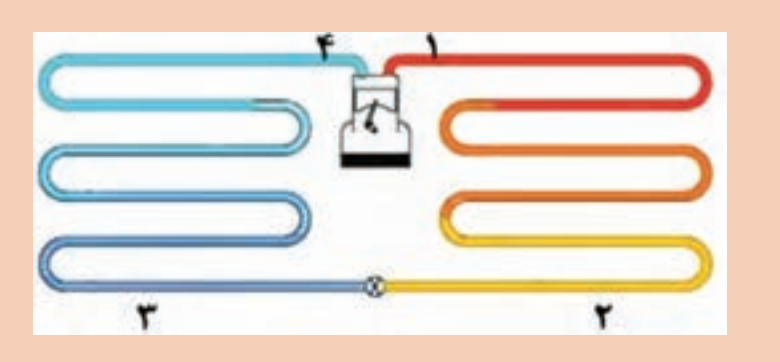

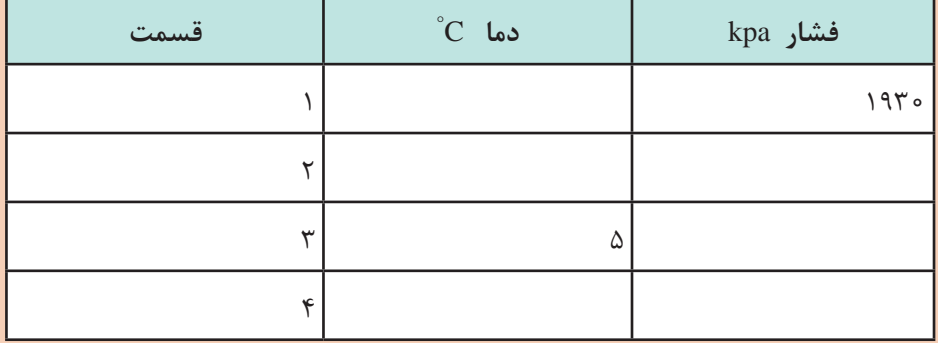

**سیکل تبرید تراکمی**

گفتوگوی<br>کلاسے

 $\mathcal{L}$ 

در چرخه زیر مسیر جریان ماده مبرد در حالتهای مختلف از مایع سابکول تا گاز سوپرهیت نشان داده شده است. چرخهها در نمودارهای متفاوتی ترسیم میشوند که یکی از آنها نمودار H-P یا همان فشار ـ آنتالپی (گرمای کلی) میباشد منحنی نشان داده شده مربوط به نوع ساده مبرد است. که با توجه به شرایط آن ماده منحنی کمی تغییر میکند.

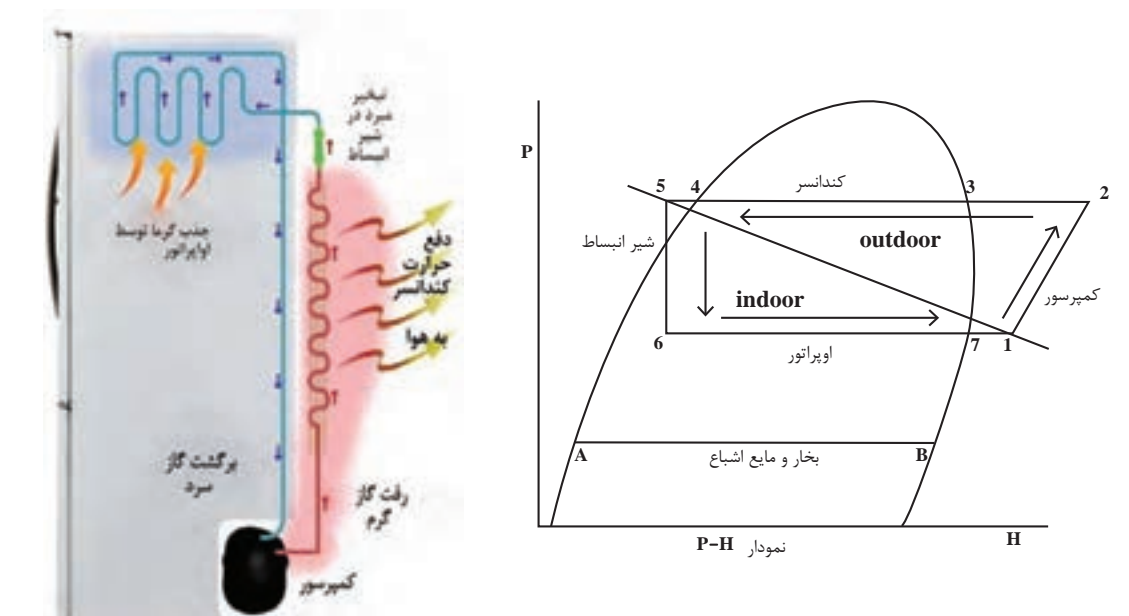

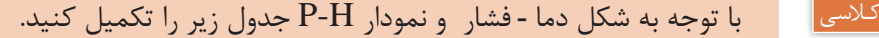

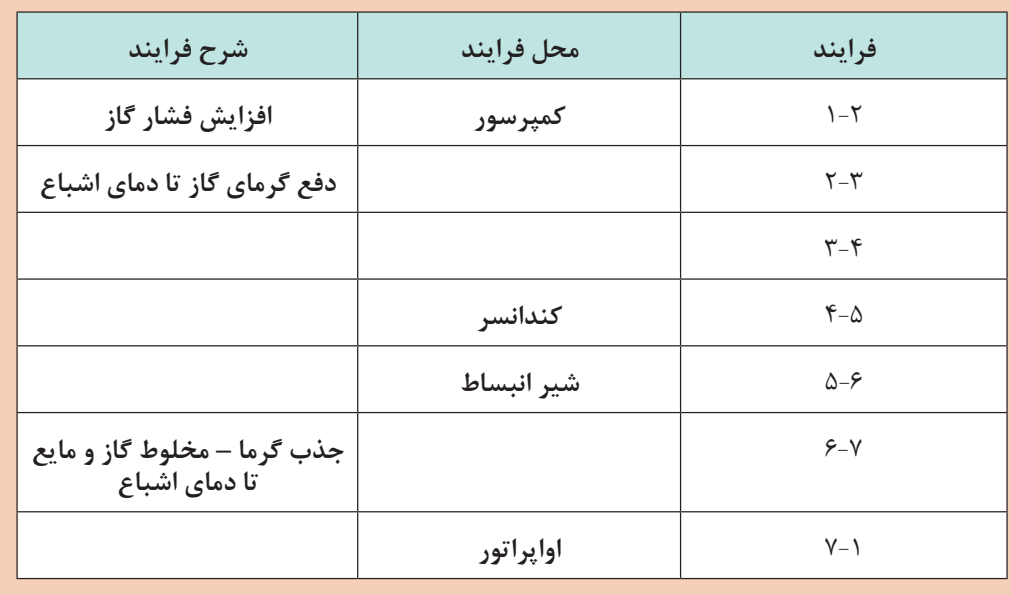

**119**

## **اجزای اصلی سیکل تبرید**

**کمپرسور** کمپرسور قلب یک سیستم تراکمی است. کمپرسور بخار سرد مبرد را از قسمت اواپراتور از طریق لوله مکش (برگشت- ساکشن)جذب کرده و پس از متراکم نمودن آن از طریق لوله رفت (دهش ـ دیس شاژ) با فشار و دمای باال به سمت کندانسر هدایت میکند.

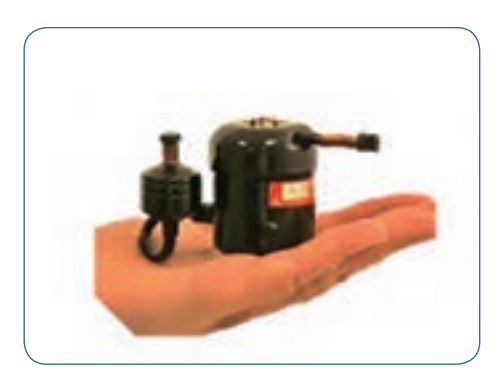

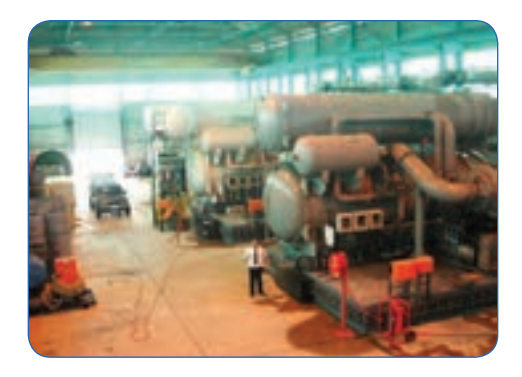

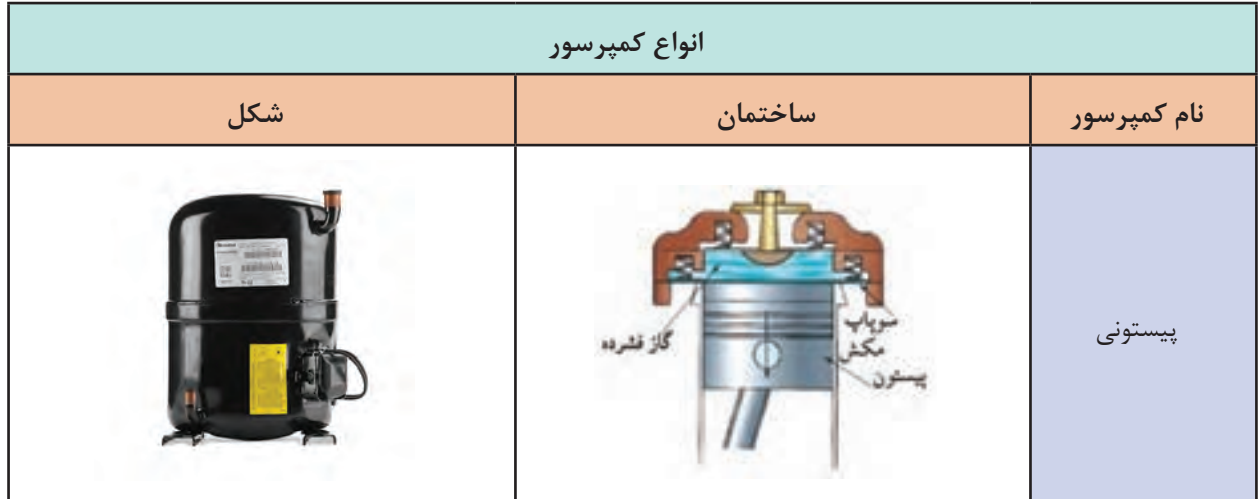

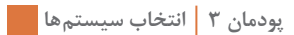

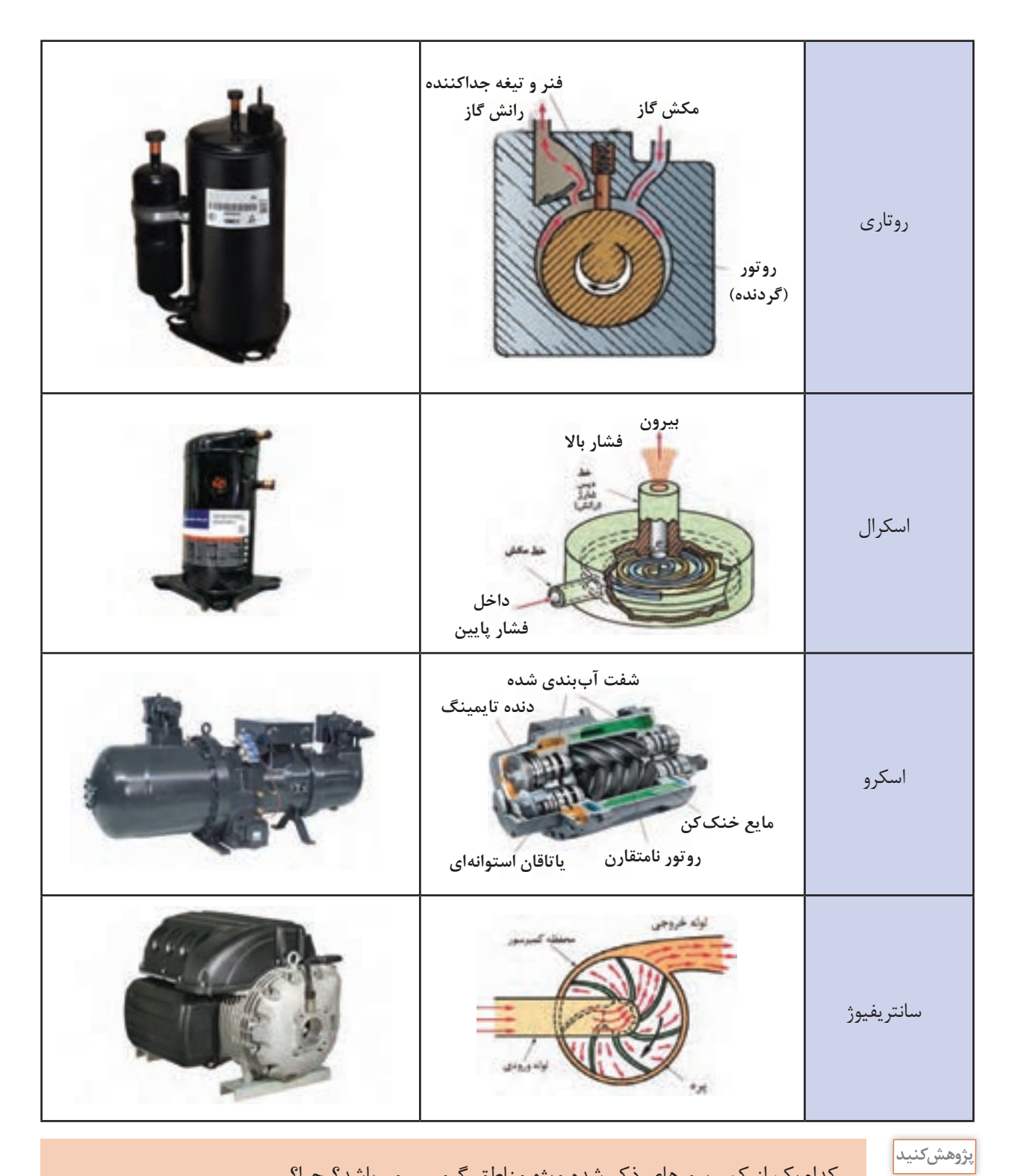

کدامیک از کمپرسورهای ذکر شده ویژه مناطق گرمسیر میباشد؟ چرا؟

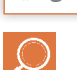

## **کارکالسی**

## کدامیک از انواع کمپرسورها در کولرهای گازی مورد استفاده قرار میگیرد؟

#### **کندانسر یا تقطیرکننده**

کندانسر یک مبدل گرمایی است که گاز داغ مبرد را پس از خروج از کمپرسور بر اثر تبادل گرمایی با سیالی دیگر مانند هوا یا آب خنک تقطیر کرده و به مایع مبرد تبدیل میکند. در تصویر زیر حالتهای فشار و دما برای مبرد R -۱۳۴ بیان شده است.

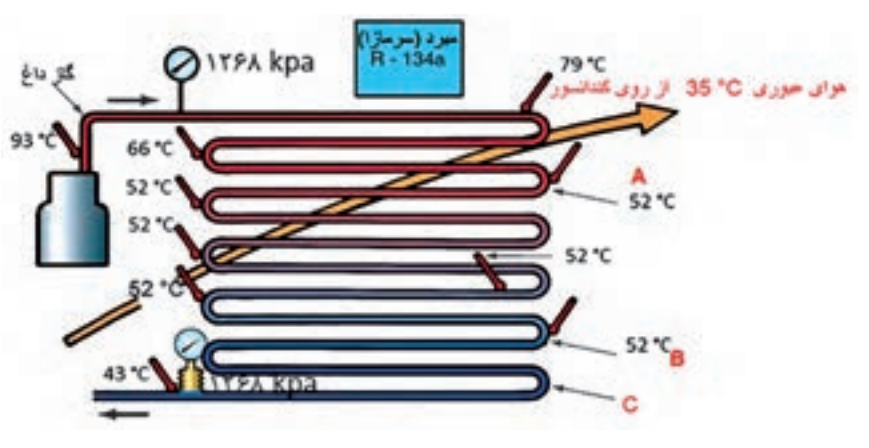

در کدام یک از نقاط B، A یا C بخار مبرد شروع به مایع شدن می کند؟

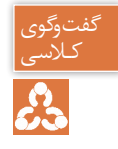

گرمای دفع شده در کندانسر = گرمای جذب شده در اواپراتور + گرمای حاصل از تراکم در کمپرسور

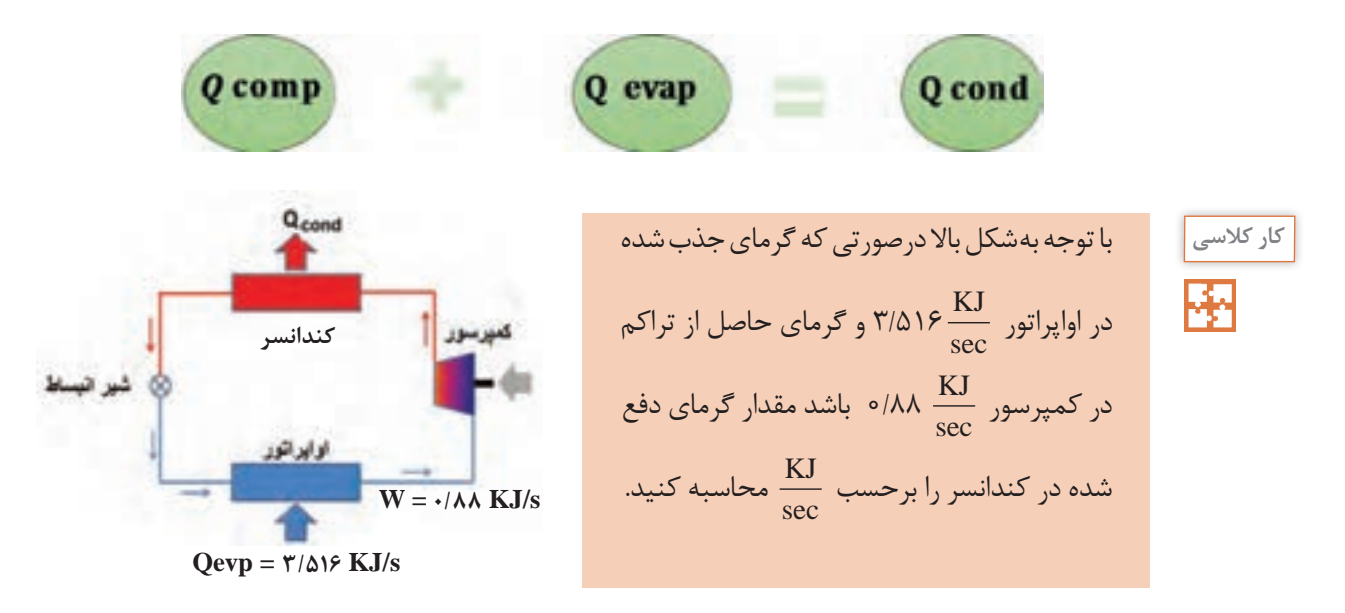

**ضریب عملکرد**

برای بیان بازده در سیستمهای سردکننده از ضریب عملکرد استفاده میکنیم. ضریب عملکرد عبارت است از نسبت سرمای ایجاد شده در اواپراتور به انرژی الکتریکی مصرفی در کمپرسور در شکل باال ضریب عملکرد ۴ = <mark>۳</mark>/۵۱۶ که عددی بزرگتر از واحد است. یعنی به ازای هر کیلو وات انرژی مصرف شده، ۴ کیلو وات  $\circ / \Lambda \Lambda$ سرما حاصل شده است.

#### **انواع کندانسر**

کندانسرها به سه دسته تقسیم میشوند:

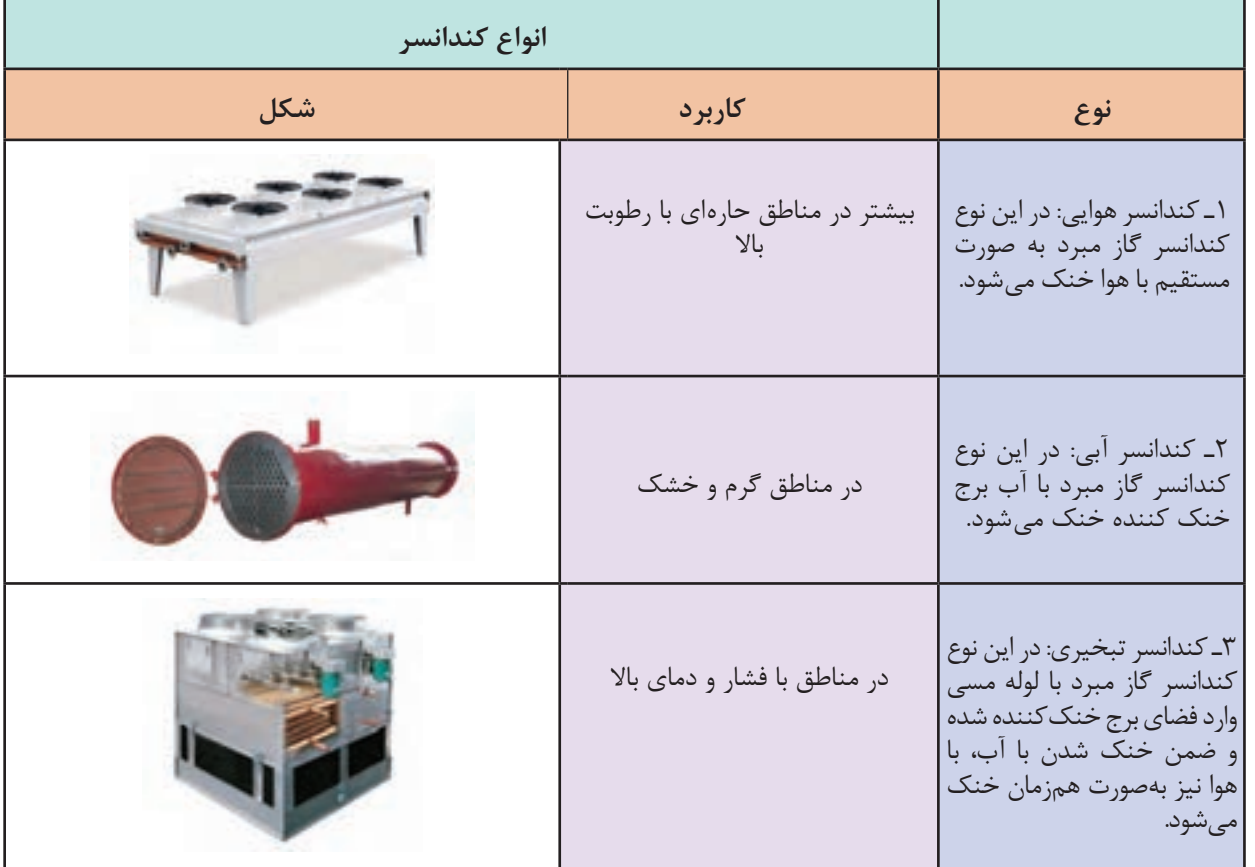

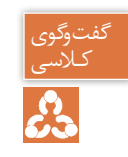

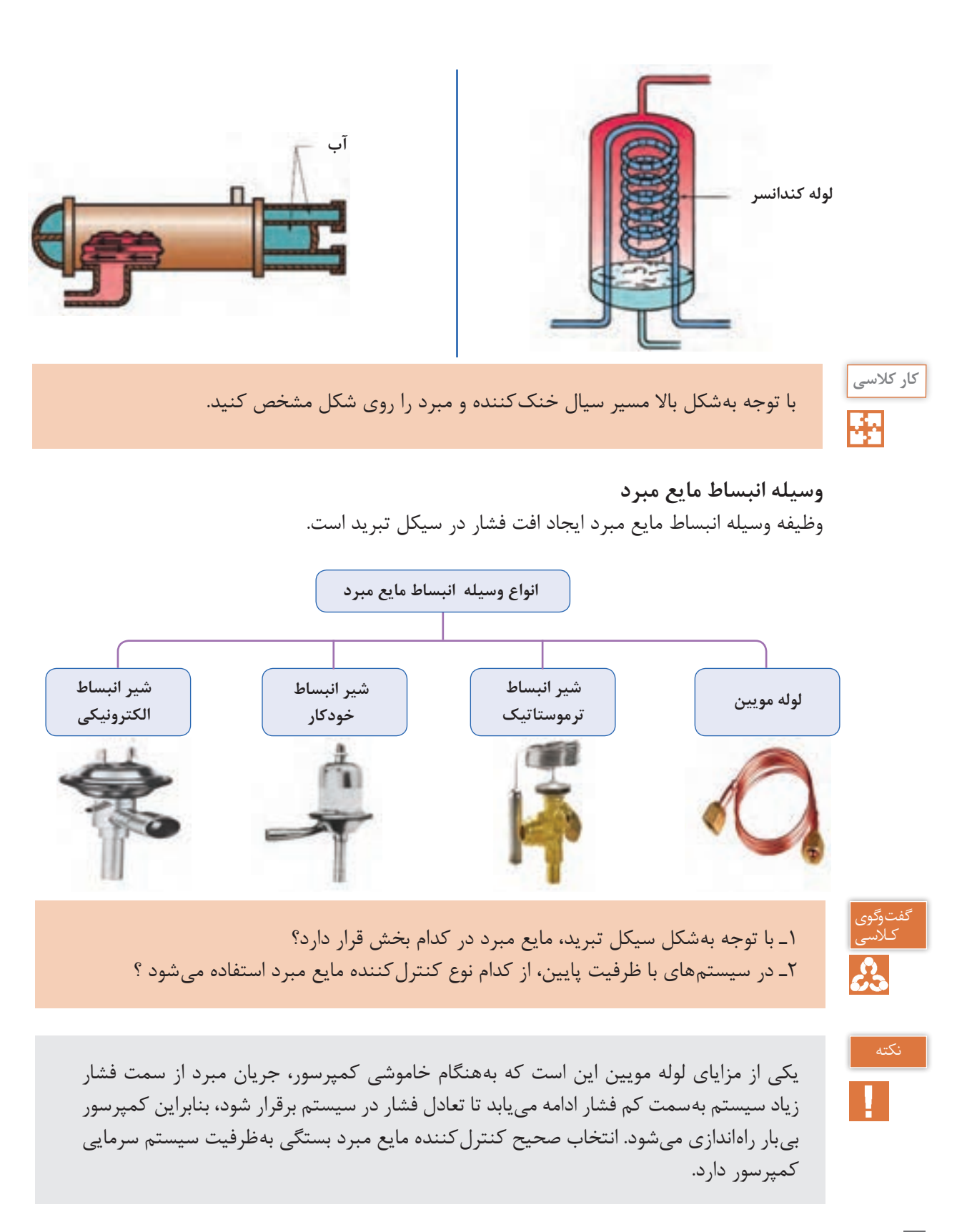

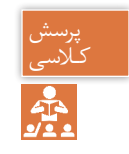

چرا بههنگام خاموش کردن یخچال، بلافاصله نباید دستگاه را روشن نماییم؟

**اواپراتور یا تبخیرکننده**

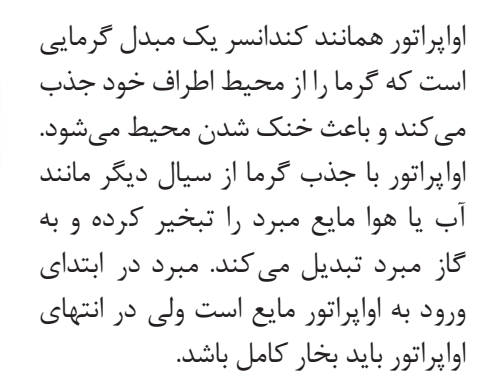

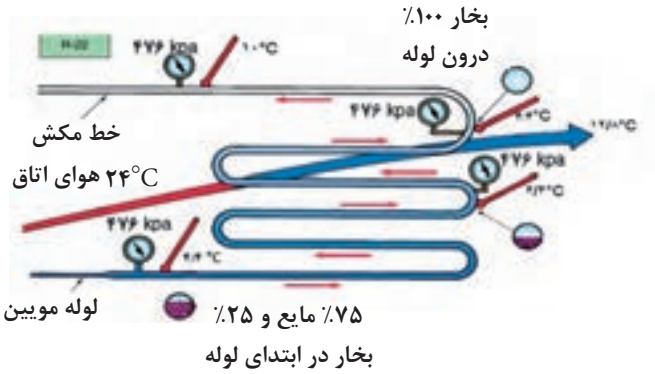

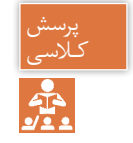

1ـ بهچه دلیل مبرد در خروجی اواپراتور باید بهصورت %100 به بخار تبدیل شود؟ کـالسی 2ـ آیا مایع ورودی به اواپراتور میتواند %100 مایع اشباع باشد؟ چرا؟

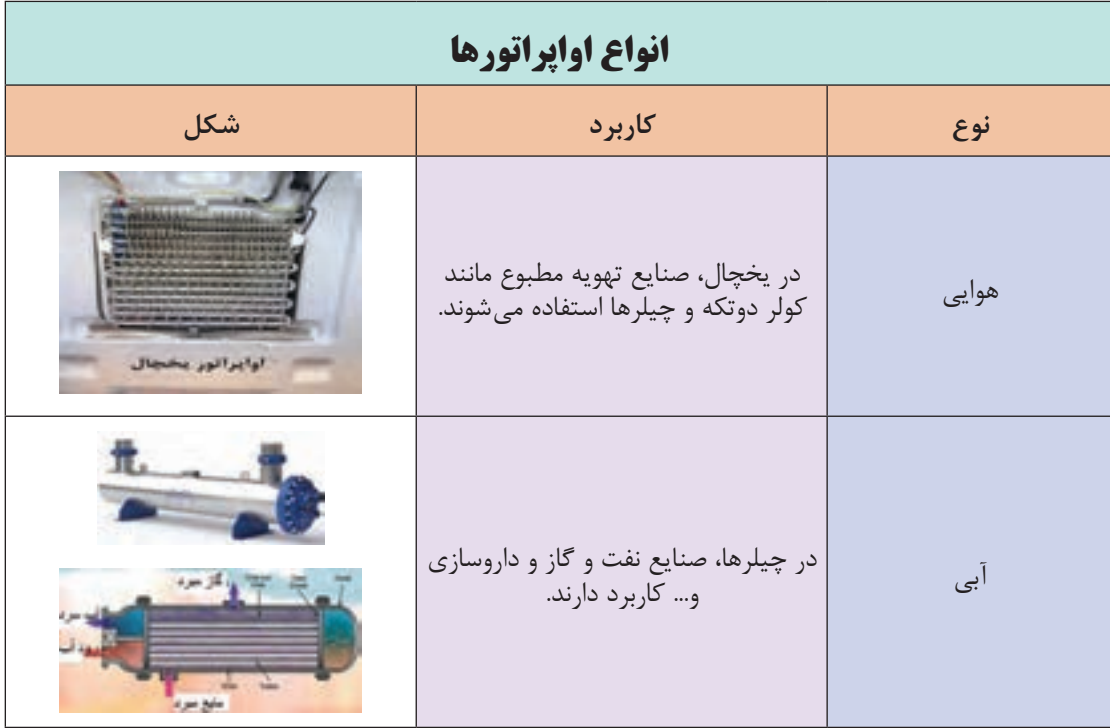

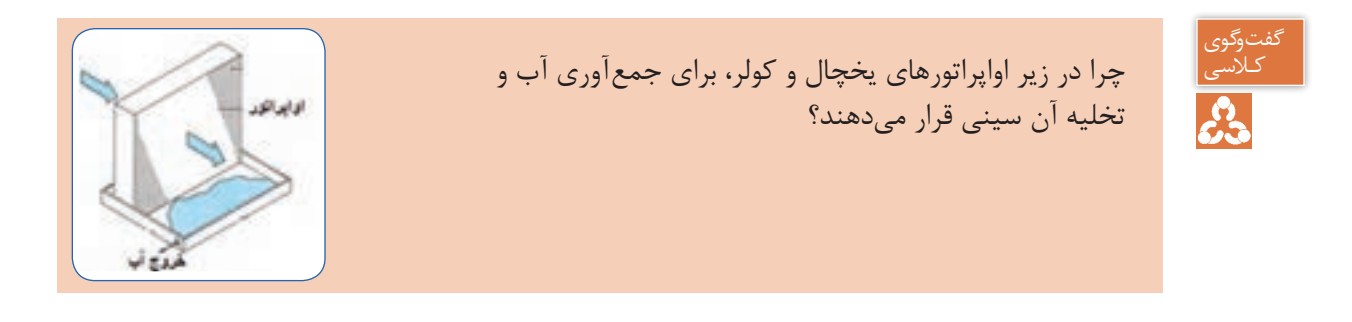

**انواع سیستمهای سردکننده**

همان طور که قبلاً نیز بیان گردید سیستمهای سردکننده به چهار دستۀ زیر تقسیم می شوند:

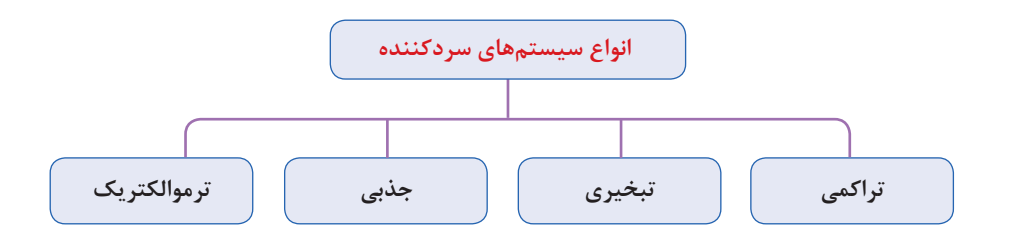

سیستمهای سردکننده بهطور معمول در بخشهای تهویه مطبوع و تبرید و به منظور کاهش دمای محیط برای اهداف صنعتی، تجاری و مسکونی با توجه به کارایی آن سیستم در محیط و قیمت تمام شده و میزان توان مورد نیاز بهکار گرفته میشوند. **کولر گازی**

به نوعی از دستگاههای سردکننده که کاربرد آن در سیستمهای تهویه مطبوع میباشد گفته میشود که چرخه سرمایش آن بیشتر بهصورت تراکمی است.

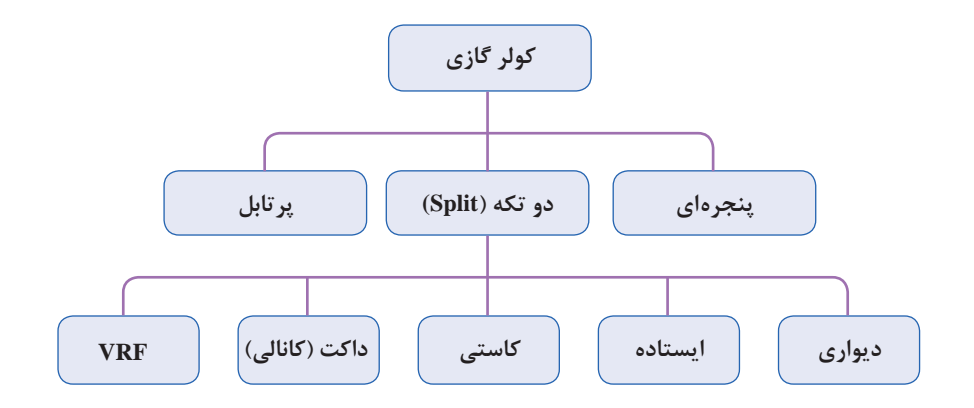

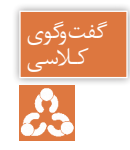

تفاوت کولر گازی با کولر آبی در چیست؟ کـالسی

**دوتکه )split)**: کلمه اسپلیت در التین بهمعنای دوتکه یا جدا از هم میباشد. دستگاه اسپلیت از دو بخش داخلی )Indoor )و خارجی )Outdoor )تشکیل شده است. ارتباط بین واحد داخلی و خارجی توسط دو لوله مسی بهعنوان لوله مکش و دهش برقرار میشود.

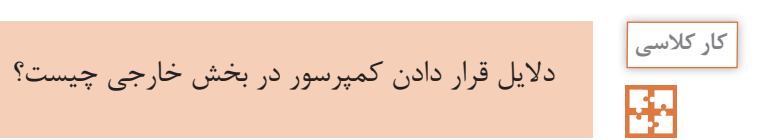

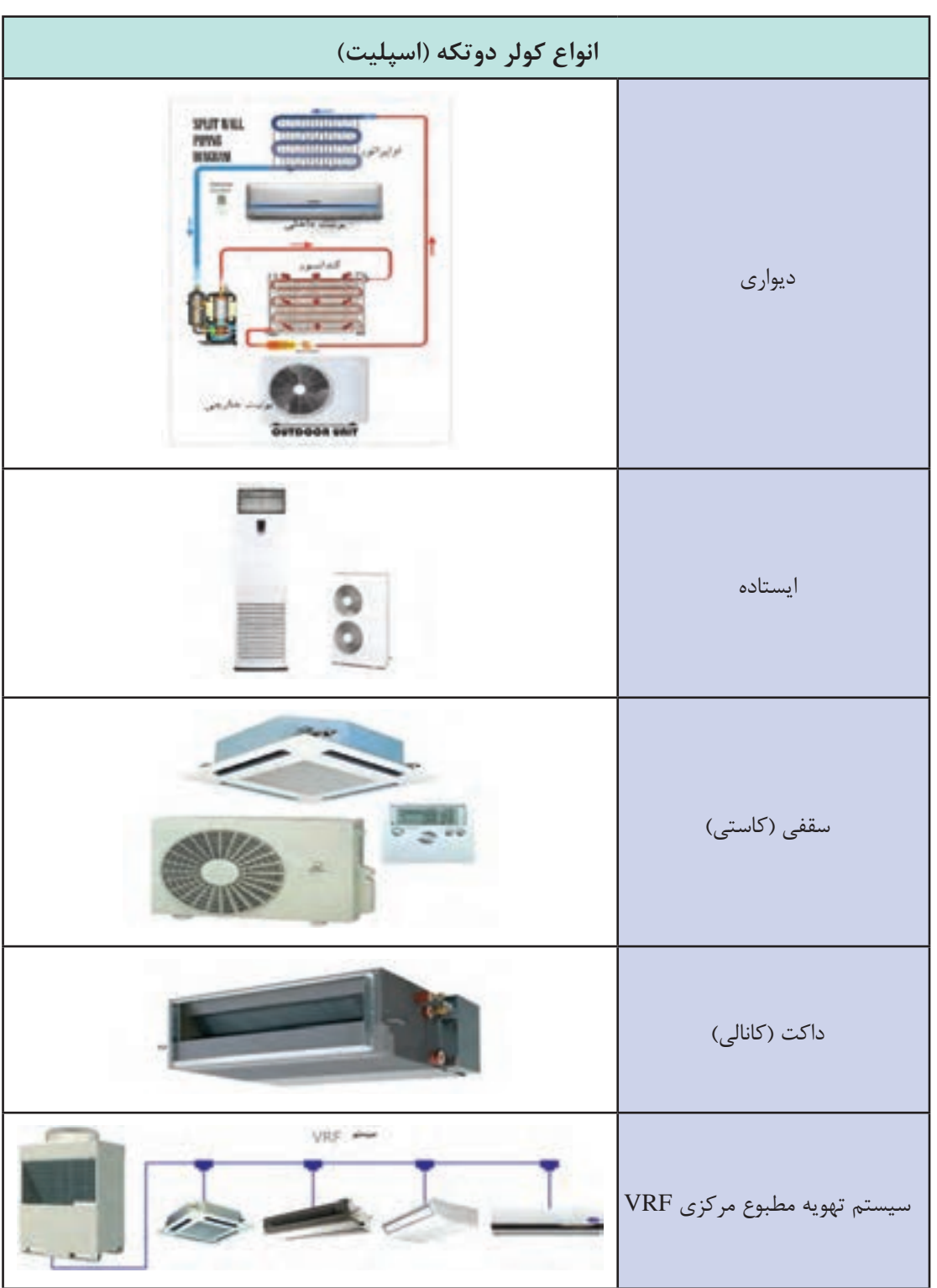

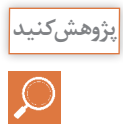

هرکدام از هنرجویان در مورد عملکرد یکی از انواع کولر گازی پژوهش نموده و به کالس ارائه نمایید.

**کولر گازی پرتابل :** اغلب واحدهای تهویه مطبوع ثابت هستند و امکان جابهجایی آنها وجود ندارد یا اینکه بهراحتی قابل جابهجایی نیستند. اما این محدودیت در کولر گازی پرتابل وجود ندارد و بهراحتی با چرخهایی که در زیر دستگاه تعبیه شده است و با ابعاد کوچک میتوان آن را تغییر وضعیت داد تا در زاویه و محل موردنظر شما قرار گیرد. در قسمت پشت کولر گازی پرتابل لوله ای خرطومیشکل وجود دارد که از آن حرارت موتور خارج میشود، لذا یک سر این لوله باید به بیرون هدایت شود. ظرفیت کولرهای گازی ً از ۱۵ هزار BTU فراتر نیست و برای اتاقهای پرتابل معموال کوچک مناسب هستند.

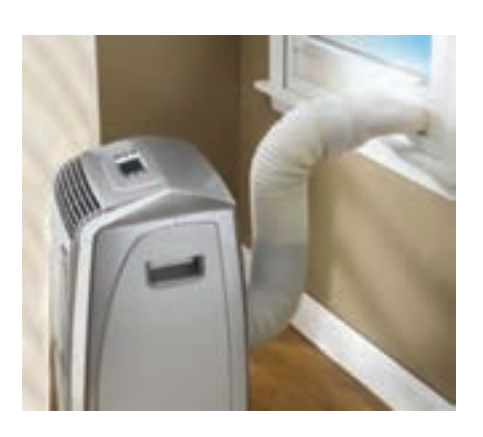

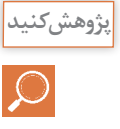

مزایا و معایب کولر گازی پرتابل را مورد بررسی قرار دهید.

#### **سیستمVRF( Flow Refrigerant Variable)**

VRFبه معنی جریان مبرد متغیر است و یک نوع سیستم تهویه مطبوع مرکزی میباشد. این سیستم خود دارای انواع زیر است:

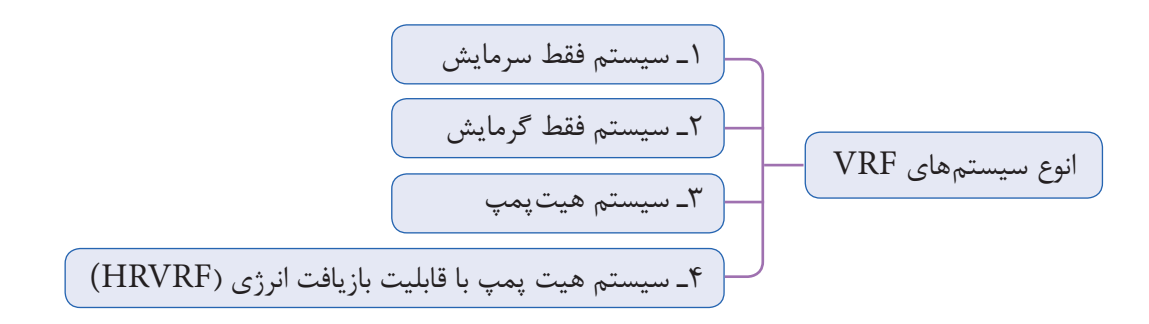

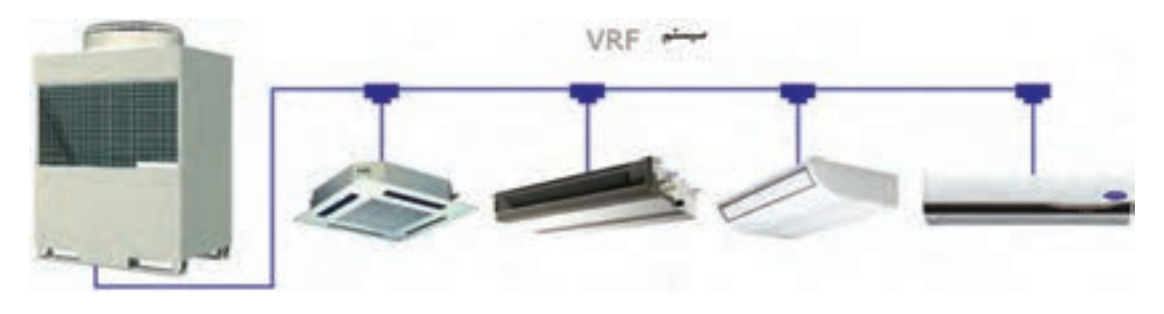

١ـ سیستم فقط سرمایش: این سیستم شامل قطعات زیر است و قابلیت آن فقط ایجاد سرمایش در پنلهای داخلی می باشد. ٢ـ سیستم فقط گرمایش ٣ـ سیستم هیتپمپ سرمایشی و گرمایشی

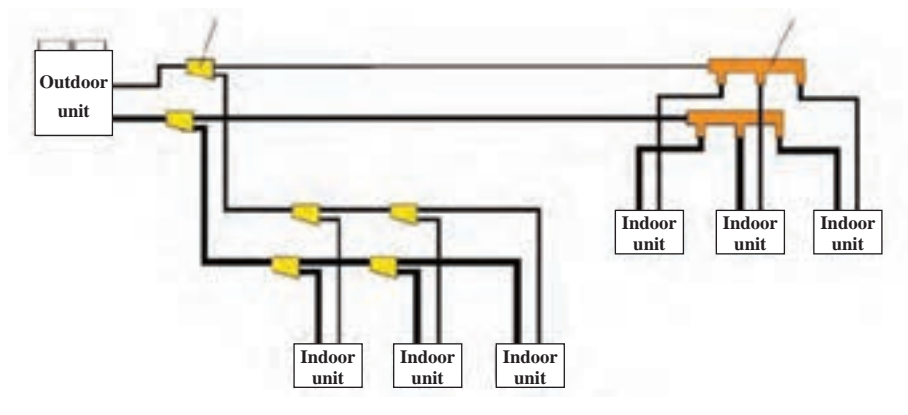

**شکل 15ـ نمای سیستم VRF در حالت های 1 و 2 و3**

٤ـ سیستم هیت پمپ با قابلیت بازیافت انرژی )VRF HR )این قابلیت را به یونیتهای داخلی میدهند که بهطور همزمان چند یونیت در حالت سرمایش و چند یونیت در حالت گرمایش عمل کنند. بیشتر سازندگان VRF برای این سیستم از روش سه لولهای با چیدمان خاص دریچهها استفاده میکنند. خط مایع، خط گاز داغ و خط مکش هر یونیت داخلی با استفاده از دریچههای کنترل شونده از سه لوله انشعاب میگیرد. هر یونیتی که بخواهد در حالت گرمایش عمل کند دریچههای خط گاز داغ و مایع را باز کرده و به عنوان کندانسر عمل می کند. همچنین گرمای دفع شده از یونیتی که درحال سرمایش است با استفاده از مبدل های حرارتی جذب و به مبرد مدار یونیت درحال گرمایش داده میشود و بدین ترتیب گرما بازیافت شده و در مصرف انرژی (روشن بودن کمپرسورها) صرفهجویی می شود.

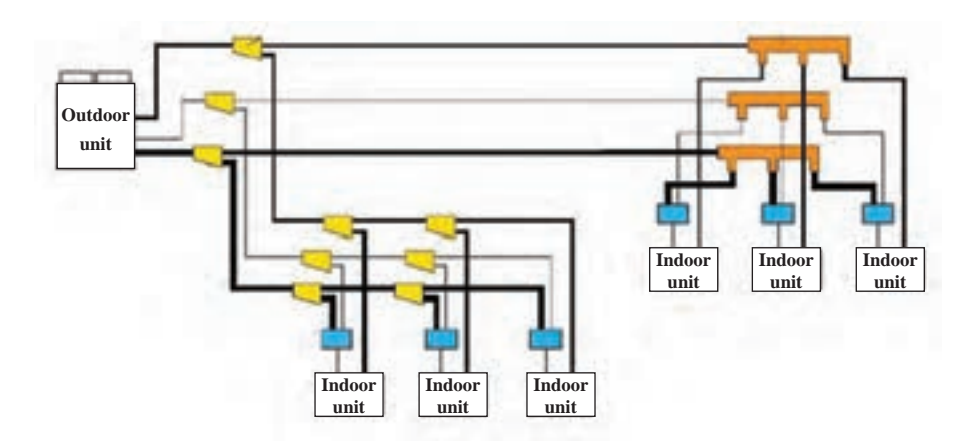

ً مثال اگر یک یونیت در حال سرمایش با COP یا ضریب عملکرد 3/5 و یونیت دیگری در حال گرمایش با COP معادل 4/5 باشد، میزان COP سیستم بازیافت برابر ٨ میباشد. البته باید توجه کرد که در همه ایام سال و یا در همه ساختمانها ممکن است به گرمایش و سرمایش همزمان نیاز نباشد. در برخی ساختمانها ممکن است گاهی و یا همیشه این نیاز وجود داشته باشد که تعدادی از واحدها نیاز به گرمایش و تعداد دیگری نیاز به سرمایش داشته باشند. به عنوان مثال در پروژههایی که اتاق برق و اتاق سرور وجود دارد در چهار فصل سال نیاز به سرمایش وجود دارد. پس اگر در زمستان سیستم در حالت گرمایش همه اتاقهای پروژه باشد اتاقهای سرور و اتاق برق نیاز به سرمایش دارند.

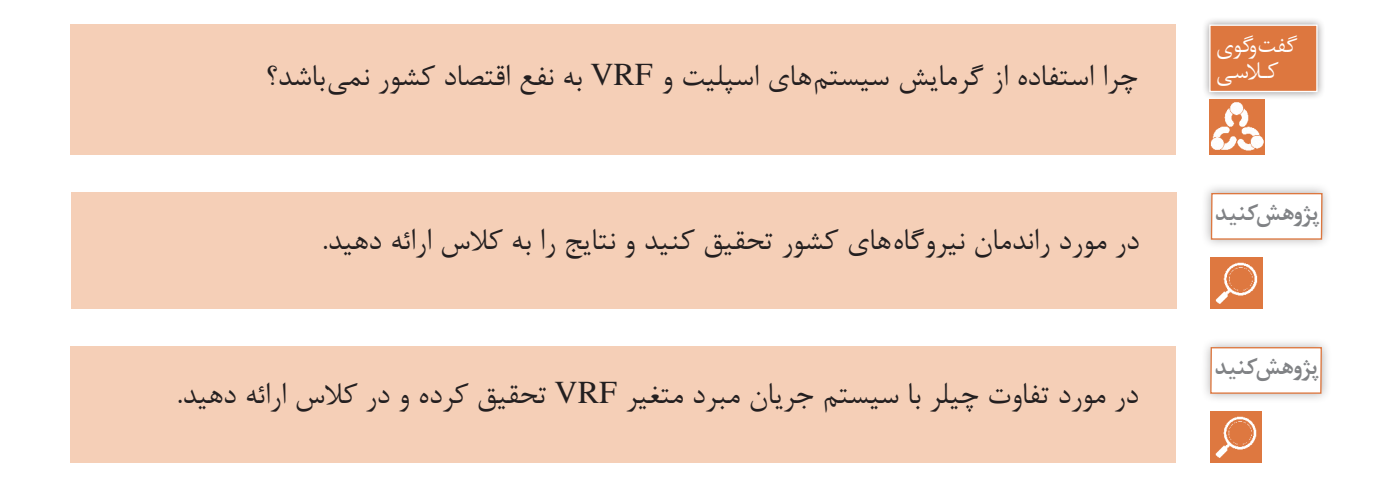

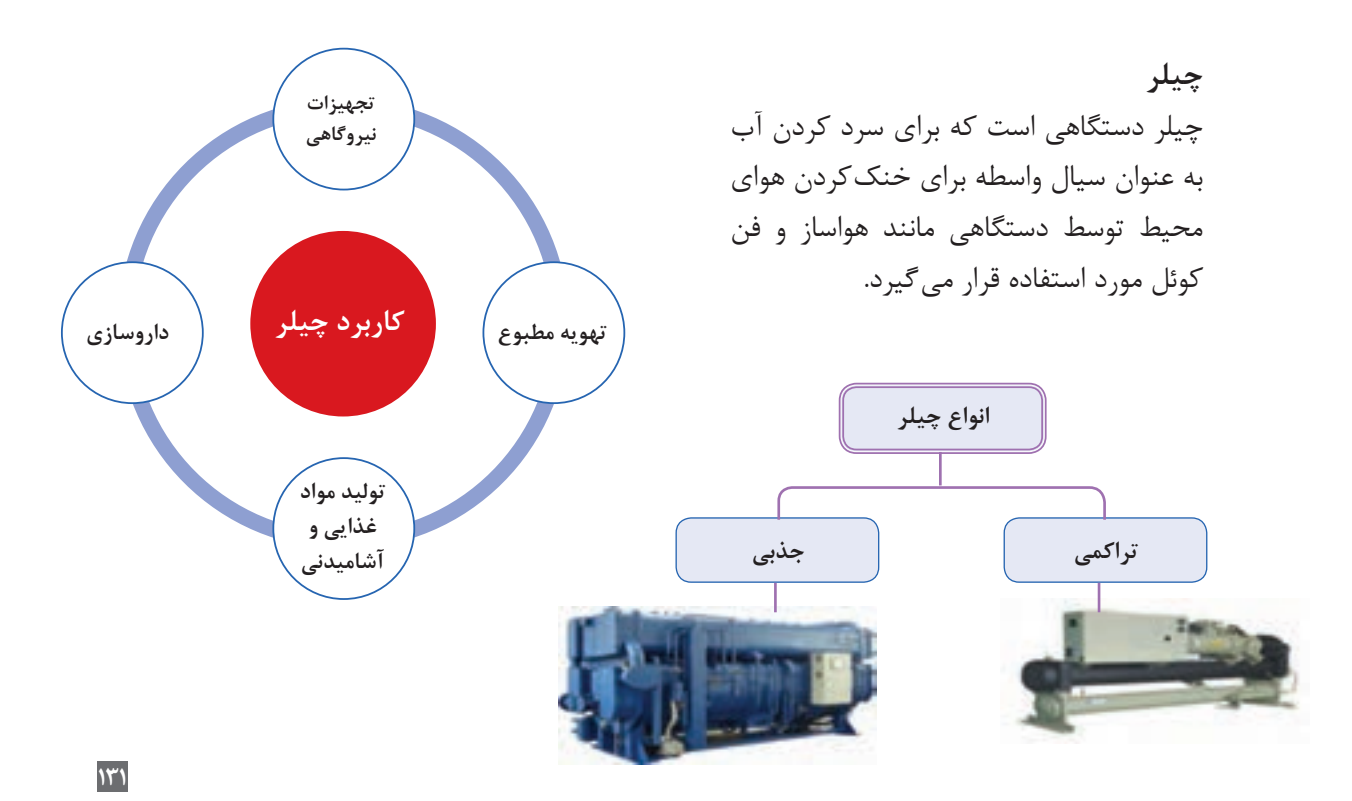

**چیلر تراکمی:** همانگونه که از نام آن مشخص است این دستگاه سردکننده براساس سیکل تبرید تراکمی کار میکند. چیلر تراکمی در ظرفیتهای کوچک (مینی چیلر) و در ظرفیتهای بزرگتر تا حدود ۵۰۰ تن تبرید ساخته میشود.

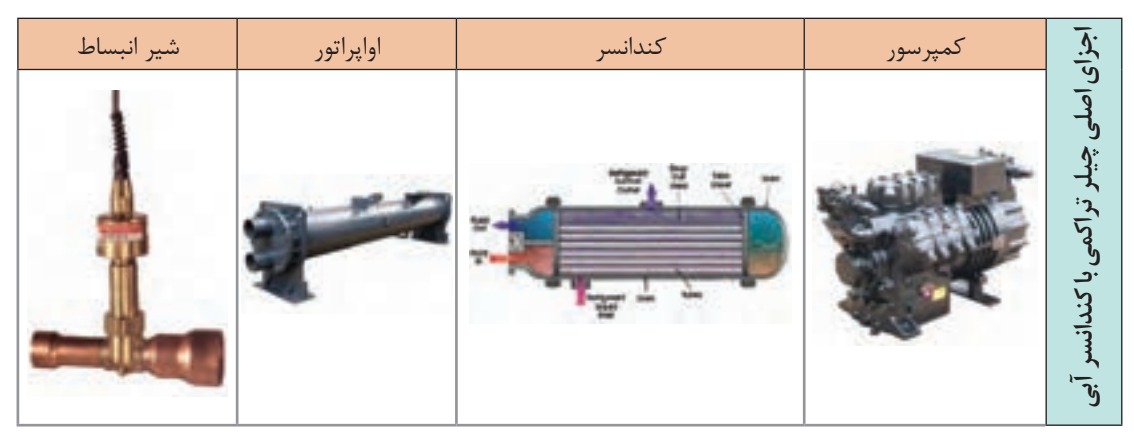

شکل زیر اجزای سیکل یک دستگاه چیلر تراکمی را نمایش میدهد:

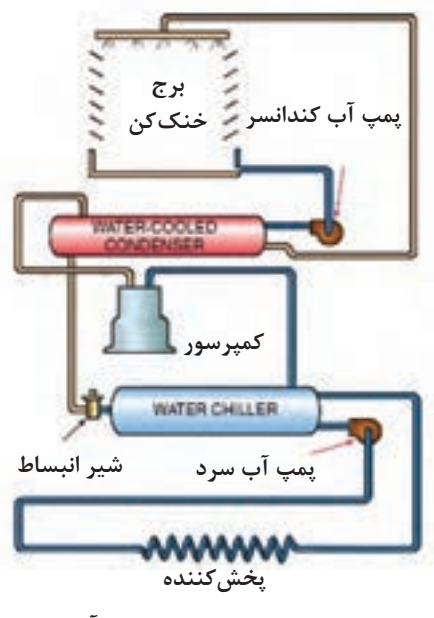

**مدار چیلر تراکمی با کندانسر آبی**

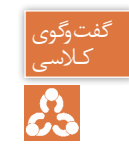

کـالسی 1ـ مدار چیلر تراکمی باال را با همگروهیهای خود بررسی کنید. 2ـ با توجه به شکل باال عملکرد چیلر تراکمی را با کولر گازی مقایسه کنید.

دربارۀ انواع دیگر چیلر تراکمی پژوهش کرده و به کالس ارائه دهید.

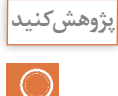

**کارکالسی** 驆

ـ نحوه سرد شدن آب داخل اواپراتور را توضیح دهید. ـ مسیر جریان آب خنککننده کندانسور را توضیح دهید و علت استفاده از پمپ را بیان کنید. ـ هدف استفاده از برج خنککن چیست؟

COOLING WATER **LIMINATE**<br>MAFFELS **چیلر جذبی:** تفاوت عمده بین سیستم  $\cdot$  . تبرید جذبی و سیستم تبرید تراکمی در STEAMSHIK<br>CONTROL VALVE چگونگی انتقال ماده سرمازا از سمت  $C$ فشار کم به سمت فشار زیاد سیستم ELAMNATO<br>BAFFELS است.در سیستم تراکمی برایاین منظور **CARLIS CONTROL** TEMP. از کمپرسور استفاده میشود.درحالی که  $\sqrt{100}$ در سیستم تبرید جذبی برای انتقال بخار کم دما و کم فشار از یک فرایند شیمیایی استفاده میشود. دومین تفاوت عمده **4** сумможное بین سیستم تبرید جذبی و سیستم تبرید  $\cdot$  (5) ABSORBER تراکمی درنوع ماده سرمازا میباشد.ماده سرمازای مورد استفاده در سیستمهای \$2.56 تراکمی هالو کربنها در انواع مختلف میباشد در حالی که ماده سرمازای مورد STABLIZER<br>CONTROL VALVE UNLOADER<br>CONTROL VALVE استفاده در سیستم جذبی آب است.  $_{\odot}$ SOLUTIC ظرفیت چیلر جذبی از ٣ تن تا ٥٠٠٠ **SOLUTION<br>HEAT EXCHANGER** EDUCTOR تن دیده شده است. REFRIGERANT LIQUID CHLED WATER **STRONG SOLUTION COOLING WATER** INTERMEDIATE SOLUTION **STEAMHW DILIJITE SOLUTION** 

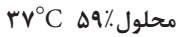

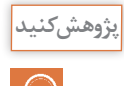

عملکرد چیلر جذبی را بررسی نموده و به کالس ارائه نمایید.

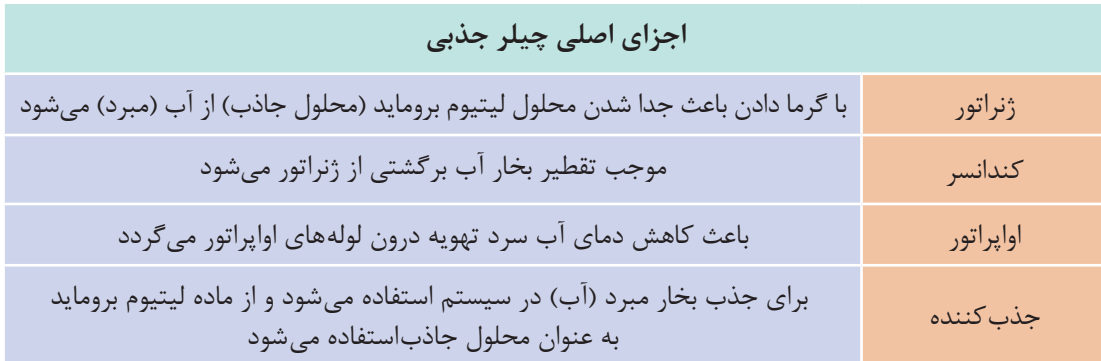

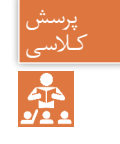

ـ چگونه میشود با استفاده از برق اما بدون استفاده از کمپرسور سرما تولید کرد؟ کـالسی ـ آیا می دانید یخچال خودروها چگونه کار می کند؟

**ترموالکتریک:** یکی دیگر از روشهای ایجاد سرما است؛ با این تفاوت که به جای ماده سرمازا از انرژی الکتریکی به عنوان انتقالدهنده گرما استفاده میشود و گرما را از محیط داخل جذب و به محیط بیرون منتقل مے کند.

اِعمال اختالف ولتاژ، باعث حرکت الکترونها در ماده میشود و حرکت الکترونها از یک سمت به سمت دیگر باعث ایجاد اختالف دما میشود. عنصر اصلی سیستمهای ترموالکتریک، نیمههادیها هستند. نیمههادیها گروهی از مواد هستند که از نظر توانایی هدایت الکتریکی بین هادیها و عایقها قرار دارند. این عناصر انرژی الکتریکی را به راحتی از خود عبور نمیدهند. انتقال انرژی الکتریکی در این مواد به عواملی مانند تحریک نوری، افزایش دما و میزان ناخالصیها )منظور از ناخالصی عنصر یا عناصر دیگری است غیر از عنصر

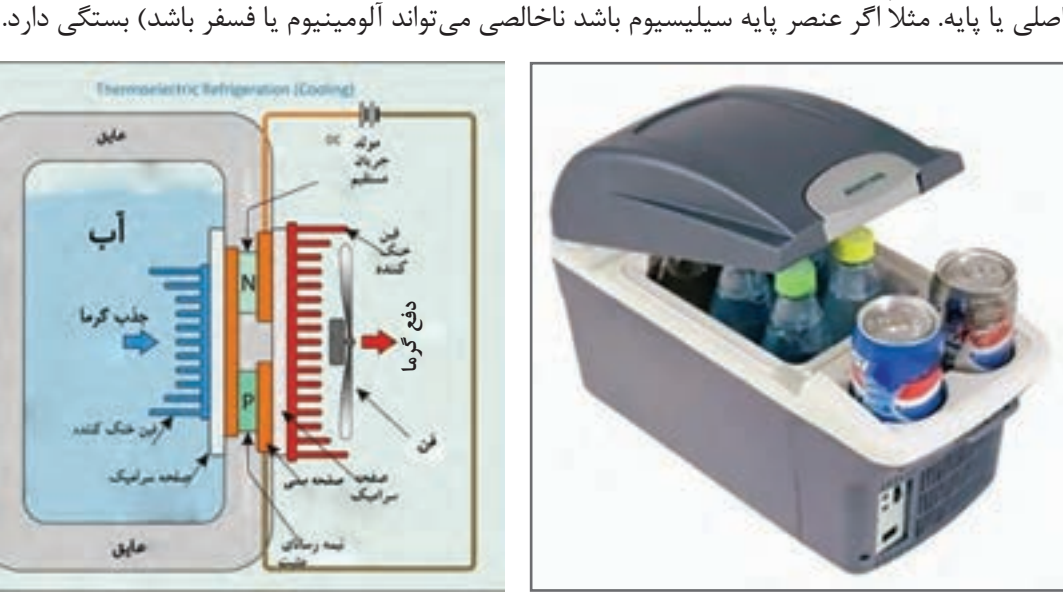

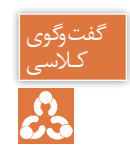

با توجه به فیلم ارائه شده و شکل زیر نحوه کار ترموالکتریک را توضیح دهید. کـالسی

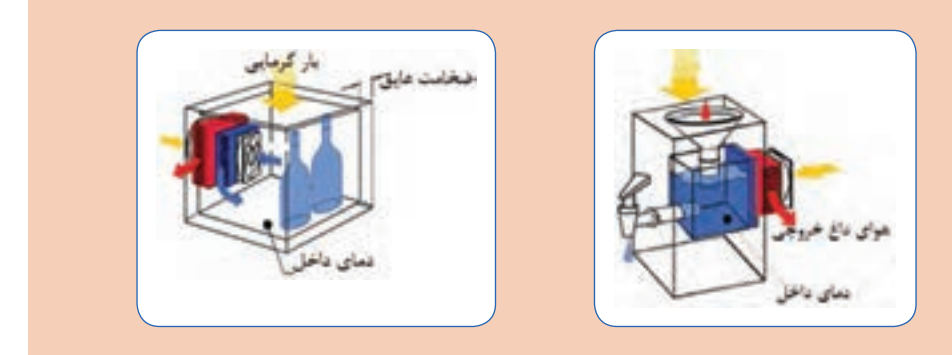

**انتخاب سیستم تهویه مطبوع**

#### **انتخاب کولر گازی**

برای انتخاب یک کولر گازی مناسب باید ابتدا بار سرمایی زیربنای موردنظر را بهدست آوریم. در این کتاب دو روش برای محاسبه بار سرمایی آورده شده است. 1ـ محاسبات دقیق 2ـ محاسبات سرانگشتی **محاسبات دقیق کلیات:** محاسبات بار سرمایشی با گرمایشی متفاوت است، زیرا عالوه بر انواع جدارها، جهت قرارگیری جدارها با توجه به جابهجایی خورشید در ساعات مختلف و همچنین تغییرات میزان تابش آفتاب، ممکن است هر فضایی در یک زمان مشخص بیشترین بار را داشته باشد. بنابراین با توجه به جدول زیر ابتدا باید جهت جداری را که میخواهیم محاسبه کنیم بدانیم و سپس بهترین زمان محاسبه بار سرمایی را برای آن در نظر بگیریم (در غیر این صورت می،بایست بار سرمایی یک فضا را در تمام ساعت شبانهروز در کل روزهای گرم سال محاسبه کنیم و در نهایت بیشترین بار آن را استخراج کرده و طبق آن سیستم سرمایشی مناسب را انتخاب کنیم.

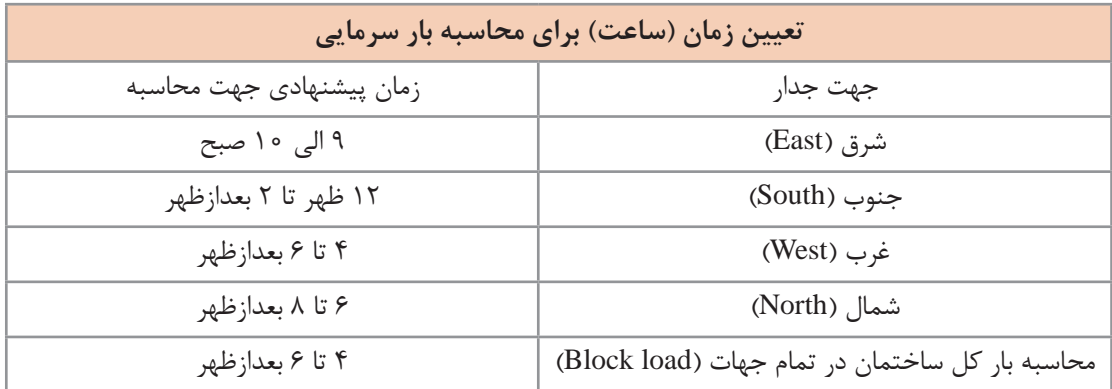

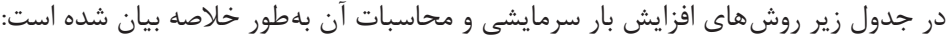

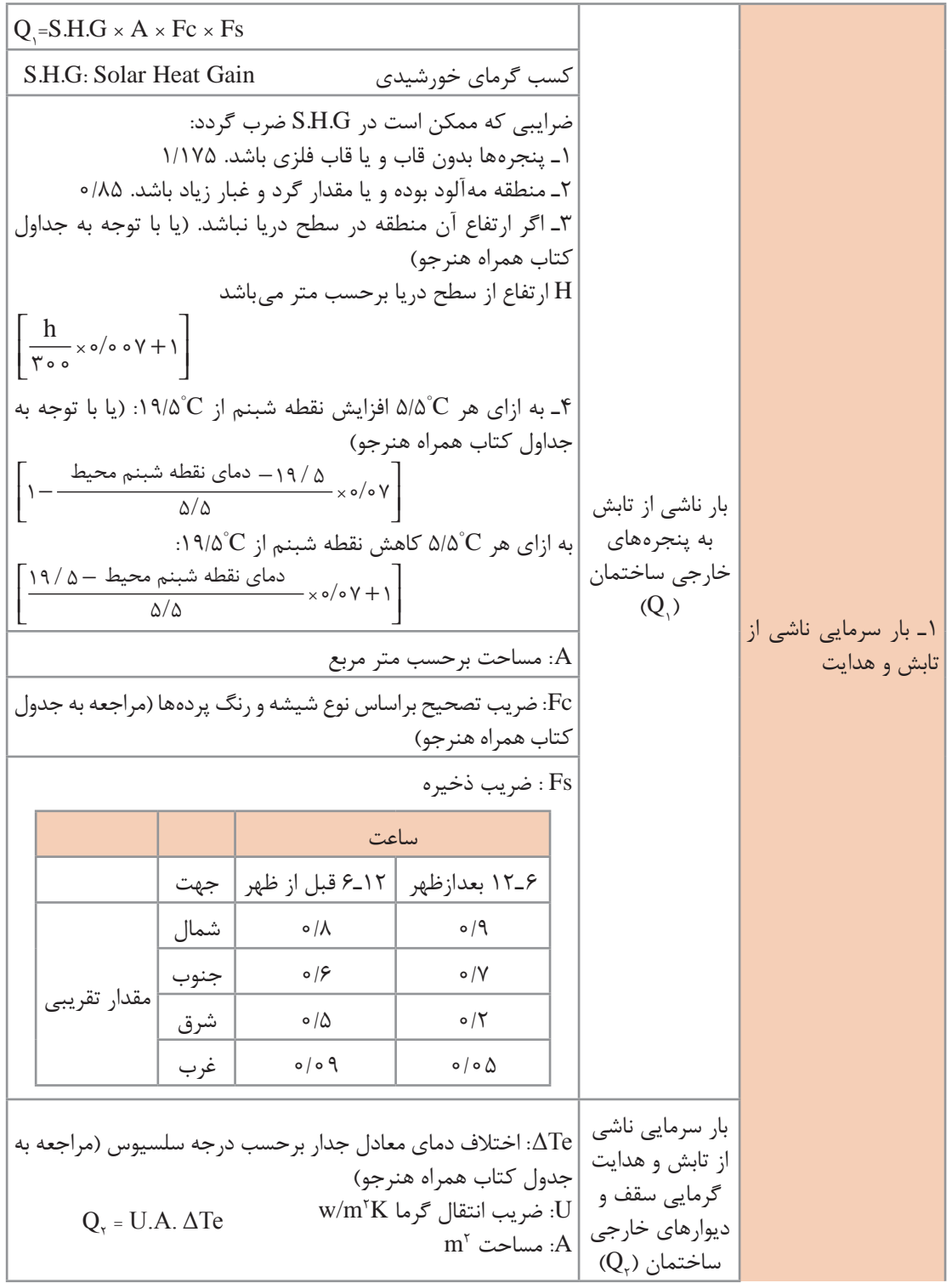

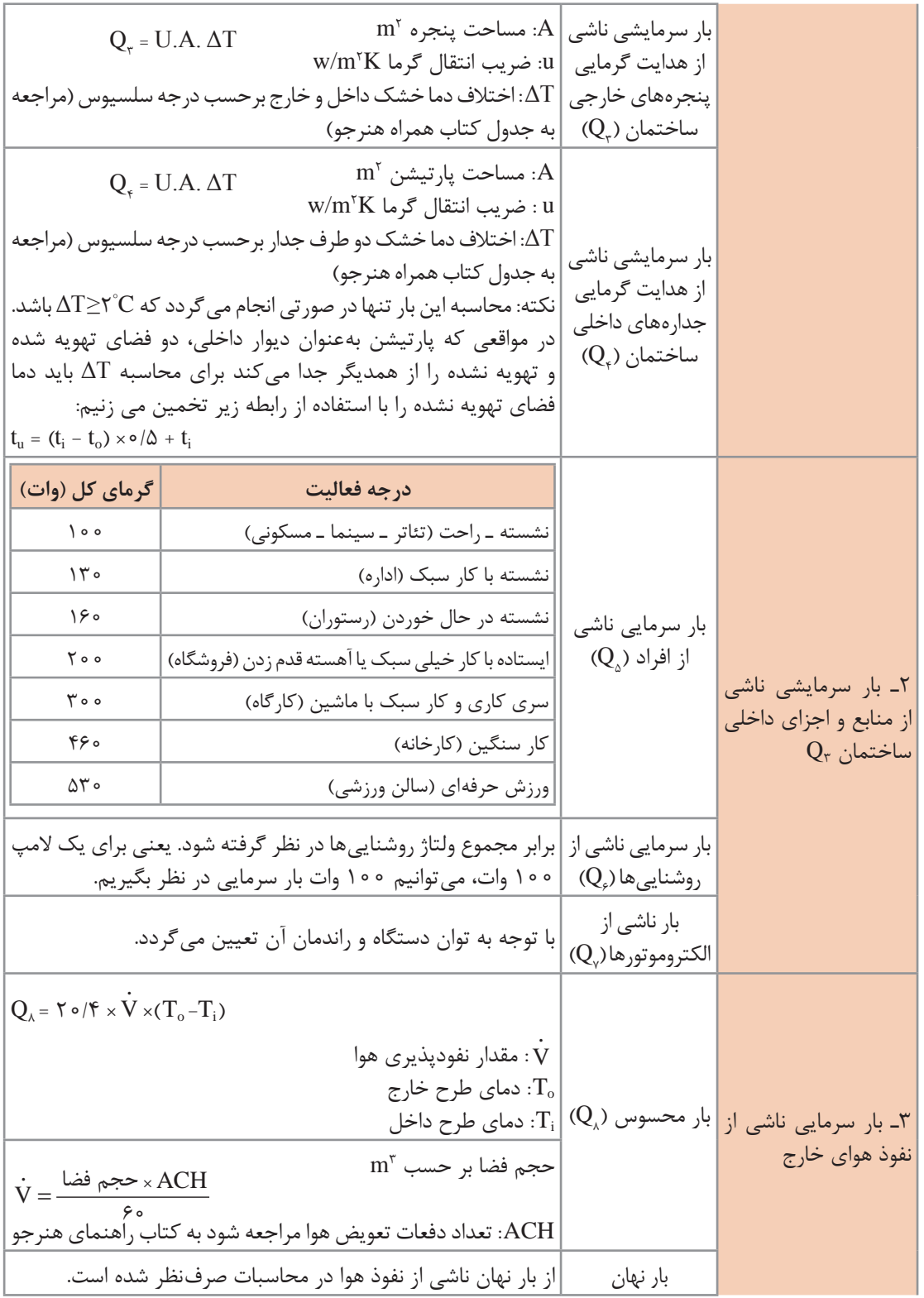

**137**

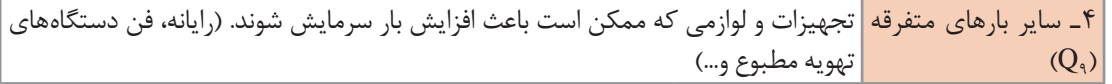

بنابراین مجموع بارهای یک ساختمان از رابطه زیر بهدست میآید:  $Q_T = Q_1 + Q_r + Q_r + Q_s + Q_s + Q_s + Q_r + Q_s + Q_s$ با توجه به جدول نشان داده شده، متغیرهای زیادی جهت محاسبه دقیق بار سرمایشی وجود دارد که بسیار طوالنی و زمانبر میباشند. بنابراین در انتخاب یک کولر گازی با ظرفیت مناسب میتوان از روش محاسبات سرانگشتی نیز استفاده کرد. **محاسبات سرانگشتی**

در محاسبات سرانگشتی میبایست چهار عامل اقلیم، مساحت، افراد و روشنایی در نظر گرفته شود. اقلیم در کشور ایران به سه منطقه آب و هوایی تقسیم میشود که برابر جدول زیر بار سرمایی به ازای هر متر مربع برای کاربریهای متفاوت داده شده است.

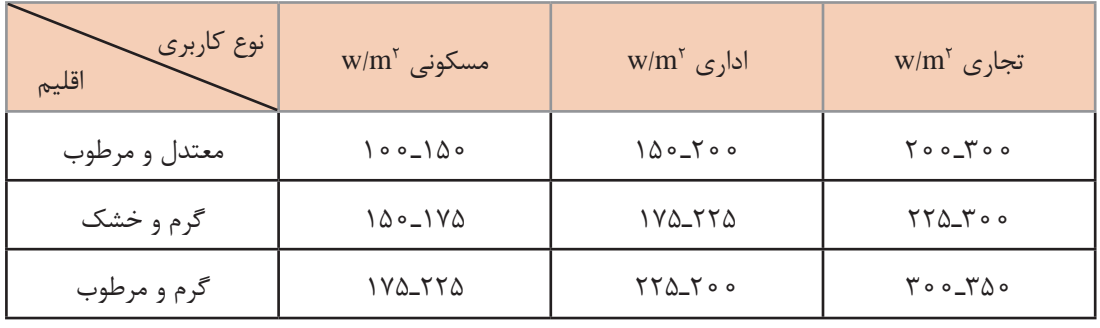

1ـ در گروههای آب و هوایی جدول باال عدد كوچك تر برای محیطهایی كه غیرآفتابگیر بوده یا از یك طرف به محیط ارتباط داشته و تعداد پنجرههای آن كم است و عدد بزرگتر برای محیطهای با تعداد پنجره بیشتر یا آفتابگیر است. 2ـ بار سرمایی مورد نیاز برای افراد و روشنایی در جدول باال دیده شده است.

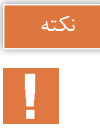

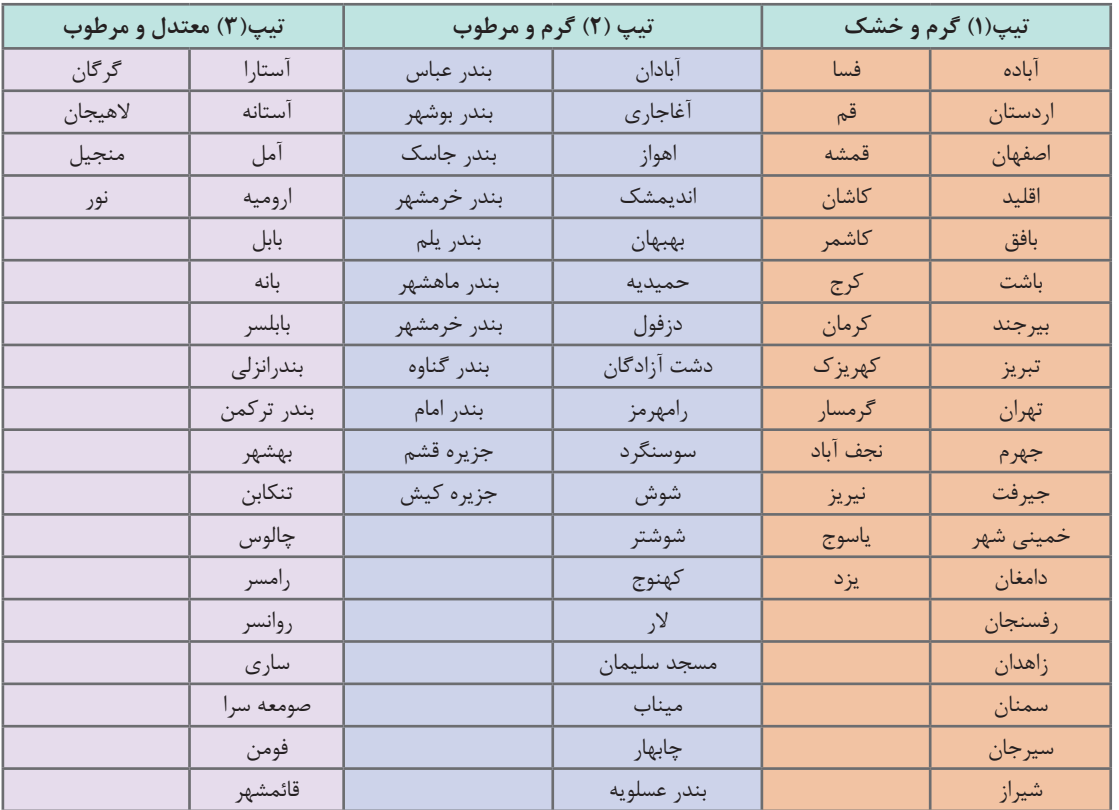

#### **جدول 8 ــ اقلیم آب و هوایی برخی شهرهای ایران**

TR= Ton of Refrigration  $35.35 \text{ N} = 70 \cdot 9 \text{ N} = 7/5 \frac{\text{B} \cdot \text{N}}{\text{hr}}$ 

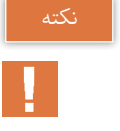

**کارکالسی**

**مثال :** مقدار بار سرمایی حداقل و حداکثر تخمینی یک واحد مسکونی به مساحت 150 متر مربع را بیابید این ساختمان در بندرعباس واقع شده است (هر تن تبرید ۵۰۵۰ وات است). (Q.)

$$
Q_{\text{1min}} = 1 \triangle \circ \times 1 \text{ V} \triangle = \text{184.4} \cdot W = \frac{\text{184.4}}{\text{18.4.4}} \approx 100 \text{ N}
$$
\n
$$
Q_{\text{1max}} = 100 \cdot \times 100 \cdot W = 100 \cdot W = 100 \text{ N}
$$

بار سرمایی را برای منزل خود بهدست آورید.

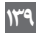

# **بیشتربدانید**

**محاسبه دقیق مثال:** مقدار بار سرمایی یک دفتر اداری در شهر کرج را در ساعت 4 بعدازظهر با توجه به دادههای زیر محاسبه کنید. )محاسبات به هر دو روش انجام شود( )از محاسبات دیوار جنوبی و غربی صرفنظر شود.( 1ـ ارتفاع ساختمان 3 متر 2ـ تعداد افراد 8 نفر 3ـ تعداد رایانه 5 دستگاه )هر دستگاه بهطور متوسط W  175 گرما تولید میکند( 4ـ روشنایی هر کدام W  100 5ـ شیشهها معمولی و بدون سایبان هستند و قاب پنجره فلزی میباشد. 6ـ محیط با گرد و غبار و مه w u <sup>2</sup> <sup>=</sup> K m 7ـ ضریب انتقال حرارت دیوارها و سقف 2 با توجه به دادههای مسئله و جداول کتاب همراه هنرجو داریم: 1/175= ضریب تصحیح قاب پنجره فلزی 1/28= ضریب تصحیح ارتفاع از سطح دریا 1/12= ضریب تصحیح نقطه شبنم 0/85= ضریب محیط با گرد و غبار 0/2= Fs با توجه به جدول کتاب 1= FC شیشه معمولی و بدون سایبان )جدول همراه( 67/2 = SHG مقدار تشعشع آفتاب در ساعت 4 بعدازظهر در جهت شرق )جدول همراه( 21° = ΔTe جدول همراه ساعت 4 بعدازظهر جدول همراه هنرجو 6/2= u پنجره معمولی و C w / / ) / / / / (/ Q <sup>Q</sup> S C F F A SHG Q w (( ) ( )) Q <sup>=</sup> <sup>=</sup> = = <sup>=</sup> = ∆ = = − = 1 1 × × × 36 46 2 0×1× (1/5× 2)× 85 0× 12 1× 028 1× 75 1 × 2 67 504 21× 1/5× 2 3 × 5 × 2 شرقی

$$
Q_{\gamma} = U.A.\Delta Te
$$
  
\n
$$
Q_{\text{total}} = \gamma \times (1 \circ \times r) \times r1 = 1179 \circ w
$$
  
\n
$$
Q_{\text{total}} = \gamma \times (1 \circ \times \Delta) \times r = 119 \circ w
$$
  
\n
$$
Q_{\text{total}} = \gamma \times (1 \circ \times \Delta) \times r = 119 \circ w
$$

w301/32=16/2)×1/5×2×(6/2 =پنجره 3Q 2°<ΔT، بنابراین بار دیوارهای داخلی در سؤال صرفنظر شده است. = دیوار داخلی <sup>4</sup>Q به دلیل اینکه C w 1040 = 130×8 = بار سرمایی × تعداد نفرات = افراد <sup>5</sup>Q w 400=100×4 =روشنایی <sup>6</sup>Q i o × × 4 20 − = <sup>8</sup> ( T T (V / Q . 1= ACH با توجه به جدول همراه هنرجو ACH V <sup>60</sup> = = × ⋅ حجم فضا 5 2 <sup>3</sup> 1× 3 ×10× 5 min/ m / = = <sup>V</sup> ( ) . 60

 $Q_0 = \Upsilon \circ (\Upsilon \times \Upsilon / \Delta \times (\Upsilon \circ -\Upsilon \Upsilon / \Lambda)) = \Lambda \Upsilon \mathcal{F} / \Upsilon$  W  $Q_{\text{A}}$  = ۱۴۰۵ × تعداد رایانه = $\sqrt{V\Delta}$  =۱۴۰  $\omega$  $Q_{\text{tot}} = Q_{1} + Q_{2} + Q_{3} + Q_{4} + Q_{5} + Q_{6} + Q_{7}$  $O_{\text{tot}} = (f^2/7^2+\Delta \circ f + 17^2 \circ f + 7^2 \circ \circ f + (7 \circ 1/77) + (1 \circ f \circ f + 6 \circ \circ f + 17^2) + (1 \circ f \circ f \circ f + 17^2 \circ f)$  $Q_{\text{tot}} = 1 \circ \text{o} \text{VV/A} \text{W}$ 

**روش سرانگشتی**

با توجه به مثال (بیشتر بدانید) و اینکه کرج در منطقه گرم و خشک واقع شده و اتاق مورد نظر از دو طرف با محیط خارج در ارتباط است بنابراین با توجه به جداول محاسبات سرانگشتی در کتاب همراه هنرجو مقدار  $Q = YY \Delta \times (\Delta \times 1) = 11Y \Delta \cdot W$ بار سرمایی برابر خواهد شد: w  $Q = VY \Delta \times (\Delta \times 1) = 0$ 

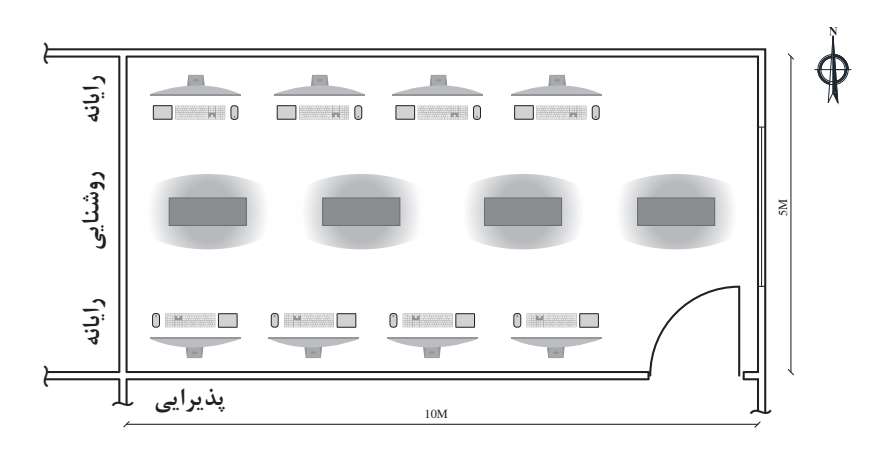

همانطور که مالحظه میشود محاسبه بار سرمایی سرانگشتی با تقریب خوبی نسبت به محاسبات دقیق بهدست آمده است. برای انتخاب کولر گازی موارد زیر مورد توجه قرار میگیرد:

> 1ـ انتخاب ظرفیت سرمایش کولر گازی 2ـ انتخاب دستگاه از روی کاتالوگ 3ـ مصرف برق و برچسب انرژی

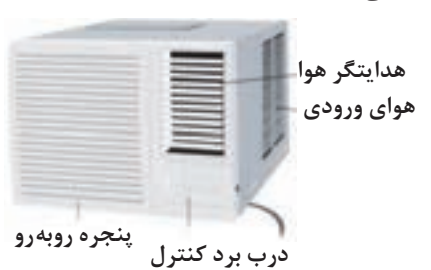

بنابراین با توجه به بار سرمایی w11250 از کاتالوگ نمونه کولر پنجرهای میتوان دو دستگاه کولر مدل 3GR24-CM-CW و 3BP18-CM-CW برای این فضا در نظر گرفت.

با توجه به بار سرمایی فوق نوع کولر گازی اسپلیت مناسب برای این فضا را از کاتالوگ انتخاب نمایید.

**پژوهشکنید**

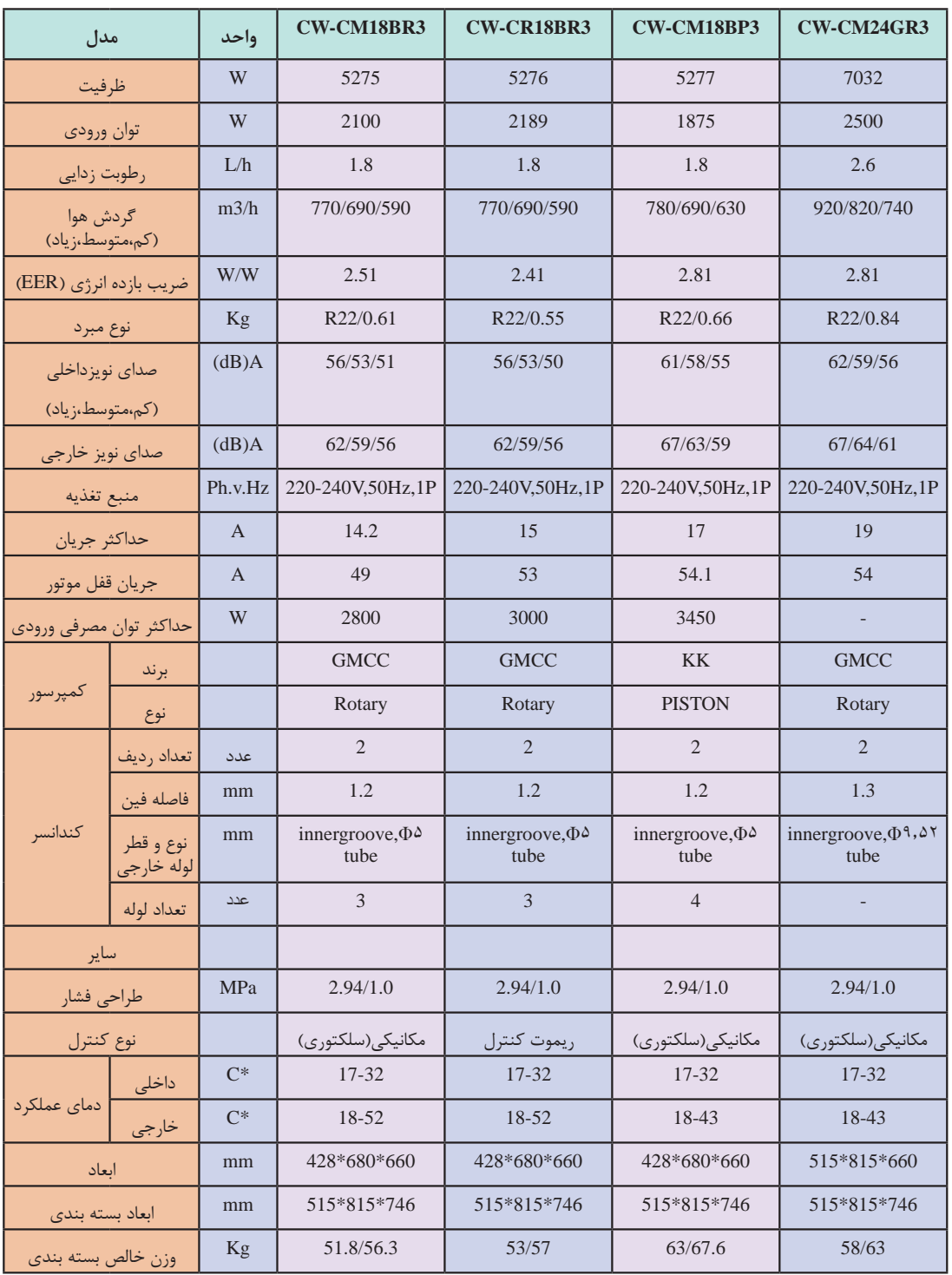

در زیر یک نمونه کاتالوگ کولر پنجرهای جهت انتخاب دستگاه نشان داده شده است.

**تأسیسات بهداشتی**  تأسیسات بهداشتی بخشی از تأسیسات مکانیکی ساختمان است که شامل طراحی ٰ، ترسیم ٰ، انتخاب مصالح ّٰ، چگونگی اجرا"، آزمایش<sup>م</sup>، راهاندازی ٔ و نگهداری<sup>٬</sup> میشود که حیطههای زیر را دربر می *گ*یرد: 1ـ لولهکشی آب سرد و گرم مصرفی در داخل ساختمان 2ـ شبکۀ تهیه و ذخیره آب گرم مصرفی 3ـ شبکۀ تأمین فشار آب سرد مصرفی و آب گرم مصرفی 4ـ شبکۀ جمعآوری و هدایت فاضالب داخل ساختمان تا نقطه دفع از ساختمان 5ـ شبکۀ لولهکشی هواکش فاضالب 6ـ شبکۀ جمعآوری و هدایت آب باران به داخل 7ـ نصب لوازم بهداشتی داخل ساختمان

**محاسبۀ سیستم آبرسانی**

با هدف برآورد مقدار مصرف واقعی آب^ (متوسط مصرف شبانهروزی یک فرد ایرانی ۱۵۰ لیتر) و تعیین قطر لازم ْ، برای انتقال آب به شیرهای مصرف انجام میگردد. **ـ محاسبه فشار مورد نیاز یک ساختمان** برای اینکه در شیرهای برداشت فشار موردنیاز را تأمین کنیم باید بر عوامل مؤثر بر کاهش فشار غلبه کنیم پس برای محاسبه فشار به دو عامل نیاز داریم: ـ حداقل فشار موردنیاز در شیر برداشت ـ عوامل مؤثر بر افت فشار شبکه که خود بر سه نوع هستند.

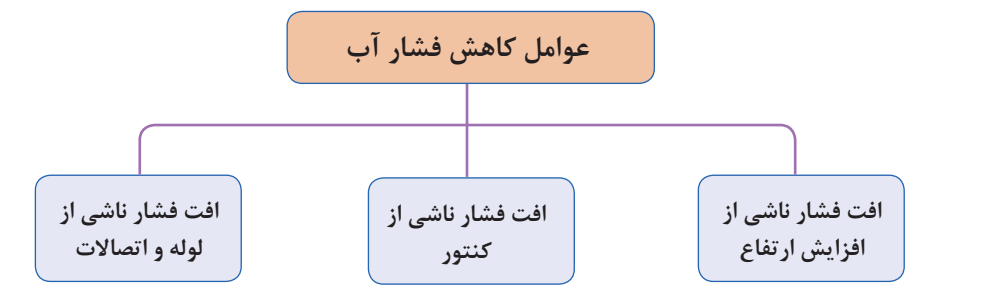

- Designing ـ1
- $Y$ -Drawing
- $\mathcal{V}_-$  Materials
- Performance ـ4
- $\Delta$  Test
- $\Sigma$  Start up
- **Y\_ Repair & Maintenance**
- $\Lambda$ \_ Supply Fixture Unit (SFU)
- **1\_ Pipe Sizing**

hR + hC + hL + hg = H فشار مورد نیاز شبکه :H ارتفاع هندسی )اختالف ارتفاع بین کنتور تا باالترین نقطه مصرف آب( : hg افت فشار در لولهها، شیرآالت و سایر وسایل نصب شده در شبکه :hL افت فشار در کنتور : hC )افت فشار مجاز در کنتور آب حداکثر 1 بار است( حداقل فشار مطلوب در باالترین و دورترین واحد پشت مصرفکننده: hR **شکل 16ـ افت فشارهای آب مصرفی ساختمان**

**تأمین آب ساختمان:** فشار آب ساختمان، در ساعات پرمصرف، باید بتواند آب باالترین وسیله بهداشتی را به مقدار کافی تأمین نماید بهطوری که سرعت خروج آب از شیر موردنظر مطابق استانداردهای مقررات ملی باشد. برای تأمین یا تنظیم این فشار در شبکۀ لولهکشی توزیع آب آشامیدنی باید یکی از سیستمهای نمودار زیر یا ترکیبی از آنها نصب شود.

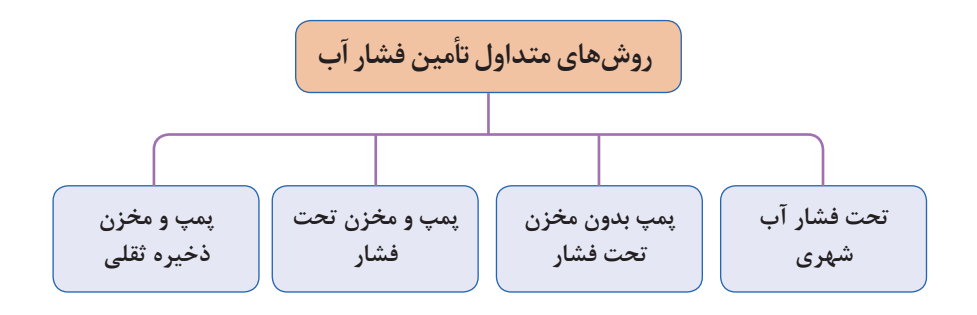

**شبکۀ تحت فشار آب شهری**

بهدلیل اختالف فشار آب شهری در نقاط مختلف و عدم اطالعات کافی، مهندس طراح باید با توجه به تجربیات قبلی و یا با بررسی فشار آب در اماکن مجاور محل احداث ساختمان در مورد کافی بودن فشار آب شهر تصمیمگیری نماید. برای نمونه در شهر سیرجان مناسبترین ارتفاع آبدهی تا طبقه دوم حداکثر 10 متر است.

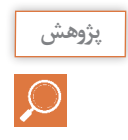

در مورد فشار آب شهر خود، تحقیق و نتیجه را به کالس ارائه نمایید.

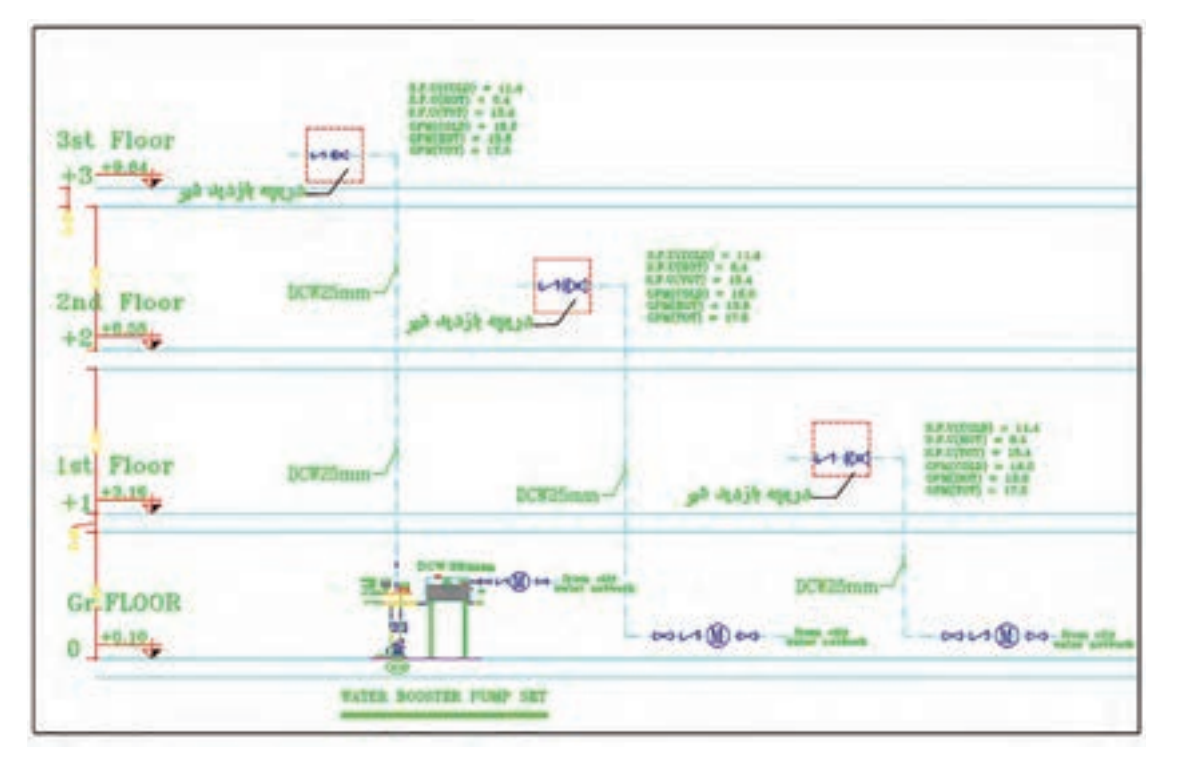

**فلودیاگرام آبرسانی طبقات**

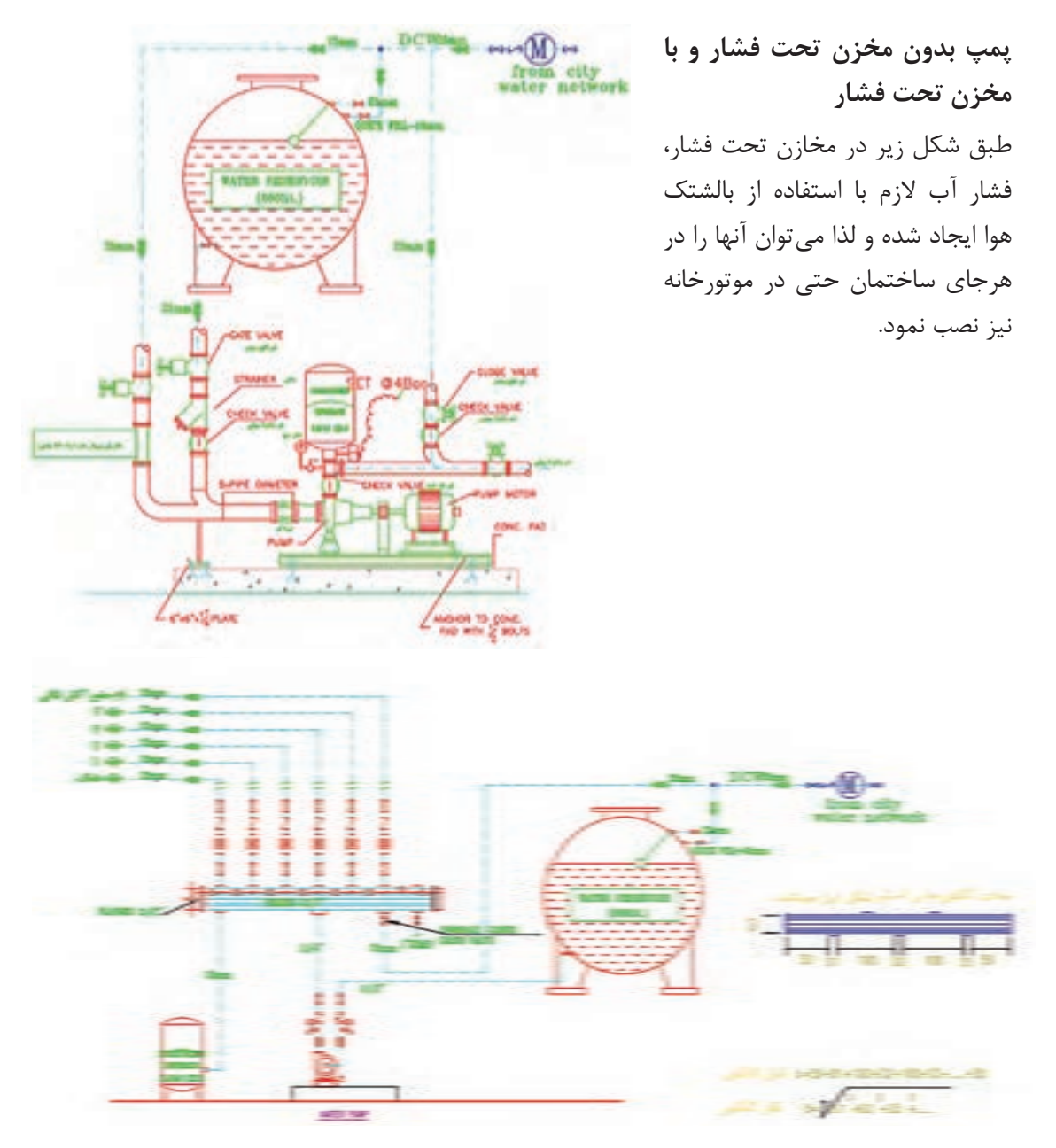

**شکل 17ـ جزئیات نصب پمپ زمینی خانگی به همراه مخزن ذخیره و تحت فشار**

**پمپ ومخزن ذخیرهثقلی** در این روش با نصب مخزن ذخیره آب در پایینترین طبقه ساختمان آب شهر در آن ریخته میشود و سپس توسط یک پمپ آب از این مخزن ذخیره به مخزن ذخیره ثقلی که معمولاً در پشت بام نصب میشود انتقال می ِابد. برای ساختمانهای مسکونی با بیش از 4 طبقه یا بیش از 10 واحد مسکونی پیشبینی مخزن ذخیره آبضروری است. حجم مخزن ذخیره آب بایستی جوابگوی 12 ساعت مصرف، براساس 150 لیتر در شبانهروز باشد.

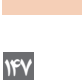

 $H = h_g + h_L + h_C + h_R$ بر طبق تجربه کاری و برای سادهسازی افت فشارهای شبکه آبرسانی مجموعه افت فشارهای جزئی در لولهکشی معادل 20 متر در نظر گرفته میشود، بنابراین داریم :  $H = h_g + h_L + h_C + h_R = h_g + \nu \cdot m$ با توجه به رابطه باال پس از سادهسازی متوجه میشویم برای محاسبه هد پمپ باید ارتفاع هندسی )اختالف ارتفاع بین کنتور تا باالترین نقطه مصرف آب( را بهدست بیاوریم و با عدد 20 جمع کنیم تا هد پمپ بهدست بیاید.  $H = h_g + \gamma \circ m = \gamma \circ + \gamma \circ = \gamma \circ m$ هد مورد نیاز پمپ 30 متر یا حدود 3 بار )bar )خواهد بود.

حجم مخزن ثقلی مناسب برای یک ساختمان ۵طبقه ۲واحدی که در هر واحد بهطور متوسط ۳ نفر  $\begin{array}{c} \Gamma \to \Gamma \to \Gamma \ \Gamma \end{array}$ ساکن باشند چند لیتر خواهد بود؟ **مثال:** با توجه به رایزر دیاگرام زیر، فشار الزم برای آبرسانی با پمپ تأمین فشار برای واحد طبقه چهارم یک ساختمان چند متر است؟ با توجه به شکل برای تأمین فشار مناسب پمپ بایستی بر عوامل کاهش فشار غلبه نماید بنابراین داریم:

**شکل 19ـ پمپ تأمین فشار آب طبقات ساختمان مسکونی به همراه مخزن ذخیره در بام**

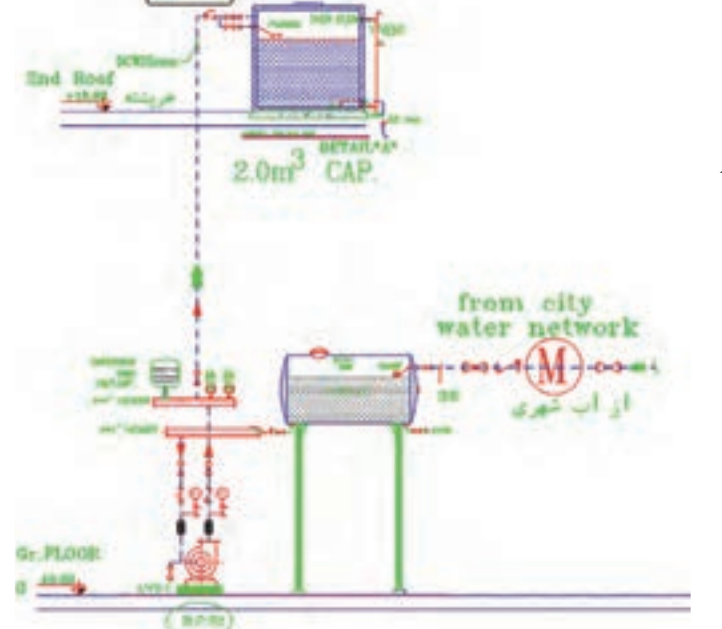

**پودمان 3 انتخاب سیستم ها**

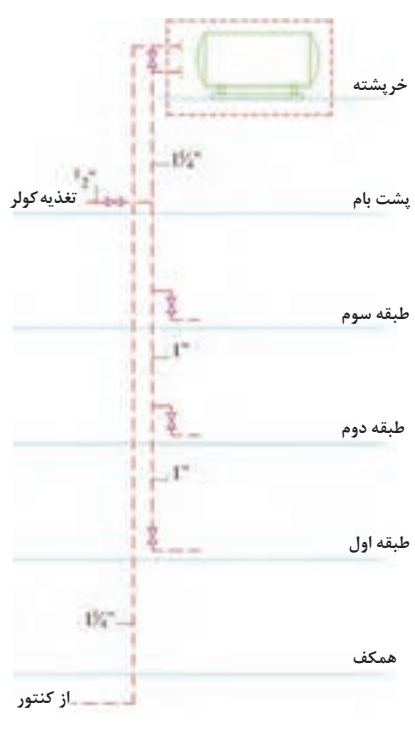

**شکل 18ـ مخزن ذخیره در ارتفاع**

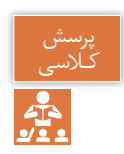

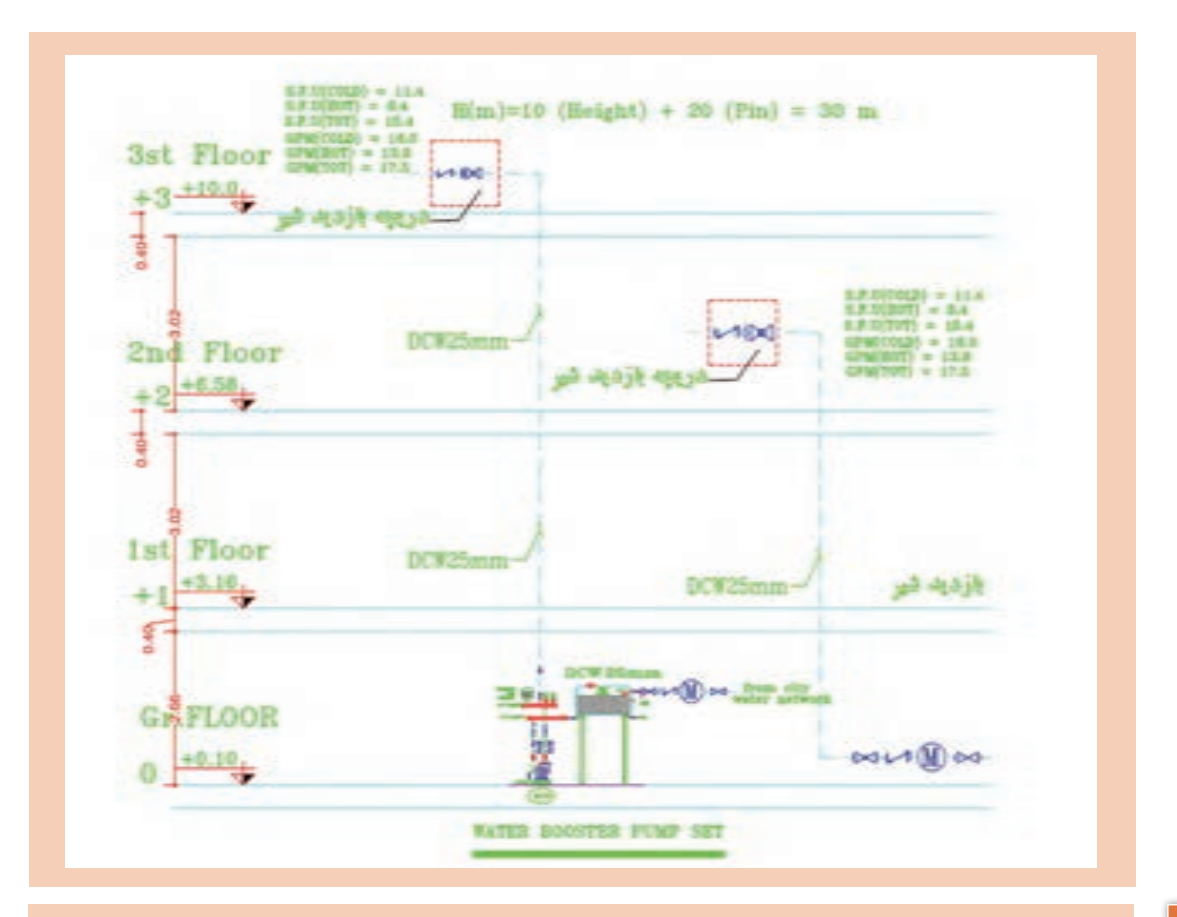

پرسش<br>کلاسی

باکسی است با توجه به رایزر دیاگرام ترسیمی برای یک ساختمان ۷ طبقه روی پیلوت و زیرزمین (۹ سقف) فشار<br>ج<mark>ب</mark>کر است مورد نیاز پمپ هر طبقه را محاسبه و بر روی رایزر دیاگرام بنویسید (با فرض اینکه حداقل فشار پشت مورد نیاز پمپ هر طبقه را محاسبه و بر روی رایزر دیاگرام بنویسید (با فرض اینکه حداقل فشار پشت واحد در هر طبقه 20 متر ستون آب باشد(.

**انتخاب پمپ**  
\n
$$
q_p \leftrightarrow q_p
$$
  
\n
$$
q_p \leftrightarrow q_p
$$
  
\n
$$
q_p = \frac{Q}{r}
$$
  
\n
$$
q_p = \frac{Q}{r}
$$
  
\n∴  $q_p$   
\n∴  $q_p$   
\n∴  $q_p$   
\n∴  $q_p$   
\n∴  $q_p$   
\n∴  $q_p$   
\n∴  $q_p$   
\n∴  $q_p$   
\n∴  $q_p$   
\n∴  $q_p$   
\n∴  $q_p$   
\n∴  $q_p$   
\n∴  $q_p$   
\n∴  $q_p$   
\n∴  $q_p$   
\n∴  $q_p$   
\n∴  $q_p$   
\n∴  $q_p$   
\n∴  $q_p$   
\n∴  $q_p$   
\n∴  $q_p$   
\n∴  $q_p$   
\n∴  $q_p$   
\n∴  $q_p$   
\n∴  $q_p$   
\n∴  $q_p$   
\n∴  $q_p$   
\n∴  $q_p$   
\n∴  $q_p$   
\n∴  $q_p$   
\n∴  $q_p$   
\n∴  $q_p$   
\n∴  $q_p$   
\n∴  $q_p$   
\n∴  $q_p$   
\n∴  $q_p$   
\n∴  $q_p$   
\n∴  $q_p$   
\n∴  $q_p$   
\n∴  $q_p$   
\n∴  $q_p$   
\n∴  $q_p$   
\n∴  $q_p$   
\n∴  $q_p$   
\n∴  $q_p$   
\n∴  $q_p$   
\n∴  $q_p$   
\n∴  $q_p$   
\n∴  $q_p$   
\n∴  $q_p$   
\n∴  $q_p$   
\n∴  $q_p$   
\n∴  $q_p$   
\n∴  $q_p$   
\n∴  $q_p$   
\n∴  $q_p$ 

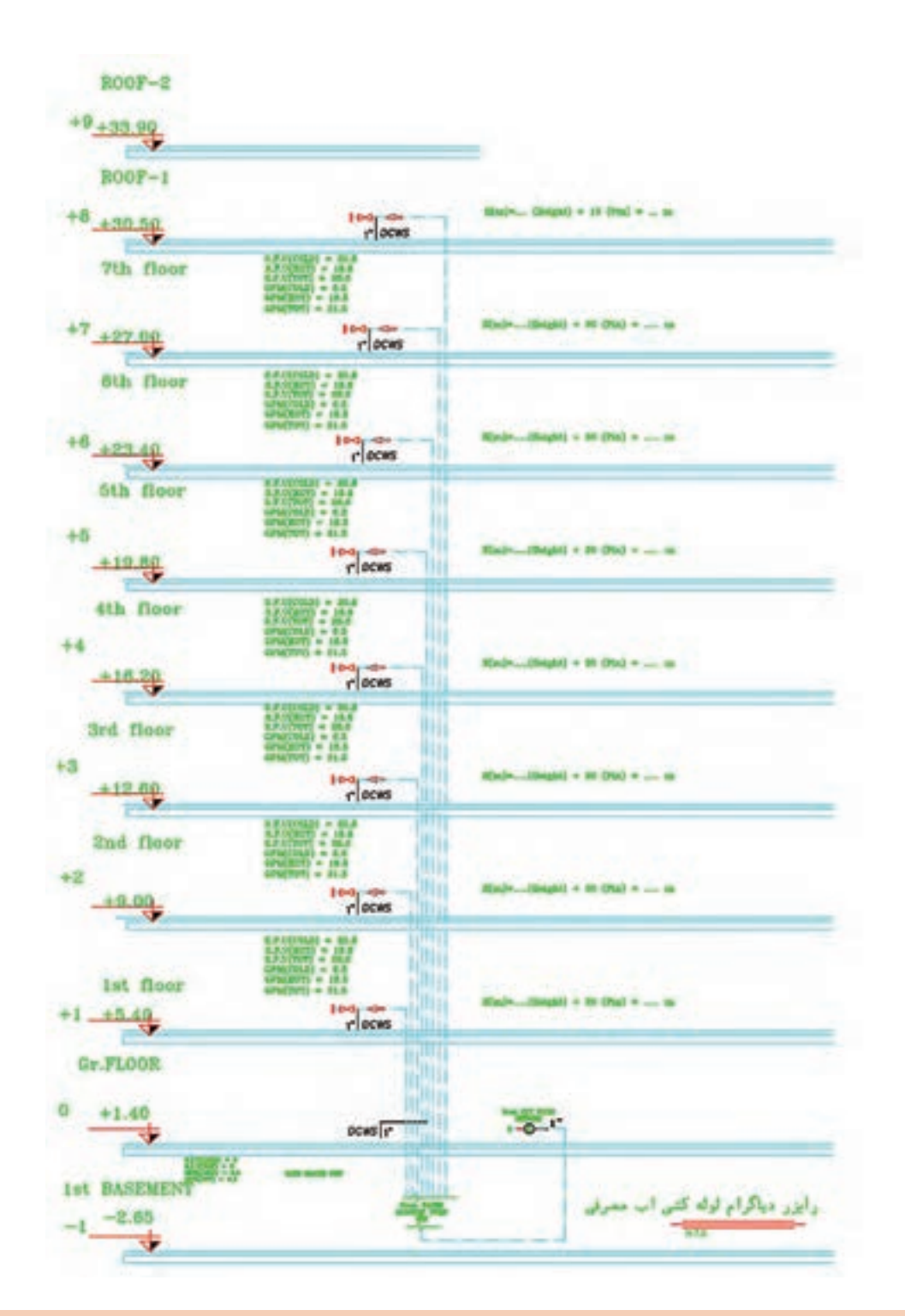

مزایای مخزن ذخیره آب در ارتفاع را بیان نمایید.

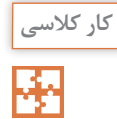

 مهمترین مشکل مخزن ثقلی لزوم تقویت سازه برای تحمل وزن آن و نیز محافظت از مخزن در برابر نورخورشید و یخزدگی است. **نکته:** طبق مبحث 16 مقررات ملی ساختمان، در صورت استفاده از مخزن تحت فشار و مخزن ذخیره، نصب مستقیم پمپ روی لوله انشعاب آب شهری مجاز نیست و نیاز به مخزن روزانه قبل از پمپ است.

**محاسبه قطر لوله آب بهداشتی ساختمان** 

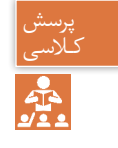

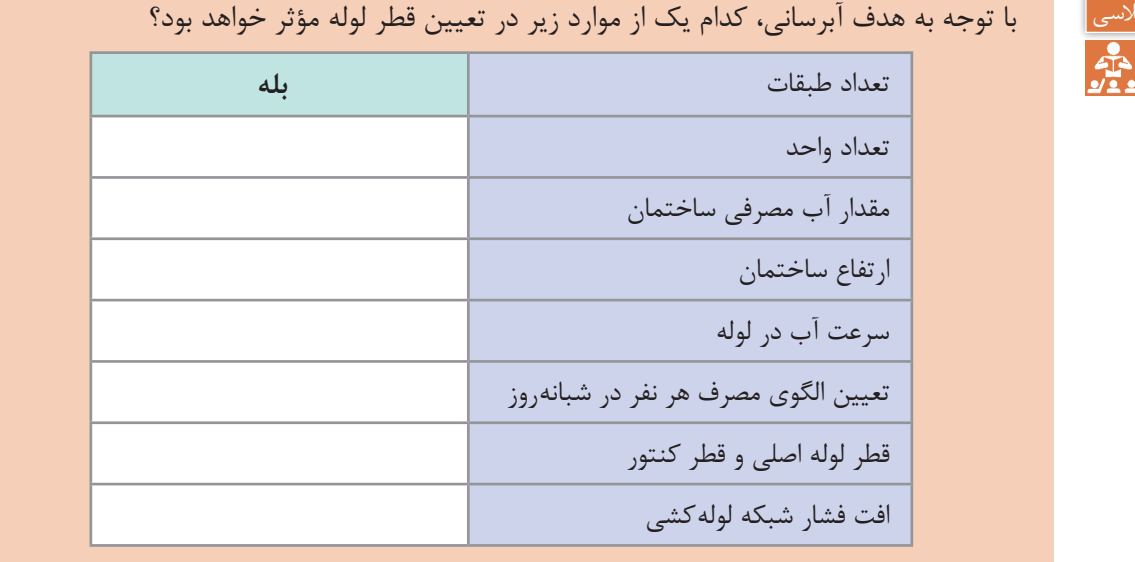

**برآورد قطر لوله آبرسانی)sizing pipe)**

برای اینکه به یک شیر برداشت آب برسانیم باید قطر لوله تغذیه آن طوری طراحی شود که بتواند دو عامل زیر را پوشش دهد: ـ میزان آب مورد نیاز ـ فشار آب مورد نیاز جدول زیر که برگرفته از مبحث شانزدهم مقررات ملی ساختمان ایران است، حداکثر مقدار آب مورد نیاز و حداقل قطر نامی لوازم بهداشتی را نشان میدهد.

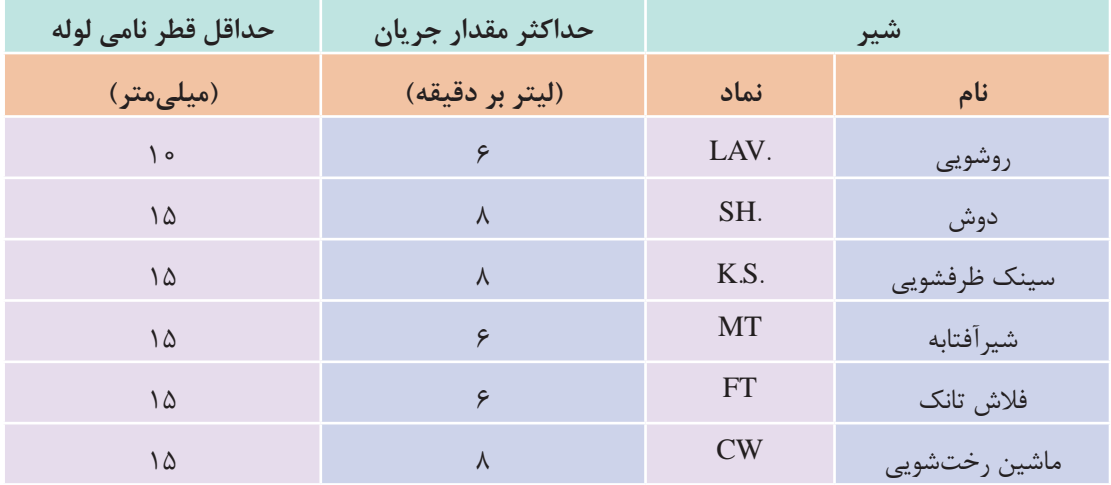

**جدول 9ــ حداکثر مقدارآب مورد نیاز درلوازم بهداشتی**

برای محاسبه قطر لوله بهصورت دقیق، روشهای مهندسی متفاوتی وجود دارد که استانداردها و کدها آن را توصیه نمودهاند و در این روشها به طور معمول طراح عالوه بر دو عامل نامبرده باید به عواملی همچون میزان فشار آب ورودی، نوع کنتور، نوع لولههای بهکاررفته، تعداد طبقات، طول لولهکشی، فشار مورد نیاز برای هر مصرف کننده، حداکثر سرعت جریان آب، مقدار دبی و افت فشارها توجه کند. به کارگیری روشهای دستی برای این موضوع وقتگیر است و با کاربرد نرمافزاری آن در پودمانهای دیگر این کتاب آشنا خواهید شد. ولی برای اینکه بتوانیم یک محاسبه سرانگشتی نیز داشته باشیم روش تجربی زیر را بهکار میگیریم:

**روش تجربی محاسبه قطر لوله:** در این روش فقط با داشتن دبی مورد نیاز عمل قطرزنی را انجام میدهیم. برای اینکه مقدار آب مورد نیاز هر مصرفکننده را داشته باشیم به مبحث شانزدهم مقررات ملی ساختمان ایران مراجعه و از آنجا با توجه به جدول زیر دبی آب مورد نیاز هر شیر برداشت را پیدا کرده و در معادله زیر قرار میدهیم. در این معادله قطر داخلی لوله بر حسب میلیمتر و دبی آب بر حسب لیتر بر دقیقه باید قرار داده شود:

> $L/m$ دبی آب در لوله  $=$  $d = r/\Delta \sqrt{Q}$ mm قطر داخلی لوله  $-d$

پس از به دست آوردن قطر داخلی چنانچه لوله مربوط به یک شیر است آن را با جدول حداقل قطر مقایسه میکنیم که از آن کمتر نباشد. ولی چنانچه لوله مربوط به تغذیه چند وسیله است با توجه به نوع لولهای که انتخاب کردهایم از جدول مربوط قطر مورد نیاز را بهدست میآوریم.

**مثال:** قطر لوله آب ورودی به یک دوش چند میلیمتر است؟ از جدول باال مقدار آب برای دوش 8 لیتر بر دقیقه تعیین میشود پس قطر داخلی لوله: چون جدول حداقل قطر 15 را پیشنهاد کرده پس باید آن را انتخاب کنیم.

$$
d = \tau/\Delta \sqrt{Q} = \tau/\Delta \sqrt{A} = i \cdot m m
$$

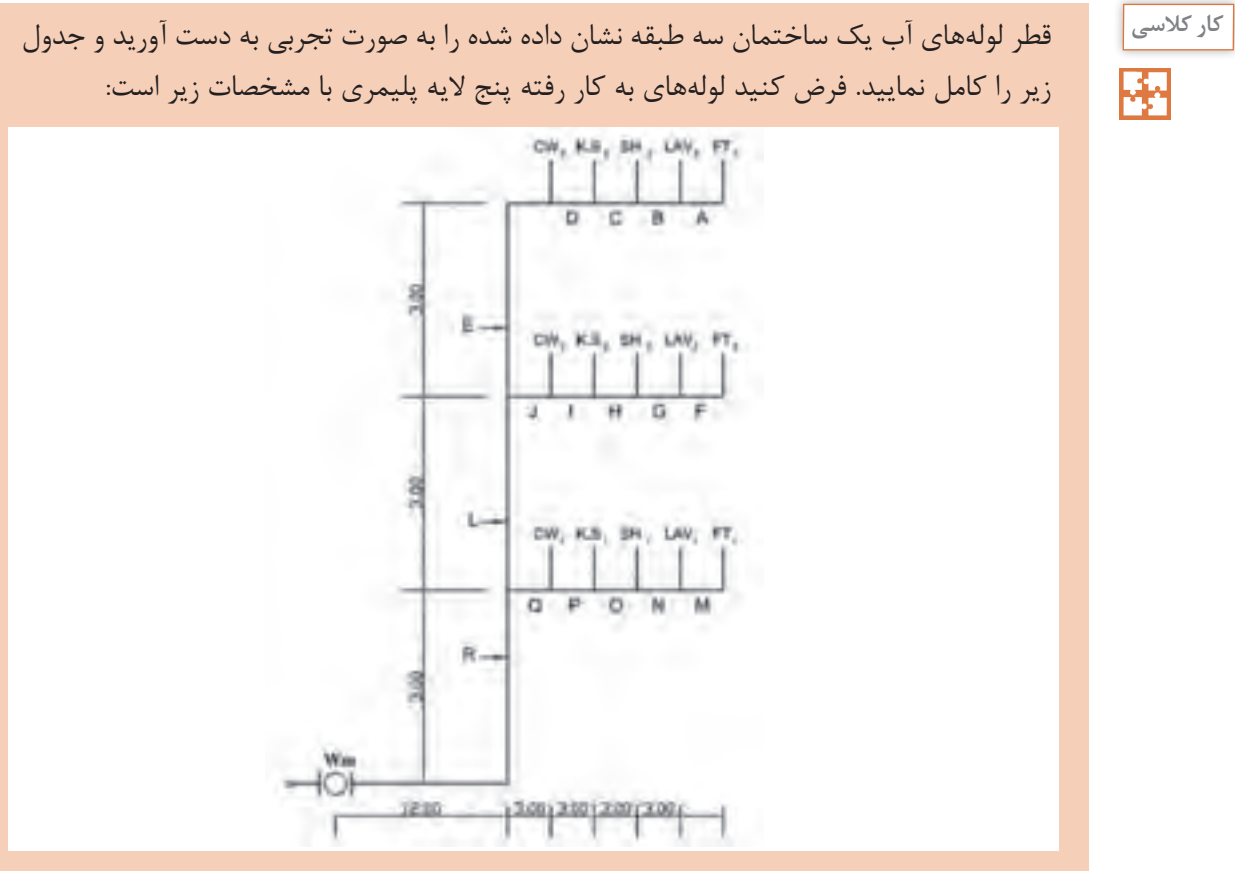

**جدول 10ــ مشخصات یک نوع لوله پنج الیه پلیمری**

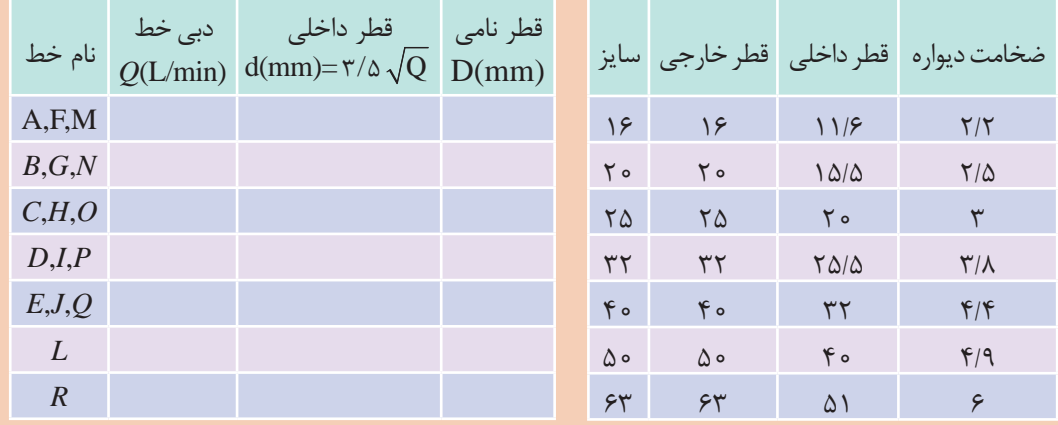

**جمعآوری و دفع فاضالب و آب باران** فقط بخش كوچكى از آب مصرفى بهصورت تبخير از دسترس خارج مىشود و بقيه نهايتاً به منابع و جريان آبهای سطحی یا زیرزمینی برخواهد گشت و در همین سیكل است كه آلودگی احتمالی میتواند به آسانی وارد آب های زیرزمینی، شبكههای آبرسانی شهری، مزارع و معادن مختلف شود. یکی از انواع فاضالب، فاضالب بهداشتی ساختمانهای مسکونی میباشد که در حقیقت میتوان گفت که آب مصرفی جهت بهداشت فردی و شستوشوی لوازم، تبدیل به فاضالب میگردد. در این سیستم موارد ذیل بررسی میشود: ـ مقدار فاضالب ـ هواكش فاضالب ـ مشخصات لولهكشی شبكه فاضالب **مقدار فاضالب:** مقدار فاضالب بهداشتی برابر 85 درصد آب مصرفی افراد میباشد كه با استفاده از جداول استاندارد و نیز شیب لولههای عمودی و افقی انتقال فاضالب، سایز انتخاب میگردد. **هواكش فاضالب:** جهت كاركرد بهتر شبكه فاضالب داخلی ساختمان و خروج هوا و بوهای مزاحم از داخل سیستم فاضالب شبكه هواكش )vent )طراحی میگردد. طبق استانداردها برای هریك از وسایل بهداشتی بایستی یك عدد لوله هواكش منظور کرده و پس از به هم پیوستن آنها لوله مذكور را به خارج ساختمان انتقال داد.

مراحل محاسبه یک شبکه لولهکشی فاضالب، هواکش و آب باران مناسب به شکل زیر است:

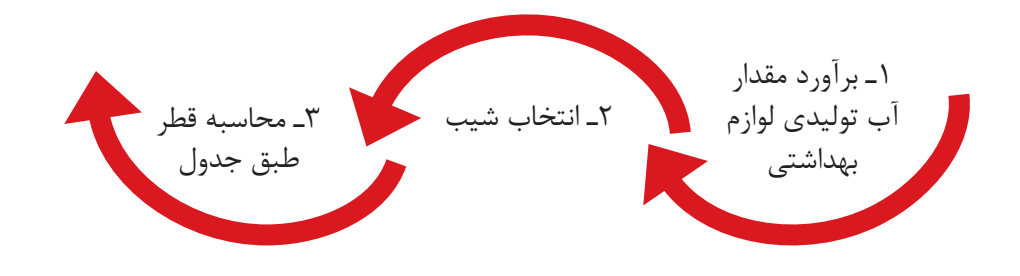

#### **محاسبه شبکه لولهکشی گاز ساختمان**

مراحل محاسبه یک شبکه لولهکشی گاز مناسب به شکل زیر است که در پودمان نرمافزار به آن پرداخته می شود.

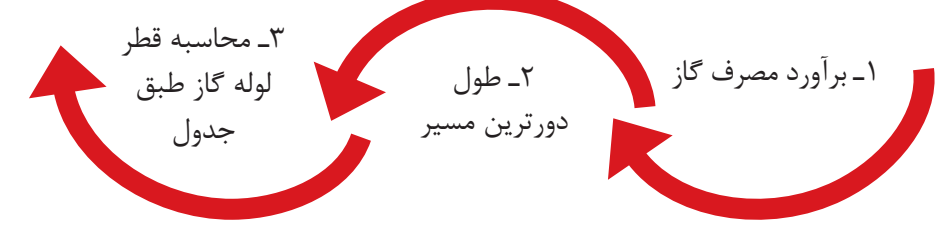

**برآورد مصرف گاز**

مقدار مصرف گاز برای هر طرح برمبنای متر مکعب بر ساعت با توجه به جدول زیر بهدست میآید:

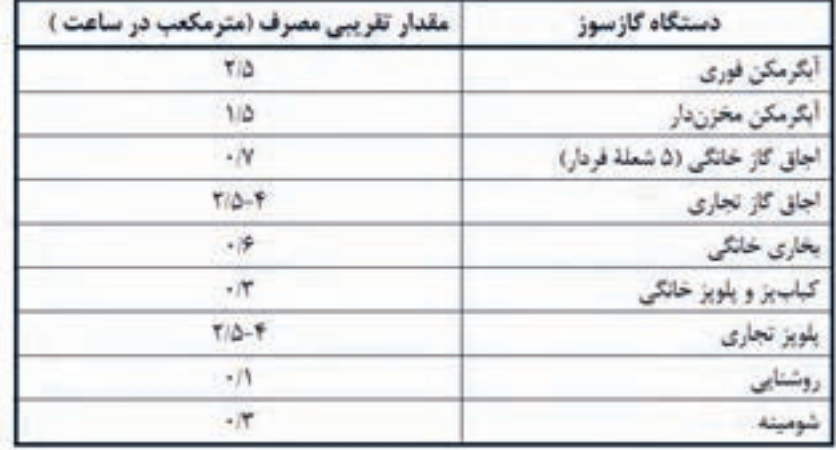

**جدول 11ـ مقدار تقریبی مصرف تعدادی از دستگاه های گازسوز**

#### **طول دورترین مسیر**

فاصله نقطۀ خروجی رگوالتور تا دورترین مصرفکننده را میگویند. که از آن برای تعیین قطر لولهها براساس مقدار گاز عبوری استفاده میشود.

## **محاسبه قطر لوله**

برای تعیین قطر لوله پس از تعیین مقدار مصرف و طول دورترین مسیر از جدول زیر قطر لوله مربوط به هر خط با توجه به مقدار مصرف آن تعیین میگردد.

**جدول 12ـ حداکثر ظرفیت لوله های فوالدی به متر مکعب در ساعت برای گاز طبیعی با فشار 176 میلی متر ستون آب و افت فشار 12/7 میلی متر ستون آب و چگالی 0/65**

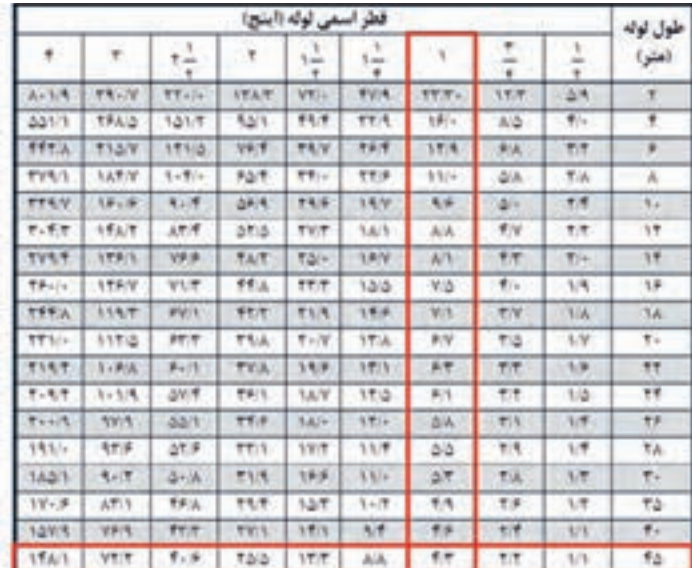

**مثال:** با توجه به شکل قطر لوله اصلی را بهدست آورید. )قطر لوله اصلی از کنتور تا اولین انشعاب میباشد(

m 42=10+15+13+8+1 =L طوالنیترین مسیر

$$
\left\{\n\begin{aligned}\nL &= \beta \circ m \\
\text{subject to } \frac{m^r}{hr} \\
d &= \frac{\gamma \Delta + \phi}{\gamma + \phi} \\
d &= \frac{\gamma^r}{h} \\
\end{aligned}\n\right.
$$

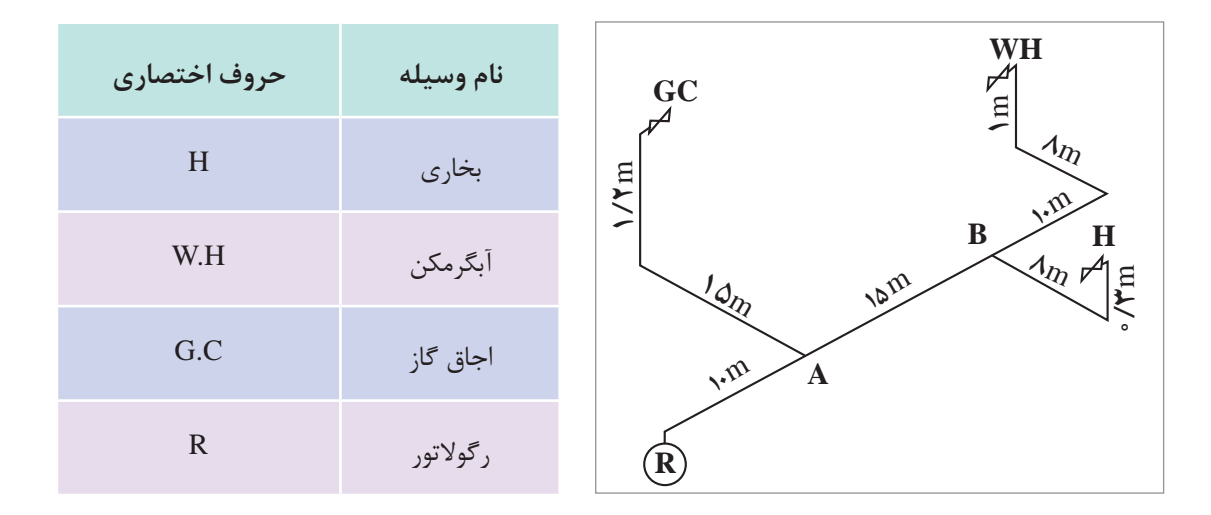

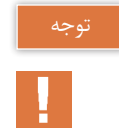

هدف ما در این بخش آشنایی با شیوه محاسبات و تعیین قطر لوله گاز ساختمان بوده تا در پودمان بعد روش محاسبه از طریق نرمافزار بیان گردد.

**نمونه ارزشیابی بخش اول:** ١ـ با توجه به نوع سیستم تهویه مطبوع و پخشکنندههای گرمایی ستون سمت راست را به ستون سمت چپ متصل کنید:

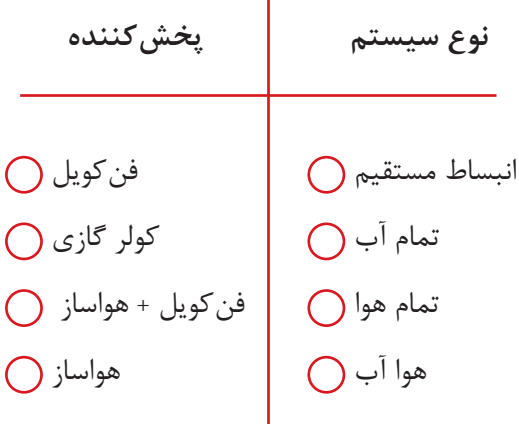

٢ـ کدام دستگاه در دستهبندی سردکنندههای تبخیری قرار نمیگیرد؟ الف) کولر آبی ب) فن کویل پ) زنت ت) ایرواشر ٣ـ تفاوت عمده دو سیستم توزیع هوای VAV و CAV در چیست؟ چنانچه به دو سؤال از سه سؤال بالا پاسخ صحیح دهید می توانید سؤالات بخش دوم را پاسخ دهید. **بخش دوم:** 1ـ محاسبات بار گرمایشی یک ساختمان که نقشه و شرایط طرح آن توسط هنرآموز در اختیار شما قرار داده شده است را انجام دهید و در برگ محاسباتی درج نمایید. 2ـ در یک سیکل تبرید تراکمی کولر گازی که فشار و دماهای مختلف در آن نشان داده شده است رابطه فشار و دما را تحلیل کنید. 3ـ یک پالن ساختمان که در آن سیستم VRF اجرا شده است را تهیه و تحلیل کنید که سرمایش یا گرمایش یا هردو چگونه در آن انجام میشود. چنانچه به دو سؤال از سه سؤال بخش دوم پاسخ دهید نمره قابل قبول را دریافت و میتوانید سؤاالت بخش سوم را پاسخ دهید. **بخش سوم:** 1ـ بار تهویه مطبوع تابستانی را برای یک پالن ساختمانی محاسبه و کولر گازیهای مورد نیاز آن را انتخاب کنید. 2ـ با توجه به رایزر دیاگرام سیستم آبرسانی و فاضالب قطر لولهها و پمپ مورد نیاز برای تأمین آب را انتخاب نمایید.

**ارزشیابی** 

ارزشیابی در این درس براساس شایستگی است. برای هر پودمان یک نمره مستمر (از ۵ نمره) و یک نمره شایستگی پودمان )نمرات ،1 2 یا 3( باتوجه به استانداردهای عملکرد جداول ذیل برای هر هنرجو ثبت میگردد. امکان جبران پودمانها در طول سال تحصیلی برای هنرجویان و براساس برنامهریزی هنرستان وجود دارد.

| نمره         | استاندار د<br>(شاخص ها، داوری، نمره دهی)                                                                                                    | نتايج                                              | استاندارد عملکرد                                             | تكاليف<br>عملكردي<br>(شایستگی ها) |  |  |  |  |
|--------------|----------------------------------------------------------------------------------------------------|----------------------------------------------------|--------------------------------------------------------------|-----------------------------------|--|--|--|--|
| ٣            | ۔ محاسبات سیستم گرمایشی برابر<br>استاندار دها<br>۔ محاسبات سیستم سرمایشی برابر<br>استاندار دها<br>ـ محاسبات سيستم آبرسانى<br>۔ طراحی سیستم تھویه مطبوع یک<br>ساختمان با توجه به معیارهای طراحی<br>۔ انتخاب یمپ آبرسانی با توجه به<br>نوع ساختمان | بالاتر از حد<br>انتظار                             | محاسبه سيستمهاى<br>سرمایشی و گرمایشی                         |                                   |  |  |  |  |
| $\mathsf{r}$ | ۔ محاسبات سیستم گرمایشی برابر<br>استاندار دها<br>۔ محاسبات سیستم سرمایشی برابر<br>استاندار دها<br>۔ محاسبات سیستم آبرسانی با توجه<br>به ساختمان                                                                                                  | در حد انتظار<br>(كسب<br>شایستگی)                   | ساختمان براساس نوع<br>سیستم طراحی شده و<br>برابر استانداردها | انتخاب سيستم                      |  |  |  |  |
| $\lambda$    | ۔ محاسبات سیستم گرمایشی برابر<br>استاندار دها                                                                                                    | پايين تر از حد<br>انتظار<br>(عدم احراز<br>شایستگی) |                                                              |                                   |  |  |  |  |
|              | نمره مستمر از ۵                                                                                                    |                                                    |                                                              |                                   |  |  |  |  |
|              | نمره شایستگی پودمان از ۳                                                                                                    |                                                    |                                                              |                                   |  |  |  |  |
|              | نمره پودمان از ۲۰                                                                                                    |                                                    |                                                              |                                   |  |  |  |  |

**جدول 13ــ الگوی ارزشیابی پودمان انتخاب سیستم**